# The Semantics of the Java Programming Language: Preliminary Version

Charles Wallace Electrical Engineering and Computer Science University of Michigan Ann Arbor, Michigan 48109-2122 USA wallace@eecs.umich.edu

December 10, 1997

### Abstract

A mathematical model of the Java programming language is constructed.

### **Introduction**  $\mathbf 1$

We provide operational semantics for the Java programming language using the Abstract State Machine (ASM) methodology of [Gur95, ASM]. We use Montages ([KP97b]) to specify not only the runtime behavior of a Java program but also the actions performed at compile time. Following previous work in the area ([GH93, Wal95, KP97a], we present the specication of Java as a sequence of ASMs, each a renement of its predecessor which provides new details of a particular aspect of the language. The goal is an orderly and understandable presentation that culminates in a complete specication of the language.

Amid the growing number of products and concepts bearing the name "Java", it is important to identify what this specification comprises and what it does not. We focus solely on the Java programming language (or simply Java, following standard usage), a class-based, object-oriented high-level programming language. Actions in a Java program have the form of operations performed on *objects*, instances of user-defined *classes* with named state variables  $(fields)$  and procedures (methods). The set of classes forms a hierarchy, with each class *inheriting* fields and methods from its superclasses. The programmer defines new methods and fields for a class at the time of its declaration.

 $100\%$  Pure Java is an approach to program development that integrates the Java programming language with the Java Platform, a system-independent programming interface ([Jav]). The Java Platform consists of the set of *core classes* and the *Java Virtual Machine*. The core classes are members of the fixed set of classes included in the package java.\*. The Virtual Machine is a specification of a mechanism for *interpreting* (decoding and executing) programs in a low-level language called Java bytecode. A high-level programming language using the Java Platform<sup>-</sup> has a *compuer* to translate its programs to bytecode. A *Java runtime* system is a software environment in which programs compiled for the Virtual Machine can run. In addition to implementing the Java Platform, a Java runtime system must have facilities for loading bytecode programs and managing memory, among other duties.

While Java is normally used in conjunction with the Java Platform, the language can be considered in isolation. A key feature of Java is its high level of abstraction; the details of the low-level representation are hidden from the programmer. This specification does not rely on the existence of a Java Platform beneath

Partially supported by NSF grant CCR-95-04375 and ONR grant N00014-94-1-1182.

<sup>1</sup> Java, for instance. However, the Java Platform can be (and is) used by other programming languages (e.g. Ada ([App])).

the programming language. Where Java does make assumptions about the underlying system, we express these assumptions as abstractly as possible.

An important aspect of Java is its emphasis on compile-time safety checks. The language is designed to catch as many erroneous or malicious programs as possible before they execute. As a result, there are many subtle issues concerning compilation of Java programs. A mathematical model of the language, such as the one presented here, can present these issues in a clear and unambiguous way. Early work in the area (e.g. [GH93, Wal95]) considered only runtime semantics. All compile-time information was represented informally and was assumed to exist in the initial state of the model. More recently, the Montage approach has provided a convenient way to represent how this information is derived at compile time. We believe that the specification presented here can be useful to implementers of Java in clarifying complicated details about the language. Furthermore, as the specification is a mathematical object, it can be used to verify compile-time and runtime properties of the language.

In Section 2, we introduce terminology and concepts related to Java, ASMs and Montages. The first specification, in Section 3, concerns the creation of user-defined types or *classes*. The refinement in Section 4 provides the details of *control flow*. Section 5 specifies how *expressions* are evaluated. Section 6 deals with the invocation of methods. Section 7 explains the initialization of classes and class instances, and the finalization of class instances. Section 8 concerns the execution of *threads*. Finally, Section 9 deals with *locks* and wait sets.

Another effort to provide semantics for Java is the work of [BS97]. However, only an abstract of this paper is provided publicly. To the best of our knowledge, our paper is the first publicly available document providing both compile-time and runtime semantics for Java.

In this preliminary version, there are some aspects of the language which we do not cover. The specification covers only Java version 1.0, so the changes to the language in Java 1.1 do not appear. In addition, we do not handle volatile variables, or definite assignment of variables before use. We hope to have these language features included soon in our specification.

### Acknowledgments

The following people richly deserve credit for their assistance in this work. Prof. Yuri Gurevich supervised this work and contributed some of the ideas. Philipp Kutter provided useful input on Montages. Matthias Anlauff developed the GemMex tool ( $[Gem]$ ), which was used to produce the diagrams in this paper. Jim Huggins gave insightful comments on a draft of the paper.

### $\overline{2}$ **Preliminaries**

In this section, we provide brief introductions to ASMs and Montages. We use [Gur95, Gur97] as our references for ASMs. We use the definition of Montages in [KP97b], with a few extensions.

### 2.1 Abstract state machines

#### $2.1.1$ States and updates

A vocabulary is a finite collection of function names, each with a fixed arity. Relations are treated as Booleanvalued functions; we call them relation functions. Certain function names appear in every vocabulary: the nullary  $(0\text{-ary})$  functions true, false and undef, the binary equality function, and the standard Boolean operations.

A state S of an ASM M with vocabulary  $\Upsilon$  consists of a nonempty set X, called the *superuniverse* of S, and an interpretation of each function name in  $\Upsilon$  over X. The function names true, false and undef denote distinct elements of  $X$ . The Boolean operations are defined in the expected way over the interpretations of *true* and *false*, the interpretation of *undef* represents an undefined value and is used to represent partial functions. While every function  $f$  in the state is total, we may define a "domain" for  $f$  and set its value to

undef for every tuple outside its domain. A unary relation symbol  $U$  can be seen as representing a *universe*: the set of all elements for which  $U(x)$  evaluates to true.

An ASM changes from state to state as it runs. An *update* is an atomic state change: a change in the interpretation of a single function name for a single tuple of arguments. We dene an update as follows. A *location* of a state S is a pair  $l = (f, \bar{x})$ , where f is an r-ary function name in the vocabulary of S and  $\bar{x}$  is an r-tuple of elements of (the superuniverse of) S. Then an update of S is a pair  $(l, y)$ , where l is a location of  $S$  and  $y$  is an element of  $S$ .

At a given state, some elements of the superuniverse are inaccessible through functions of the vocabulary; we call the set of these elements the reserve. Elements of the reserve may be used later as the ASM requires more elements. An element is in the reserve if  $(1)$  every relational function returns false when given the element as an argument; (2) every other function returns undef when given the element as an argument; (3) no function returns the element.

#### $2.1.2$ Terms and transition rules

Terms are defined as follows. We use  $(t)$  to represent the interpretation of term t at state S.

- If the variable variable name, the interpretation of variable  $\setminus \cdot$  such that is the interpretation of variable variables to
- If the form form  $f$  (t1 : : : tr), where  $f$  is an r-ary function name and t1 : : :  $f$  are terms, then (t)S  $\sim$  $(f)_{S}((t_{1})_{S} \ldots (t_{r})_{S}).$
- If the form the form the minimum value  $\mathcal{L}$  is the minimum value in its the minimum value in its the minimum value in the minimum value in the minimum value in the minimum value in the minimum value of the minimum val for which  $(g_i)_S = true$ . If there is no such i, then  $(t)_S = under$ .
- If t is of the form ft : v <sup>2</sup> U : cg, where t is a term, v is a variable name, U is a universe name and c is a Boolean term, then  $(t)_S$  is the set consisting of all  $(t)_{S(v\rightarrow a)}$  for all elements a of S where  $(U(v))_{S(v\to a)} = true$  and  $(c)_{S(v\to a)} = true$ .  $(S(v \to a)$  is the state S extended to vocabulary  $\Upsilon \cup \{v\}$ , with v interpreted as  $a^2$ .
- If the form form (8v : g)c, where v is a variable name and g and c are Booleans terms, then (t)S is true if forall elements a of S, either  $(g)_{S(v\rightarrow a)} = false$  or  $(c)_{S(v\rightarrow a)} = true$ .
- If the form form (9v : g)c, where v is a variable name and g and c are Booleans terms, then (t)S is true if for some element a of S, either  $(g)_{S(v\to a)} = false$  or  $(c)_{S(v\to a)} = true$ .

In this paper, we use the following alternative notation. If  $f$  is a nullary function name,  $f$  abbreviates f(). If f is a unary function name, x.f abbreviates  $f(x)$ , where x is a term. If f is an  $(r + 1)$ -ary function name,  $x.f(\bar{x})$  abbreviates  $f(x,\bar{x})$ , where x is a term and  $\bar{x}$  is an r-tuple of terms. We also use t:def? to abbreviate  $t \neq under$  and t.undef? to abbreviate  $t = under$ .

An ASM performs controlled state updates through *transition rules*. For a given state S, a rule gives rise to a set of updates, as follows.

- If R is a skip instruction, of the form skip, then the update set of R is the empty set.
- If R is an update instruction, or the form form form form form function  $\boldsymbol{u}$ each  $t_i$  is a term, then the update set of R contains a single update  $(l, y)$ , where  $y = (t_0)_S$  and  $l = (f, ((t_1)_S \ldots (t_r)_S))$ . To execute R at S, set  $f((t_1)_S \ldots (t_r)_S)$  to  $(t_0)_S$ .
- If <sup>R</sup> is <sup>a</sup> block rule, <sup>a</sup> sequence R1 : : : Rn of transition rules, then the update set of <sup>R</sup> is the union of the update sets of each  $R_i$ . To execute R at S, execute all  $R_i$  simultaneously.

 $2$ This type of term first appeared in [BGS97].

- If <sup>R</sup> is <sup>a</sup> conditional rule, of the form if g0 then R0 . . . elseif gn then Rn endif, where g1 : : : gn (the guards) are terms and  $R_0 \ldots R_n$  are rules, then the update set of R is the update set of  $R_i$ , where i is the minimum value for which  $g_i$  evaluates to true. If all  $g_i$  evaluate to false, then the update set of R is empty. To execute R at S, execute  $R_i$  if it exists; otherwise do nothing.
- If <sup>R</sup> is an import rule, of the form import <sup>v</sup> R0 endimport, where <sup>v</sup> is <sup>a</sup> variable name and R0 is <sup>a</sup> rule, then the update set of R at S is the update set of  $R_0$  at  $S(v \to a)$ , where a is a reserve element. To execute R at S, execute  $R_0$  at  $S(v \to a)$ .
- If R is a form does not the form documentary  $\alpha$  : graph  $\alpha$  is the union of  $\alpha$  is the union of  $\alpha$ the update sets of  $R_0$  at all  $S(v \to a)$ , where a is any element of S for which g evaluates to true at  $S(v \to a)$ . To execute R at S, execute  $R_0$  at  $S(v \to a)$  for all such a.
- If R is a choice rule, of the form choice v : g R0 endchoose value, the update set of R0 is the update set of  $R_0$  at some  $S(v \to a)$ , where a is an element of S for which g evaluates to true at  $S(v \to a)$ . To execute R at S, choose some such a and execute  $R_0$  at  $S(v \to a)$ .

We use the following abbreviations for transition rules.

- let v = t R0() the substitution of the results when  $\alpha$  is the substitution of the results of  $\alpha$  is the value value value  $\alpha$ free.
- if g0 then R0 . . . else Rn endif abbreviates if g0 then R0 . . . elseif true then Rn endif.
- extend U with v R0 endeal above above above a

```
import v
   U(v) := trueR_0endimport
```
choose and  $\mathbf{c_1} = \mathbf{c_1}$  is a set of  $\mathbf{c_2}$ 

```
choose v_0 : v_0 \in Bool . . choose v_n : v_n \in Boolif v_0 then R_0 ... else R_{n+1} endif
endchoose. . . endchoose
```
### 2.1.3 Runs

We are ready to describe how an ASM changes from state to state as it runs.

Let  $\Upsilon$  be a vocabulary containing a universe Agent, a unary function mod, and a nullary function Self. A program  $\Pi$  of vocabulary  $\Upsilon$  consists of a finite set of modules, each of which is a named transition rule over  $\Upsilon$ . A *(global) state* of  $\Pi$  is a structure S of vocabulary  $\Upsilon - \{Self\}$ , where each module name is interpreted as a distinct element of S, and mod maps elements of Agent to module names. If  $Mod(\alpha) = M$ , we say that  $\alpha$  is an agent with program M.

For every agent  $\alpha$ ,  $View_{\alpha}(S)$  (the local state of  $\alpha$ ) is the reduct of S to the functions appearing in  $mod(\alpha)$ , extended by interpreting the function name Self as  $\alpha$ . To fire  $\alpha$  at state S, execute  $mod(\alpha)$  at state  $View_{\alpha}(S)$ .

A run  $\rho$  of a program  $\Pi$  is a triple  $(M, A, \sigma)$ , where

- mas the moves of  $p_1$  and  $p_2$  is a poset where  $\alpha$  is a position of  $p_1$  is totally ordered, we say that  $\alpha$  $\rho$  is sequential.
- A is a function mapping agents to moves so that every nonempty set f : A() = <sup>g</sup> is linearly ordered. This condition asserts that every agent executes sequentially.
- is a function mapping nite initial sequence of M to state the states of  $\mathbb{R}^n$  is the state that results from performing all moves of X in an order according to the relation  $\lt$ .  $\sigma(\emptyset)$  is the initial state  $S_0$ .
- (Coherence) If x is a maximal element in a nite initial segment X of M and Y = X fxg, then A(x) is an agent in  $\sigma(Y)$ , x is a move of  $A(x)$  and  $\sigma(X)$  is obtained from  $\sigma(Y)$  by performing x at  $\sigma(Y)$ .

### 2.2 Montages

We give operational semantics for the Java programming language as an ASM which takes a Java program as input, compiles it (sets up the program's initial state and checks it for errors), and then executes it. The specification of the language is given as a collection of montages, each associated with a production rule of the syntax.<sup>3</sup>

A montage has four components: its production rule, an ASM transition rule for compilation (given partly in graphical format), a condition on the program's initial state, and a transition rule for program execution. Each montage provides a compile-time transition rule C and a runtime transition rule R. The ASM rules from all montages are included in the ASM J which gives the semantics of Java. Execution of J proceeds in two phases: construction and analysis of the program's initial state, followed by execution of the program.

The initial state of  $J$  contains the *compact derivation tree* of a program  $P$ . A compact derivation tree is derived from a parse tree by repeatedly collapsing each node n with a single child  $c$  to a single node, with the labels of both  $n$  and  $c$  and having only the children of  $c$  as children, until no such nodes remain. For every node label u, there is a universe U containing all nodes with that label. The initial state of  $J$ contains a universe of *Nodes* in the derivation tree, sorted into the universes Leaf (nodes without children) and Nonleaf (nodes with children). Selector functions link a nonleaf with its children. Let  $m$  be a node labeled with u, and let n be a child of m labeled with v and generated by the production rule  $u ::= \dots v \dots$ **Then the function v maps**  $m$  **to**  $n$ **.** 

A montage has the following general form:

<sup>&</sup>lt;sup>3</sup>We use a grammar equivalent to the LALR(1) grammar of [GJS96], but with certain modifications to ease understanding. <sup>4</sup> In our syntax for Java, a production rule has at most one occurrence of a given label on its right-hand side. Thus <sup>v</sup> selects a unique c.

### PRODUCTION RULES

Main production rule Unit productions (optional)

Control/Data flow graph (optional)

Compile-time ASM rule (optional)

COMPILE-TIME CONDITION

condition ASM guard (optional)

**RUNTIME RULES** 

Task Label: Runtime ASM rule (optional)

Compilation of the program consists of two passes, which visit the nodes of the tree in bottom-up, leftto-right order. Compile-time rules and conditions are characterized as first-pass or second-pass. The nullary function curNode returns the currently visited node. (Terms of the form curNode.  $f(\bar{x})$ , where f is a selector function name and  $\bar{x}$  is a sequence of terms, appear frequently in our montages and are usually abbreviated as  $f(\bar{x})$ .) The montage with production rule  $u ::= v_1 \ldots v_n$  is selected when the visited node is in universe u and has descendants in universes  $v_1 \ldots v_n$ . Square brackets around a node on the right-hand side of a production signifies that the node is *optional* (the production for the node may be null). If n is an element of node universe u, in a production of the form  $u ::= \dots [v] \dots$ , the function v maps m either to an element n of the universe  $v$ , or to an element n of the universe  $NoNode$ .

A universe of tasks represents units of work in the program. Each agent running the program identifies its current task by the dynamic function  $curTask$ . The program has a store of data, represented by dynamic functions. At any stage of its execution, an agent fires transition rules which may alter the current task or the store.

During visitation of a node on a given pass, the conditions on the program's initial state are tested; if the result of any condition is *false*, the program is inconsistent and the evaluation ends. Otherwise, the compile-time rules for the currently visited node set up the compile-time information for the node. In the graphical portion of the rules, the nodes of the right-hand side of the production rule are represented as boxes and the tasks to create are represented as ovals. Control and data flow are represented as attributes of the tasks. The *elements* (nodes or tasks) containing the *initial task* (to which control passes from outside the node) and *terminal task* (from which control flows beyond the node) are designated in the graph by arrows labeled I and T, respectively. The functions *initialTask* and  $terminalTask$  map nodes to their initial and terminal tasks. A result task (from which data flows beyond the node) is designated in the graph by the label  $(R)$ . The function result Task maps nodes to their result tasks. A dotted arrow between elements represents a control flow relationship between the terminal task of the source and the initial task of the destination. A solid arrow between elements represents a data flow relationship between the result task of the source and the result task of the destination. Any compile-time action not representable in terms of arrows between elements is given as an explicit ASM rule. Terms in compile-time rules may be abbreviated by omitting the function name  $resultTask$  wherever its presence is obvious through context.

For a concrete example, consider the following montage, taken from Section 5.

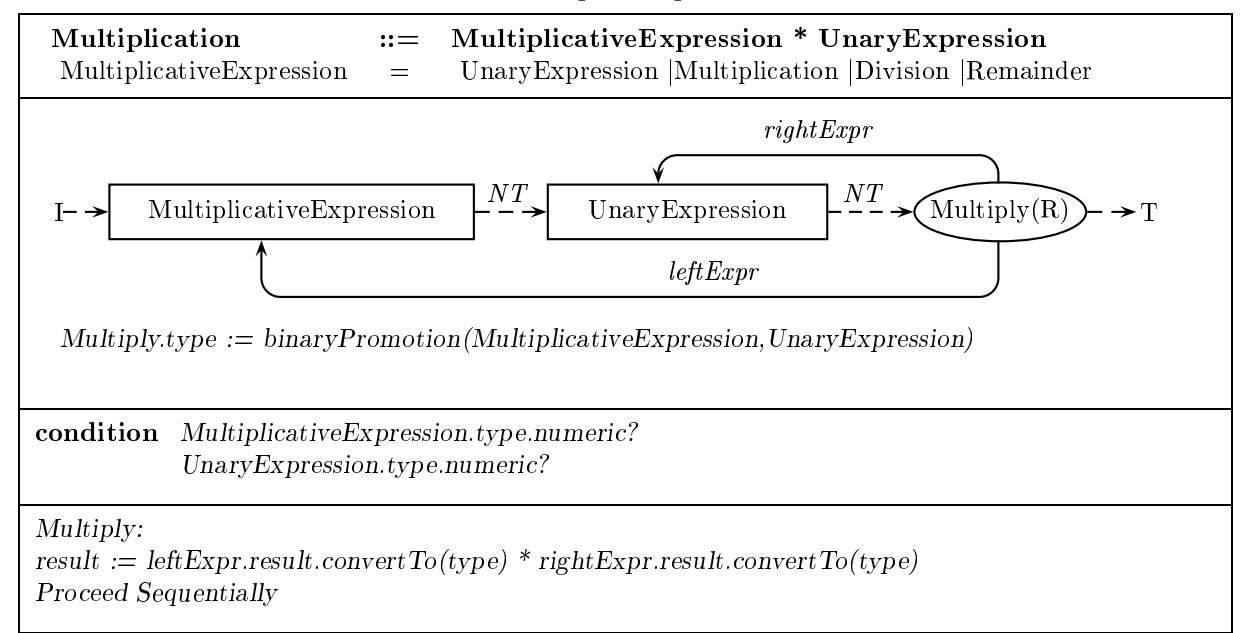

The production for this montage has the nonleaf *Multiplication* on its left-hand side and the nonleaves Multiplicative Expression and Unary Expression on its right-hand side. Unit productions for Multiplicative Expression are given below the main production rule. Multiplicative Expression and Unary Expression appear as boxes in the control/data flow graph, along with a task oval labeled Multiply. The task oval is labeled (R) and has an outgoing T-arrow, indicating that it is the terminal and expressionend task for the *Multiplication* production. *MultiplicativeExpression* has an incoming I-arrow which means that the initial task of the *MultiplicativeExpression* is also the initial task of the *Multiplication* production. production in the contract of the contract of the contract of the contract of the contract of the contract of the contract of the contract of the contract of the contract of the contract of the contract of the contract of

The NT arrow indicates that the terminal task of *MultiplicativeExpression* is to be mapped to the initial task of Unary Expression by the next Task function. The left Expr and right Expr arrows map the Multiply task to the expression-end tasks of Multiplicative Expression and Unary Expression. Additional compile-time rules are given below the graph. These set the type and constant? attributes for the Multiply task. Note that  $curNode.Multiply_type$  is abbreviated as Multiply.type.

The compile-time condition states that the types associated with the expression-end tasks of  $Multiplicative Expression$  and  $UnaryExpression$  are both numeric. Note that the condition  $curNode.MultiplieriveExpression. resultTask.type. numerical is abbreviated by omitting result Task. Fi$ nally, the runtime rule for the task Multiply is given below the label Multiply. Note that  $curTask:result$ is abbreviated as result.

List productions, of the form  $A = LIST(B)$  (or  $A = LIST(B, s)$ ), produce lists of syntactic elements of the same type (delimited by the symbol  $s$ ). For each application of such a production, the derivation tree has a list of B-elements with a common parent, called a *list node*. The function  $ListNode[Nat] : Node$  maps a list node to each element, and Node. Position : Nat returns each element's position in the list. The initial leaf of the list node is the initial leaf of the first element, and the terminal leaf is the terminal leaf of the last element. Between the terminal task of each list element and the initial task of its successor in the list, there is a control flow link  $nextTask$ .

### Function and macro definitions

We assume that any node labeled *Identifier* has an associated  $ID$ , and any node labeled *Literal* has an associated result and type.

macro N memberOf? $(L)$ :  $(\exists i)L[i] = N$ 

macro N  $firstInList?(L, C(N))$ : (Is node N the first member of list L for which condition  $C$  holds?) *N* member  $Of? (L)$  and  $C(N)$  and not  $(\exists p : C(p))$  p position  $\lt N$  position

macro  $N$  lastInList?(L,  $C(N)$ ): (Is node N the last member of list L for which condition  $C$  holds?) N member  $\text{Of}(L)$  and  $\text{C}(N)$  and not  $(\exists p : C(p))N$  position  $\lt p$  position

macro  $P.next?(N, L, C(P))$ :

(Is node  $P$  the next member of list  $L$  after node  $N$  for which condition  $C$  holds?) N.memberOf?(L) and P.memberOf?(L) and  $C(N)$  and  $C(P)$  and N.position  $\lt P$ .position and not  $(\exists q : C(q)$  and q:member  $\text{of } T(L) \cap N$ . position  $\lt q$  position  $\lt P$ . position

**macro** For Each Member N Of List  $L C(N)$  $(\forall N : N. memberOf?(L))C(N)$ 

**macro** For All Distinct Members  $M, N$  Of List  $L C(M, N)$ For Each Member M Of List L For Each Member N Of List L  $M \neq N \Rightarrow C(M, N)$ 

**macro** Process Each Node  $V$  In List  $L R$ : (For each child c of the list node L, fire a copy of rule R with variable V set to c.) do-forall i with  $L[i].def?$ let  $V = L[i]$ 

R

At points in the compilation phase, actions are performed in parallel on all the tasks contained within a certain node. A function  $Node\cdot contains?(Task)$ : Boolean determines whether the task is created during compilation of the node or one of its descendants. We add some rules to the compile-time block of each montage to establish the values of this function. For a montage whose production rule generates nonterminals  $N_1 \ldots N_m$  and which generates tasks  $t_1 \ldots t_n$ , add the following:

 $curNode contains?$  $(t_1) := true \dots curNode contains?$  $(t_n) := true$ **do-forall**  $t : t.isA?(Task) : N_1.contains?$  (t) or  $\ldots$  or  $N_m.contains?$  (t)  $curNode\ contains? (t) := true$ 

## <sup>3</sup> Class and interface structure

Our first model focuses solely on the construction of a program's user-defined types (classes and interfaces). No details of the program's execution are considered, so the ASM has only a compilation phase. We specify how members are assigned to a class, and how the hierarchy of user-defined types is constructed.

Java has *primitive* and *reference* types and a *null* type. Primitive types are an inherent part of Java and cannot be modified by the programmer. Instances of primitive types do not change their states during program execution. The set of primitive types consists of the numeric types and the type Boolean. Numeric types consist of *floating-point* (Float and Double) and *integral* (Long, Int, Short, Char and Byte) types. The type Boolean has two instances, named True and False. Instances of the types Byte, Short, Int and Long are 8-bit, 16-bit, 32-bit and 64-bit signed two's-complement integers, respectively. Instances of type Char

are 16-bit unsigned integers. Instances of Float and Double are 32-bit and 64-bit floating-point numbers. respectively.

Reference types are defined by the programmer. Reference types consist of *classes, interfaces* and *arrays.* Of these, only classes and arrays have instances. These instances, called objects, are created and may be destroyed (when no longer needed) during a program's execution. Associated with an object is a class which is the type which the object instantiates.<sup>5</sup> An object's state may be changed during execution, but its class remains constant.

### Relations between types

Types are related to one another in the following ways. A class C may extend a class  $B$ , in which case  $B$ becomes the parent of C and C becomes a subclass of B and all classes of which B is a subclass. Each class has a unique parent (except the class Object, which has no parent) and is a subclass of its parent and its parent's subclasses. Every array type has exactly one parent: the class Object. An interface J may extend a number of interfaces  $I_1 \ldots I_n$ , in which case each  $I_i$  becomes a parent of J and J becomes a subclass of each  $I_i$  and all interfaces of which  $I_i$  is a subinterface. A class B may also *implement* an interface A. A class is a subclass of all interfaces it implements and all their superinterfaces.

An array type is built from another type, called its *component type*. Let  $t$  be a type; then  $t[]$  is the array type with  $\iota$  as its component type. We use the notation  $\iota_{\square}$  defined as follows:  $\iota_{\square}$   $\top$   $=$   $\iota$ , and  $t_{[t]}$   $\Gamma$   $=$  (t]  $\Gamma$   $\Gamma$ )]. Arrays are *unidimensional*: an instance of an array has a set of components, each indexed by a single number. For example, an instance of type int[][] has components of type int[]. The base type of an array is defined as follows: the base type of a non-array type is the type itself; the base type of an array type is the base type of its component type. The *dimensionality* of an array is defined as follows: the dimensionality of a non-array type is zero; the dimensionality of an array type is the dimensionality of its component type plus one.

We define a *narrower-than* relation between types as follows. A class is narrower than the classes and interfaces of which it is a subclass. An interface is narrower than the interfaces of which it is a subinterface. The numeric primitive types have the following narrower-than relationship. Byte is narrower than all other primitive numeric types. Short is narrower than all other primitive numeric types except Byte. Char is narrower than all other primitive numeric types except Byte. Int is narrower than Long, Float and Double. Long is narrower than Float and Double. Float is narrower than Double. Finally, an array A is narrower than another array B if the component type of A is narrower than the component type of B.

An expression that computes a result returns either a value or a variable. A value is an instance of a type, and a variable is a reference to a value. Variables are typed. A variable of primitive type may refer only to a value of exactly that type. A variable of reference type may refer only to an instance of a reference type or to a *null* value. A non-null variable of class type may refer only to an instance of that class or one of its subclasses. A non-null variable of interface type may refer only to an instance of a class that implements the interface. A variable of array type of component type  $T$  may refer to an array of component type  $U$  only if a variable of type  $T$  may refer to a value of type  $U$ .

### Declarations

In a declaration of a class, a programmer defines its name, members, static initializers and constructors. Members are fields or methods. A field is a named variable, specified as either a class variable (one variable shared by all instances of the class) or an instance variable (one unique variable for each instance of the class). A method is a named procedure that performs operations on the fields of the class. A method is specified as either a *class method* (which operates only on the class's class variables and needs no access to a particular object of the class) or an *instance method* (which operates on the variables of a given class instance). Every program in Java is an invocation of a method. Static initializers are procedures that set

<sup>&</sup>lt;sup>5</sup>Note that an array instance has a class.

the initial state of the class (for instance, the values of its class variables). Constructors are procedures that set the initial state of a class instance.

Members, constructors, classes and interfaces are *declared entities*. Their declarations may include certain keywords representing modifiers. The presence of one of these keywords indicates that the entity being declared has the modifier as an attribute. We describe the meanings of particular modifiers later. The modifiers public, protected and private are access modifiers. A declaration may contain at most one of these modifiers. In addition, a declaration may contain at most one instance of the same modifier.

### 3.1 ASM  $J_0$

Later in this section, we define a set of montages  $M_0$ . The ASM  $J_0$  has a single agent, the *compiler*, whose module is  $C_0$ , the compile-time rule of  $M_0$ . All compile-time rules and conditions introduced in this section apply to the first compilation pass. The first pass establishes information on the structure of classes and the relations between classes, which is needed in the actions of the second pass.

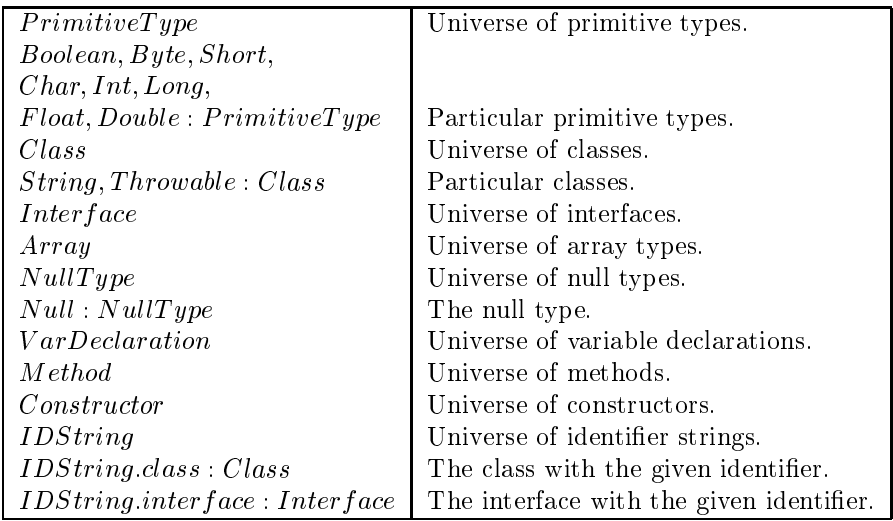

#### $3.2$ Function and macro definitions

macro T integral?:  $T \in \{Byte, Short, Char, Int, Long\}$ **macro** T.numeric?: T.integral? or  $T \in \{Float, Double\}$ macro  $ReferenceType: Class \cup Interface \cup Array$ macro Type:  $PrimitiveType \cup ReferenceType \cup NullType$ 

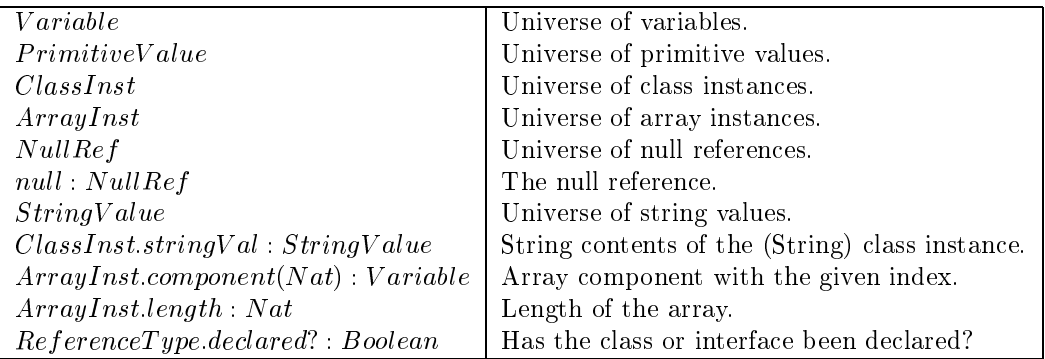

macro  $Object: ClassInst \cup ArrayInst \cup NullRef$ macro Value:  $PrimitiveValue \cup Object$ macro  $Result: Variable \cup Value$ 

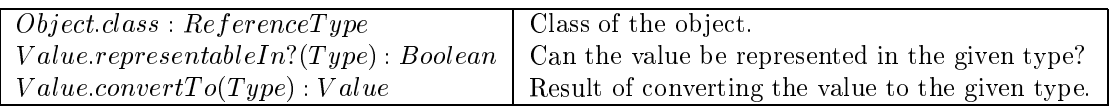

### Relations between types

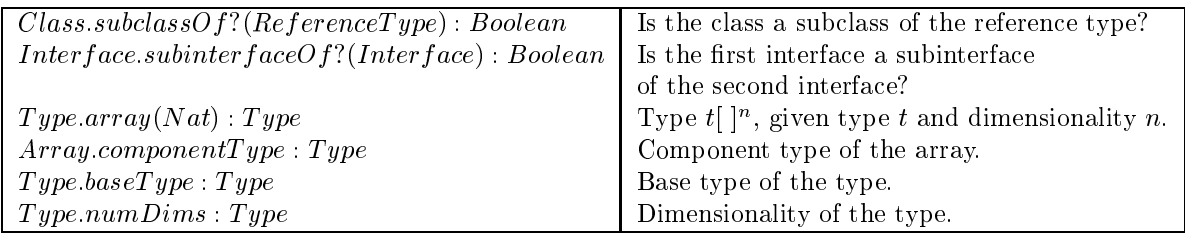

macro  $T$ .narrowerThan?(U):  $(T.subclassOf?(U)$  or  $T.subinterfaceOf?(U)$ or  $(T = Byte$  and  $U \in \{Double, Float, Long, Int, Short, Char\})$ or  $(T = Short$  and  $U \in \{Double, Float, Long, Int, Char\})$ or  $(T = Char$  and  $U \in \{Double, Float, Long, Int, Short\})$ or  $(T = Int$  and  $U \in \{Double, Float, Long\})$ or  $(T = Long$  and  $U \in \{Double, Float\})$ or  $(T = Float$  and  $U = Double)$ 

### Declarations

macro  $\text{DeclaredEntity: Class} \cup \text{Interface} \cup \text{VarDeclaration} \cup \text{Method} \cup \text{Constructor}$ 

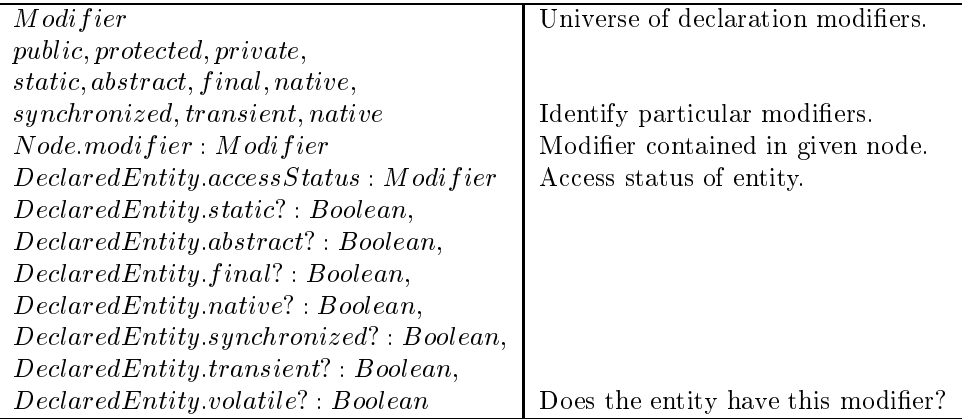

macro  $MODLIST. has Modification?(MOD)$ :

(Does modifier list node  $MODLIST$  contain modifier  $MOD$ ?)

 $(\exists n: n. memberOf?(MODLIST)) \label{eq:1} n. motherOf?(MODLIST)) n.modifier = MOD$ 

```
macro Assign MODLIST To E:
(Assigns modifiers in modifier list node MODLIST to entity E.)
Process Each Node n In List MODLIST
   if n:modifier \in {public, protected, private} then E accessStatus := n:modifier
   elseif n modifier = static then E static? := true
   elseif n:modifier = abstract then E:abstract? := true
   elseif n.modifier = final then E.find? := trueelseif n:modifier = native then E:native? := true
   elseif n \mod fier = synchronized then E synchronized? := true
   elseif n.modifier = transient then E.transpose: = trueelseif n:modifier = volatile then E :volatile? := true
```
 $$ 

(Is modifier list node MODLIST free of duplicate modifiers and conflicting access modifiers?)

For All Distinct Members  $m, n$  Of List  $MODLIST$  $m. \textit{modifier} \neq n. \textit{modifier}$ 

and  $(m.modifier \in \{public, protected, private\} \Rightarrow n.modifier \notin \{public, protected, private\})$ 

#### 3.3 Type references

A given primitive type is identied by the appropriate keyword (e.g. boolean). A given class or interface is identified by its identifier string. An array is identified by a type reference followed by a sequence of [ ] tokens, each representing a dimension of the array.

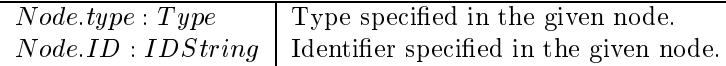

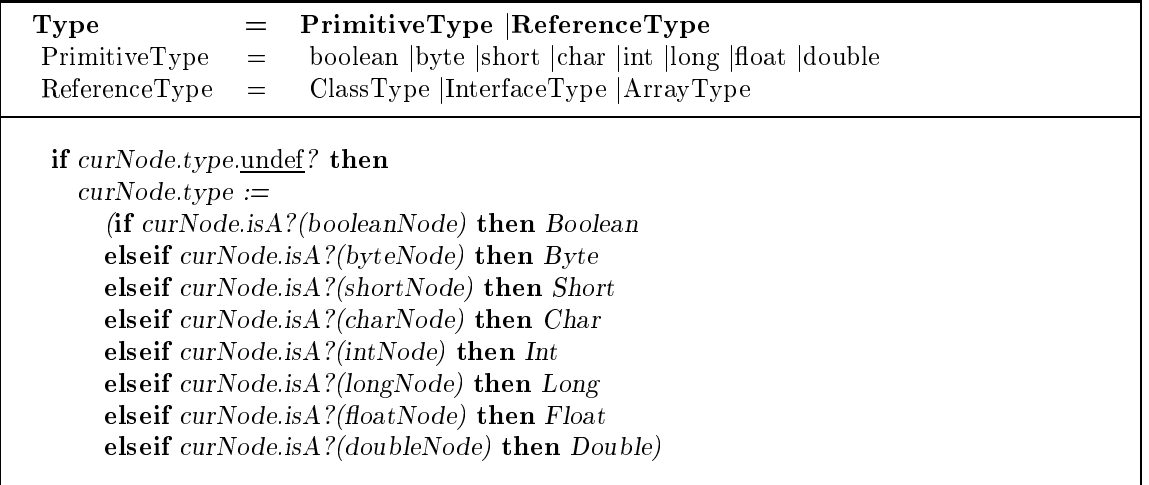

### TypeName = Identier

 $curNode_type := \langle if \space curNode.ID.class.declared? then \space curNode.ID.class$ else curNode.ID.interface)

condition curNode.ID.class.declared? <=> not curNode.ID.interface.declared?

 $ClassType = TypeName$ 

condition curNode.type.isA?(Class)

 $InterfaceType = TypeName$ 

condition curNode.type.isA?(Interface)

 $ArrayType ::= Type []$ 

 $curNode_type := Type_type.append(1)$ 

#### **Field declaration**  $3.4$

By including a *field declaration* in the declaration of a class  $c$ , a programmer declares a set of fields for  $c$ . Each field in the declaration has a distinct identifier. A common type and set of modifiers are specified for all the fields in the declaration. The modifiers are any of the following:

- access status: determines where references to these elds may appear. (Discussed further in Section 5.)
- nal: selected if classes that extend c are forbidden to hide any of these elds. (Discussed further in Section 3.8.)
- static: determines whether these elds are static (class) variables, each with one instantiation per class, or instance variables, each with one instantiation per class instance.

### Field declaration

A FieldDeclaration contains a Type, a list of FieldDeclarations and a list of VariableDeclarators. The identifiers in VariableDeclarators must be distinct. The modifiers in FieldModifiers must be distinct and must specify at most one access status.

To process FieldDeclaration, create a new field for each identifier in the list VariableDeclarators and assign each the type specified in Type and the modifier attributes in  $FieldModifications$ . If the fields are declared static, create a new variable for each one.

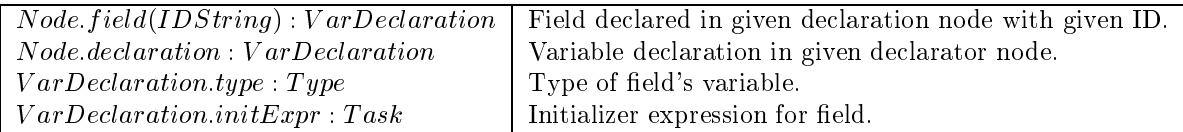

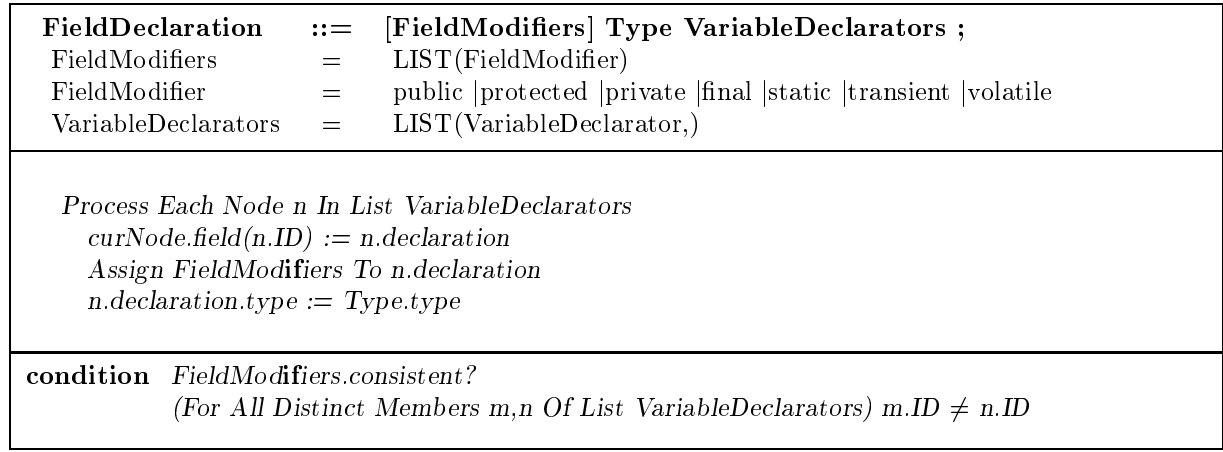

Variable declarator

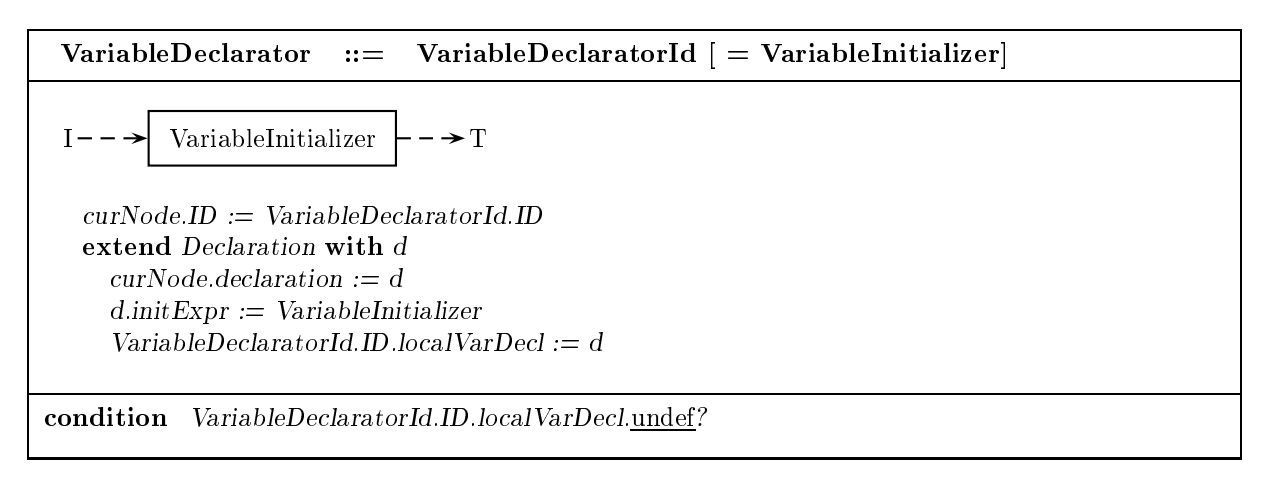

### $3.5$

By including a method declaration in the declaration of a class c, a programmer declares a method for class c. A method has an identifier, a list of parameter types, a return type, a list of thrown exceptions, and may have any of the following attributes:

- access status: determines where involves where involves where in Section 5.)
- nal: selected if classes that extend c are forbidden to hide or override this method. (Discussed further in Section 3.8.)
- static: determines whether this method is a static (class) method (invoked without reference to a static reference to a static reference to a static reference to a static reference to a static reference to a static refere particular object) or an instance method (invoked upon an instance of this class).
- abstract: selected if the programmer has supplied only the signature (identified only the signature (identified only the signature (identified only the signature (identified only the signature (identified only the signatu parameter types) for the method.
- native: selected if the implementation of the method is given in terms of non-Java code.

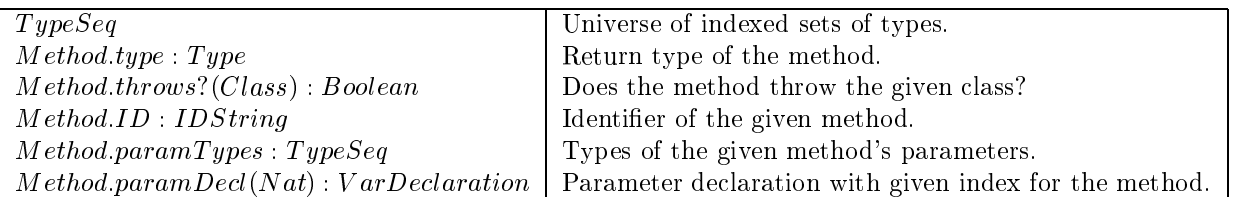

### **Method** declaration

A MethodDeclaration contains a MethodHeader and a MethodBody. If MethodBody is a block of code, then the method created in  $MethodHeader$  must not be specified as abstract.

 $Node. method: Method \mid Method\vert$  method created within the given node.

MethodDeclaration ::= MethodHeader MethodBody MethodBody  $=$  Block |;

 $curNode methold := MethodHeader methold$ 

condition  $MethodBody.isA?(BlockNode)$  => not (MethodHeader.method.abstract? or MethodHeader.method.native?)

### Method header

A M ethodH eader contains an optional list of M ethodM odifiers, a ReturnType, a M ethodD eclarator and an optional list Throws of thrown exception types. There must be at most one instance of each modifier, and at most one access status modifier, in *MethodModifiers*. If the method is declared abstract, then it must not be declared private, static, final, native or synchronized.

To process MethodHeader, assign the modifiers in MethodModifiers and the list of thrown exceptions in Throws to the method created in MethodDeclarator. Assign the method the return type t[  $\mathbb{F}_{n}$  where t is the type specified in  $ReturnType$ , and n is the number of dimensions specified in  $MethodDeclarator$ .

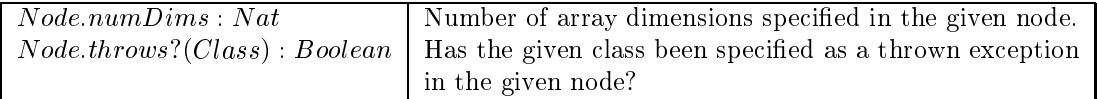

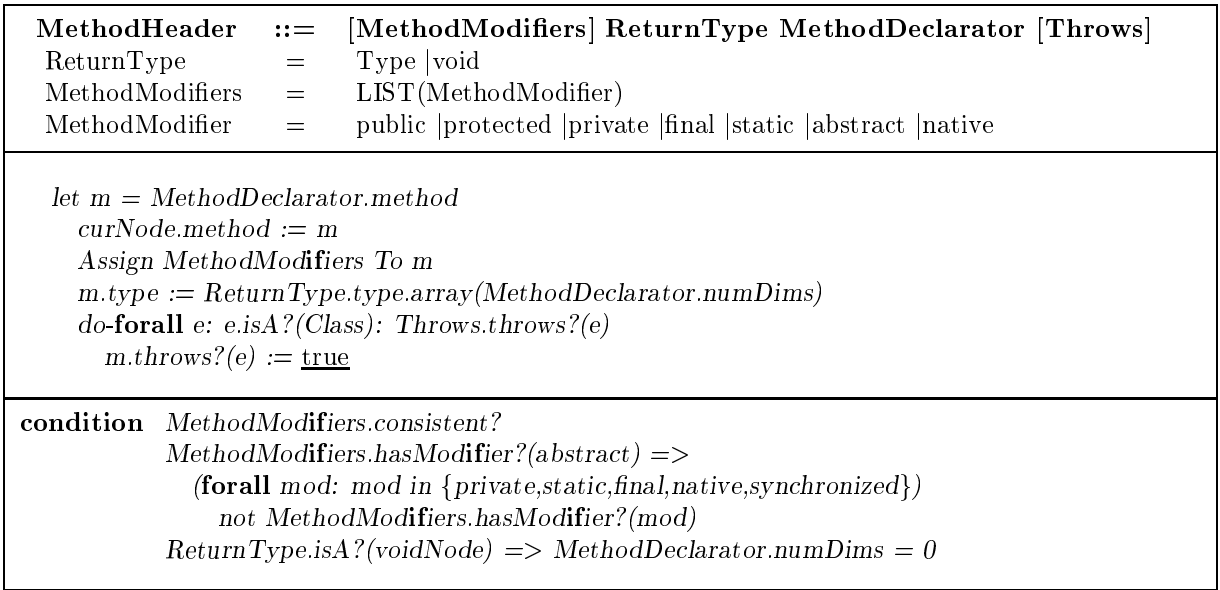

### Method declarator

A MethodDeclarator contains an Identifier, an optional FormalParameterList and an optional list Dims of  $\hbox{I}$  ] tokens. The identifiers in  $Formal ParameterList$  must be distinct.

To process MethodDeclarator, create a method and assign it the identifier in Identifier and the parameter types in  $FormalParameterList$ .

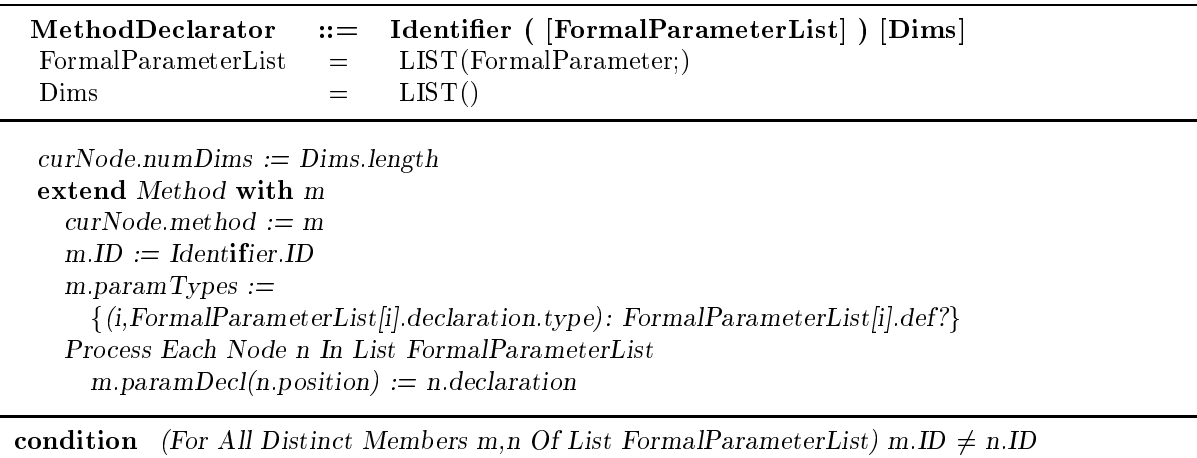

### Formal parameter

A FormalParameter specifies a VariableDeclaratorId identifier and Type for a variable. The identifier must not name any previously declared local variable or parameter.

FormalParameter ::= Type VariableDeclaratorId

 $curNode.ID := VariableDeclaratorId.ID$ extend Declaration with d  $curNode-declaration := d$  $d.\text{type} := \text{Type}.\text{type}$ VariableDeclaratorId.ID.localVarDecl := d

condition VariableDeclaratorId.ID.localVarDecl.undef?

### Throws clause

A Throws clause specifies a set of thrown exception classes in ClassTypeList. Each thrown class must be a subclass of the class Throwable.

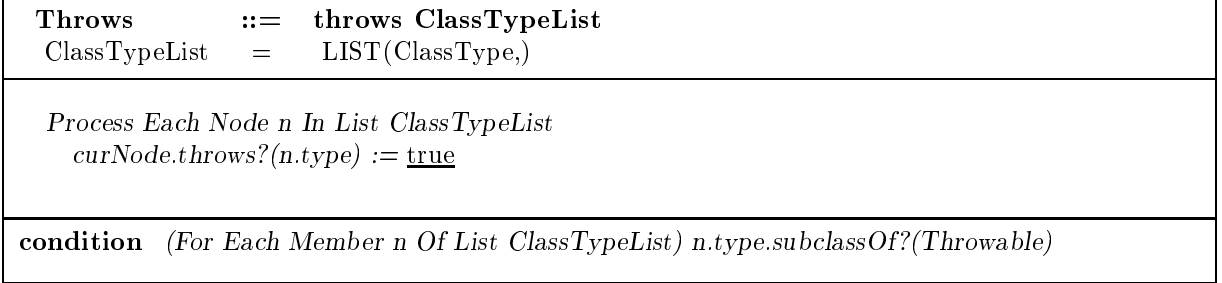

### 3.6 Static initializer

A StaticInitializer declaration specifies a block of code to execute when a class is initialized. We discuss static initializers further in Section 7.

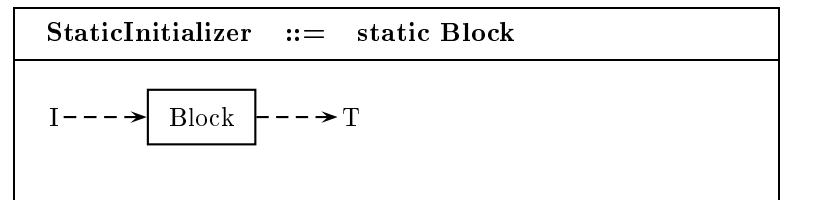

### $3.7$ **Constructor declaration**

By including a constructor declaration in the declaration of a class c, a programmer declares a constructor for class c. A constructor has an identifier (which must match the identifier of the class), a list of parameter types, a list of thrown exceptions, and an access status modifier.

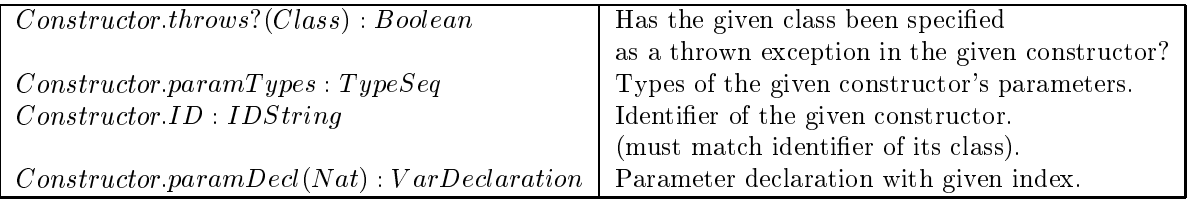

### Constructor declaration

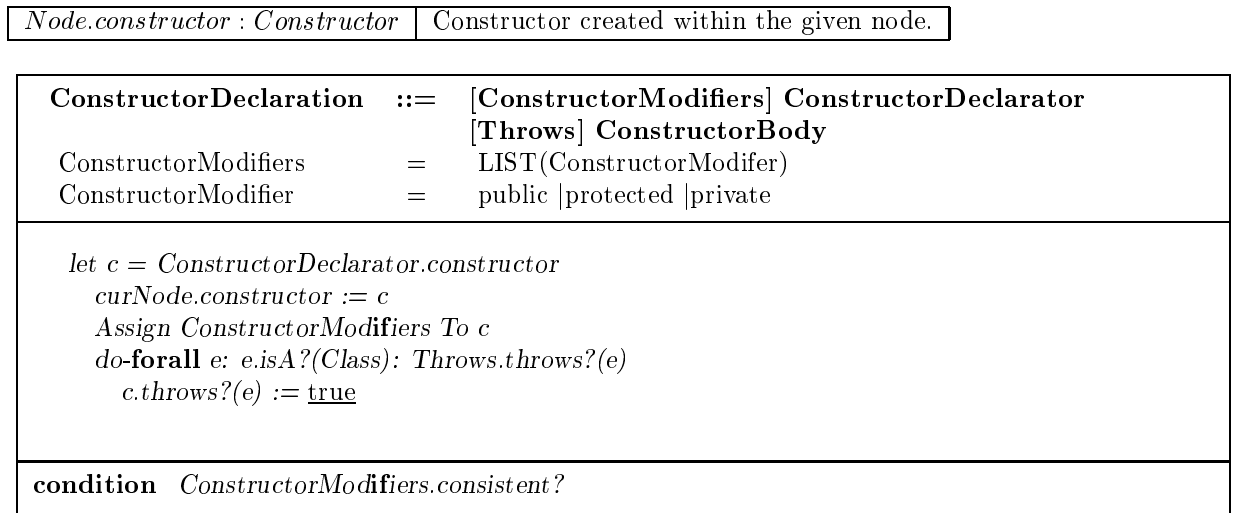

### Constructor declarator

A ConstructorDeclarator contains a TypeName and an optional FormalParameterList. The identifiers in  $FormalParameterList$  must be distinct.

To process ConstructorDeclarator, create a constructor and assign it the parameter types in  $Formal ParameterList.$ 

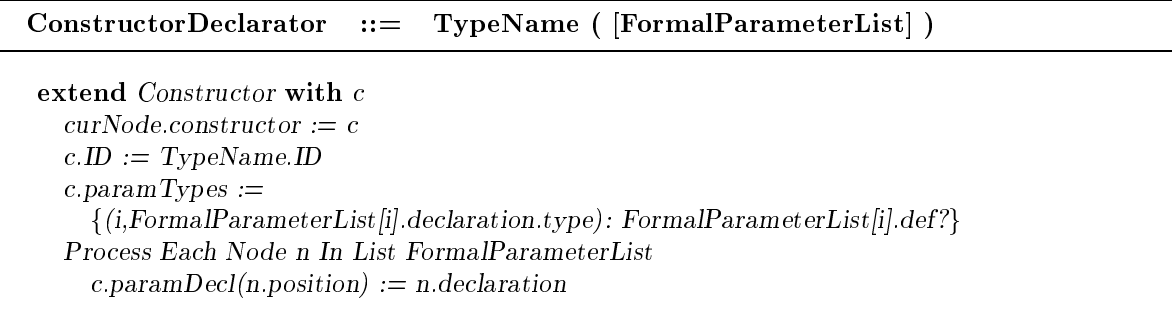

#### **Class declaration** 3.8

In a class declaration, a programmer defines a new class. A class has an identifier specified in *Identifier*, a parent class specified in Super, a list of implemented interfaces specified in Interfaces, a set of members, static initializers and constructors specified in  $ClassBody$ , and may have any of the following attributes specified in  $Class Modifiers$ :

- public: to be discussed later.
- abstract: selected if the class has an incomplete density  $\mathcal{N}$  if declares an abstract method,  $\mathcal{N}$ (2) it inherits an abstract method, or (3) it fails to implement a method declared in an interface.
- nal: selected if the class is forbidden to have subclasses.

Members are *installed* in a class by either explicit declaration or *inheritance*. A class *inherits* the fields of its superclass and superinterfaces. If it declares a field with the same identifier as an inherited field, the inherited field is *hidden*. A field declared as final may not be hidden. If a class inherits a field from its parent class and another field of the same identifier from an interface, or if it inherits two fields of the same identifier from different interfaces, the fields are not installed. A class inherits any method of its superclass for which it does not declare a method of the same signature. If it declares a method with the same identifier and parameter types as an inherited method, the declared method overrides the inherited method. A method declared as final may not be overridden.

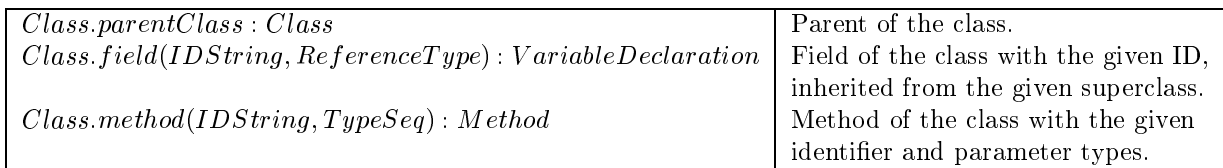

### Class declaration

The identier of the class must not be used by another class or interface. The declared parent class must not be final. If the class definition is incomplete, the class must be declared abstract, and must not be declared final. An interface must not be named more than once in the  $Interfaces$  clause, and any methods they share, matching in identifier and parameter types, must also agree in return type. Interface methods must also agree with any matching declared or inherited methods in terms of return type.

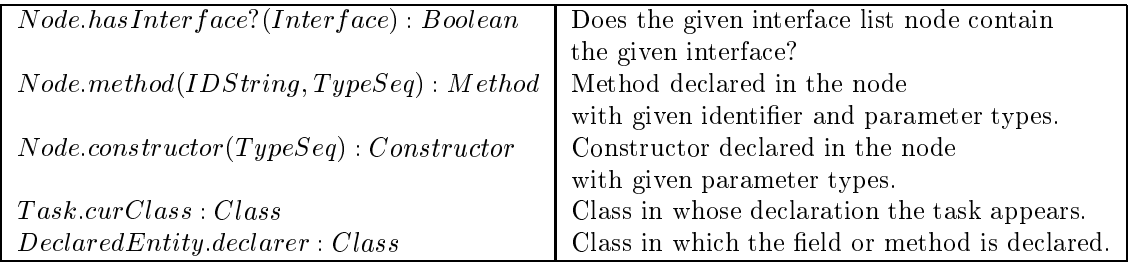

(parent class of new class)

(if Identifier.  $ID = "Object"$  then undef else (if Super: is Present? then Super: type else  $Object)$ )

macro  $NAME method To Install(TYPES)$ :

(Method with given identifier and parameter types to install in the class: method declared in  $ClassBody$ , if present; otherwise, method of parent) (if  $ClassBody. method(NAME, TYPES).def$ ? then  $ClassBody.method(NAME, TYPES)$ ) else  $declargerent.method(NAME, TYPES))$ 

macro interfacesToImplement: (set of interfaces listed in  $Interfaces$  clause)  $\{int: int.isA?(Interface) : Interfaces. hasInterface?(int)\}$ 

macro incompleteClassDefinition? (Does the new class install an abstract method?)  $(\exists id, t : id.isA? (IDString) \text{ and } t.isA? (TypeSeq))$  $id. method To Install(t). abstract?$ or  $(id.methodToInstall(t).under?$  and  $(\exists i \in interfacesToImplement)i.method(id, t).def?)$ 

macro CLASS Inherit From Parent Class: (Establish CLASS as subclass of its parent and of all its parent's subclasses; inherit fields and methods from parent class.) do-forall  $b : b.isA?(Class) : declaredParent.subclassOf? (b)$  $CLASS\, subclassOf? (b) := true$ do-forall  $id$  :  $id.isA?(IDString)$  $CLASS. field(id, b) := declared Parent.field(id, b)$ do-forall  $id$ :  $ClassBody$ , field(id), under? and declared Parent field(id, declared Parent), def?if  $(\forall int \in interfacesToImplement: int.field(id, int).def?)$ int. field(id, int) = declaredParent. field(id, declaredParent) then  $CLASS.field(id, CLASS) := declared Parent.field(id, declaredParent)$ do-forall  $id, t$ :  $ClassBody. method(id, t) .\nunder{if?}$  and  $declatedParent. method(id, t) .\ndef?$  $CLASS. method(id, t) := declared Parent.method(id, t)$ macro CLASS Inherit From Interfaces: (Establish  $CLASS$  as subclass of the interfaces it implements; inherit fields from interfaces.) do-forall  $i : i \in interfacesToImplement$ **do-forall**  $j : i = j$  or i.subinterfaceOf?(j)  $CLASS.subclassOf?(i) := true$ do-forall  $id$  :  $id.isA?(IDString)$  $CLASS-field(id, j) := i.field(id, j)$ do-forall  $id: ClassBody.field(id).under?$  and  $i.field(id,i).def?$  $if \ declared Parent.field(id, declared Parent).under?$ 

and  $(\forall j \in interfacesToImplementation: j.field(id, j).def?)$  j.field(id, j) = i.field(id, i)) then  $CLASS field(id, CLASS) := i.field(id, i)$ 

macro Set Up Initializers:

(Establish static and instance initializers for class. Details given in Section 7.) skip

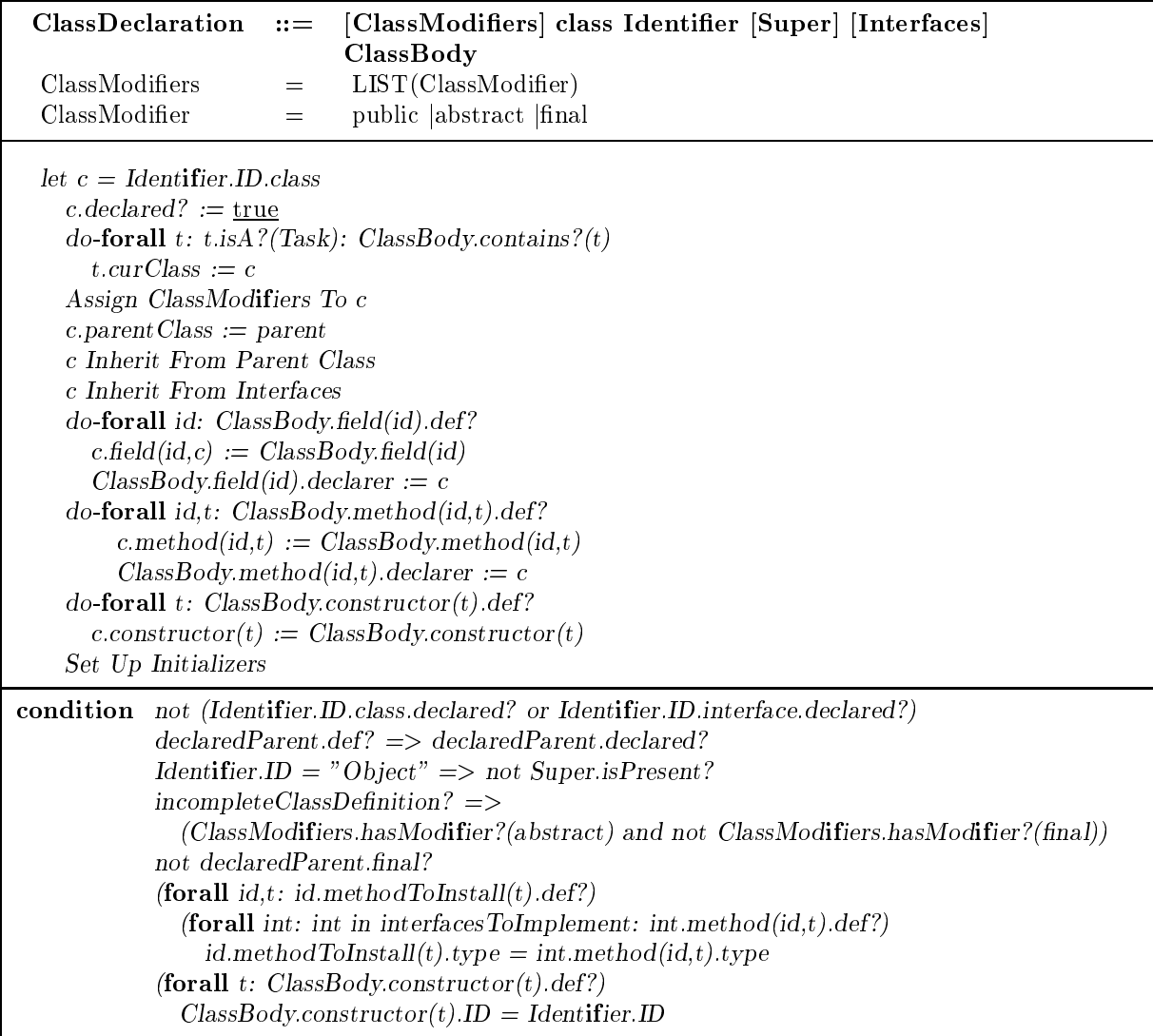

### Super clause

### Super ::= extends ClassType

 $curNode_type := ClassType_type$ 

### Interfaces clause

An Interfaces clause specifies a list of interfaces in InterfaceTypeList. Each interface must be distinct, and any method declarations between interfaces that match in terms of identifier and parameter types must also agree in terms of return type.

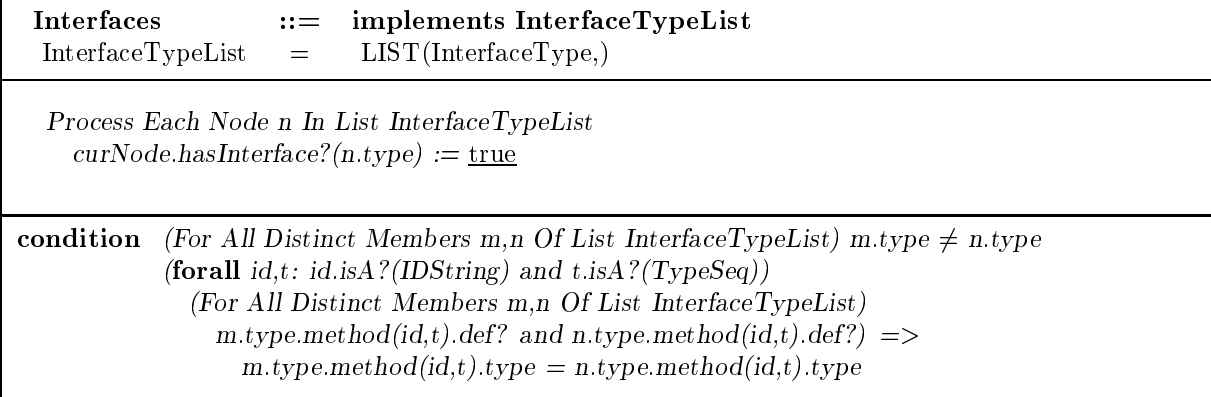

### Class body

A ClassBody contains a list of ClassBodyDeclarations; each is a declaration of a field, method, static initializer or constructor. There must be no two method declarations that match in terms of identifier and parameter types, no two constructor declarations that match in terms of parameter types, and no two field declarations which declare fields with the same identifier.

macro Add Class Initializer: (Add static initializer for class. Details given in Section 7.) skip

macro Add Field Initializers: (Add initializers of instance fields for class. Details given in Section 7.) skip

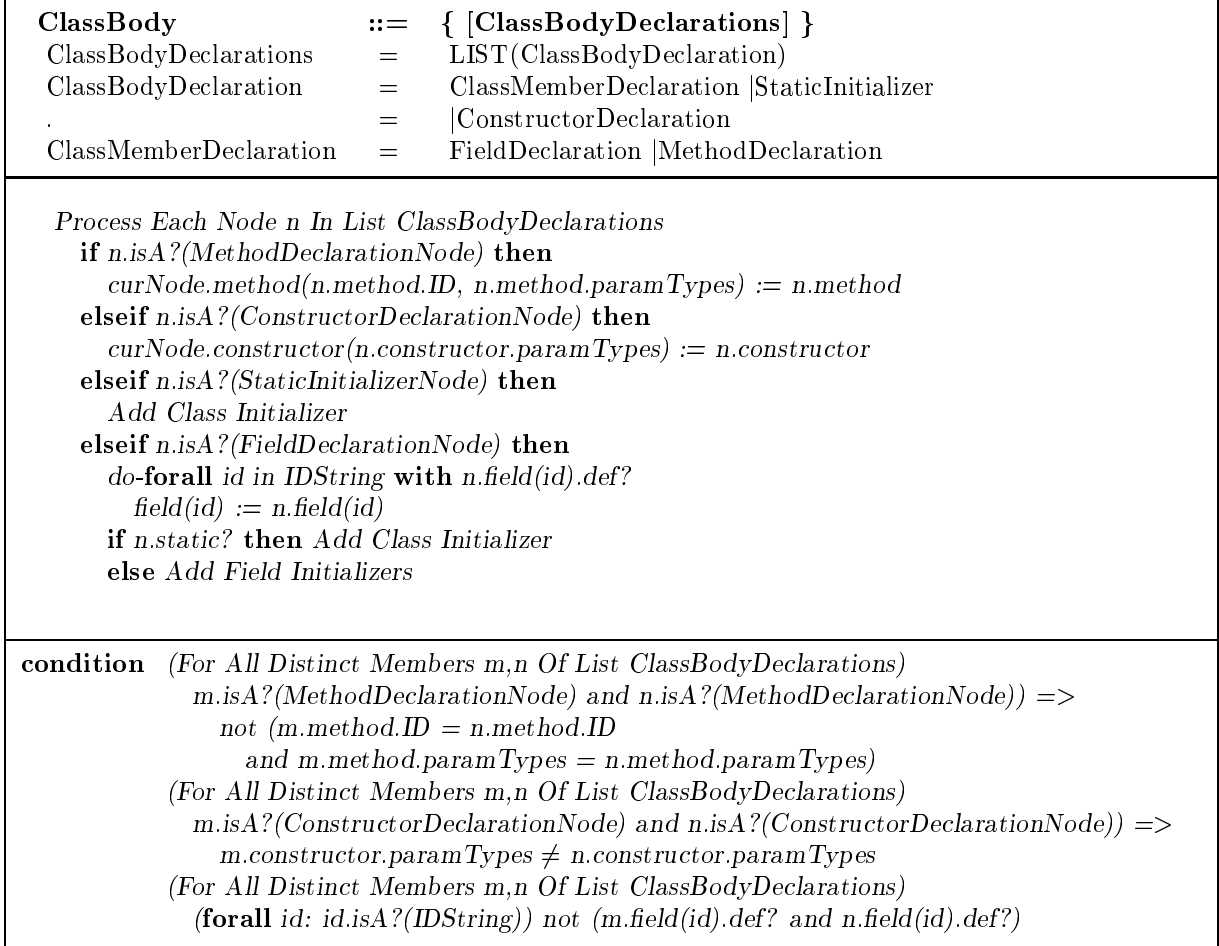

## 3.9 Interface declaration

In an interface declaration, a programmer defines a new interface. An interface has an identifier specified in *Identifier*, a list of parent interfaces specified in *ExtendsInterfaces*, and a set of members specified in InterfaceBody. Every interface is implicitly public and abstract. If an interface specifies no parent interfaces, it implicitly extends the interface Cloneable.

macro interfacesToExtend: (Set of interfaces listed in  $ExtendsInterfaces$  clause.)  $\{int: int.isA?(Interface) : ExtendsInterfaces. hasInterface?(int)\}$ 

 $\boldsymbol{macro}\ INTERFACE$  Inherit From Parent Interfaces: (Establish  $INTERFACE$  as subinterface of all the interfaces it extends; inherit fields from interfaces.) if Interfaces.isPresent? then do-forall  $i : i \in interfacesToExtend$ **do-forall**  $j : i = j$  or i.subinter  $faceOf?(j)$  $INTERFACE. subinterface Of? (j) := true$ do-forall  $id$ :  $id.isA?(IDString)$  $INTERFACE field(id, j) := i.field(id, j)$ do-forall id: $id$ : $id.isA? (IDString)$ : InterfaceBody.field(id).undef? and i.field(id, i).undef? if  $(\forall j \in interfacesToExtend:j.field(id,j).def?)$ ; field(id, j) = i. field(id, i) then

 $INTERFACE. field(id, INTERFACE) := i.field(id, i)$ else  $INTERFACE.subinterfaceOf? (Cloneable) := true$ 

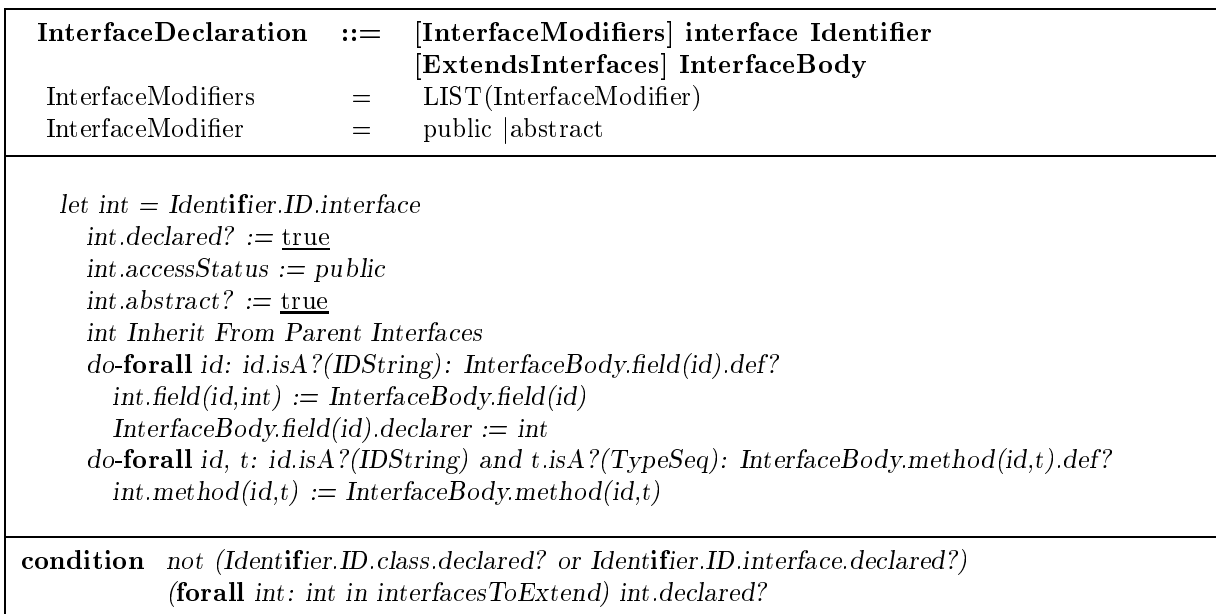

### Interface extension clause

An ExtendsInterfaces clause specifies a list of interfaces in InterfaceTypeList. Each interface must be distinct, and any method declarations between interfaces that match in terms of identifier and parameter types must also agree in terms of return type.

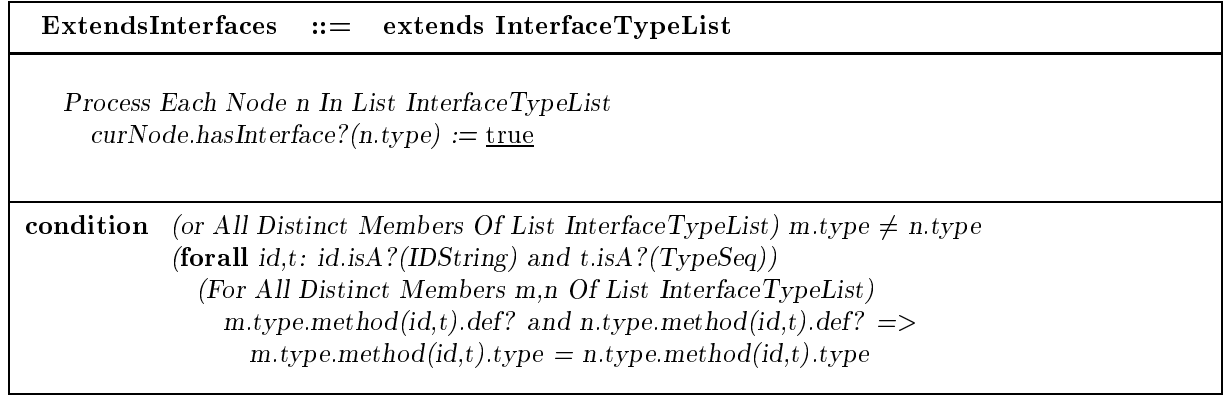

### Interface body

An InterfaceBody contains a list of InterfaceBodyDeclarations; each is a declaration of a constant field or an abstract method. There must be no two method declarations that match in terms of identifier and parameter types, and no two field declarations which declare fields with the same type.

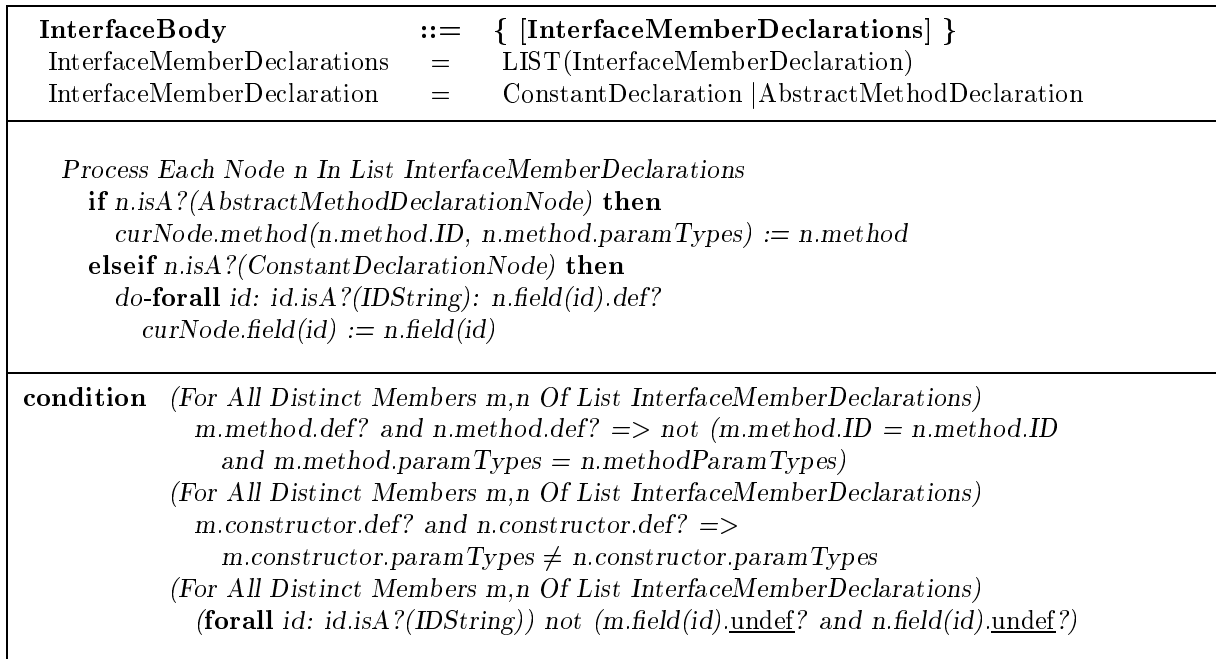

### Constant declaration

A ConstantDeclaration is a restricted form of  $FieldDeclaration$  in which each declared field is implicitly public, static and final and is required to have an initializing value.

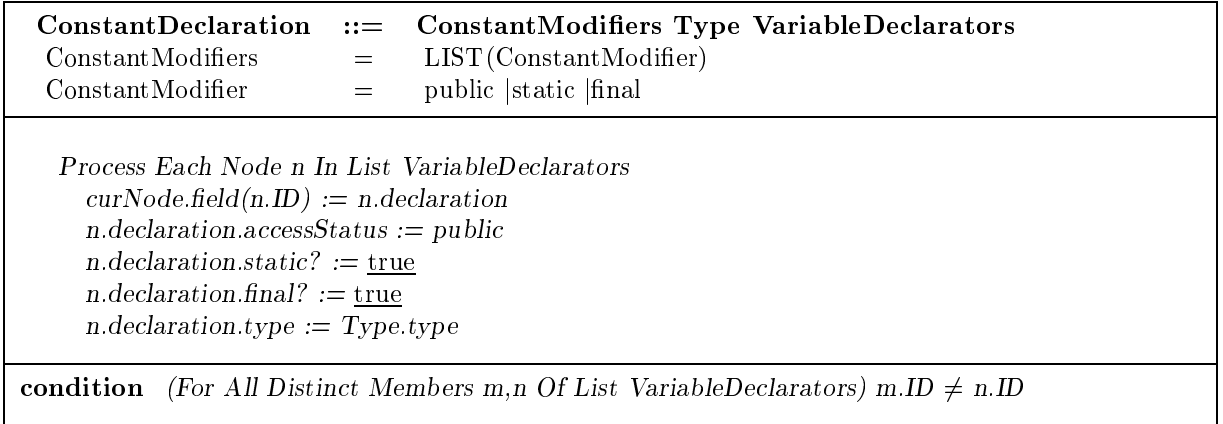

### Abstract method declaration

An AbstractM ethodDeclaration is a restricted form of method declaration in which the declared method is implicitly public and abstract.

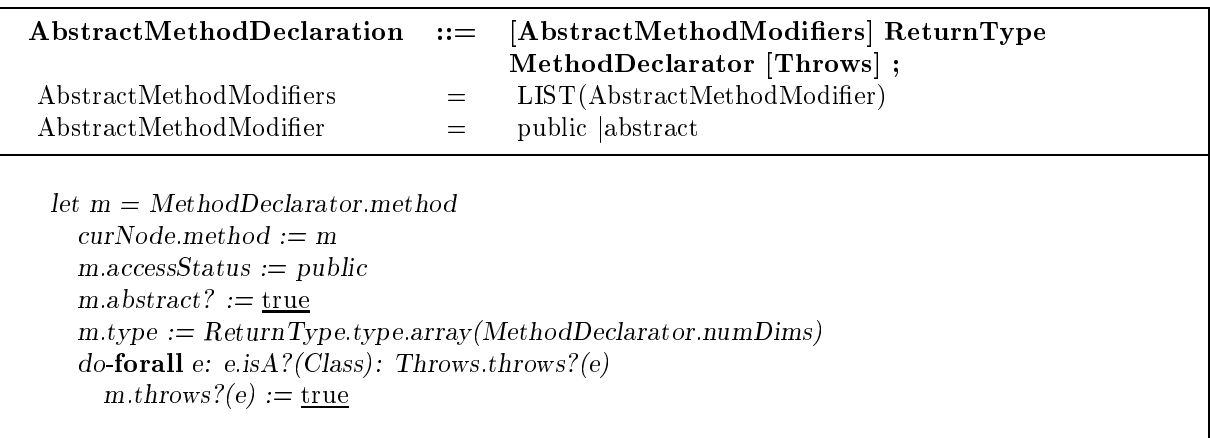

### **Execution of statements** 4

Control flow, the ordering of program actions during a run, is determined by *statements*, syntactic constructs representing commands. This ASM specifies for each statement type how control flow is established for statements of that type.

#### $4.1$ Preliminaries

In normal execution mode, control passes from a statement to one of a fixed set of successors. Normal execution may be interrupted by the *abrupt* completion of a statement. This may arise from the execution of a statement that orders an abrupt completion, or the occurrence of an exception during the evaluation of an expression. When a statement completes abruptly, an enclosing target statement is established, and all statements intervening between the current and target statements complete abruptly. Of these statements, only those components marked as mandatory are executed. Normal execution resumes when the target is reached. We refer to the process of executing the mandatory portions of the intervening statements as jumping toward the target.

Tasks are atomic units of work that serve as statement components. They may be classified according to their control flow characteristics. For a sequential task, there is a unique successor always chosen as the next task. For a branch task, selection of the next task is based on a previously calculated test result. The task has fixed successors for certain results and a default successor for all others. For a jump task, a target is chosen. If the target is reachable immediately, control passes to it. Otherwise, there are intervening mandatory tasks to execute, so control passes to the first intervening mandatory task. If a target had previously been set, it is discarded in favor of the new target.

### 4.2 ASM  $J_1$

The ASM  $J_1$  has two agents. The *compiler* has module  $C_1$ , the compile-time rules of  $M_1$ , and the *executor* has module  $R_1$ , the runtime rules of  $M_1$ .  $M_1$  consists of the montages of  $M_0$  plus the montages defined in the remainder of this section. In all runs of  $J_1$ , the compiler runs to completion before the executor.

### 4.3 Function and macro definitions

All compile-time rules and conditions introduced in this section and all following sections apply to the second compilation pass.

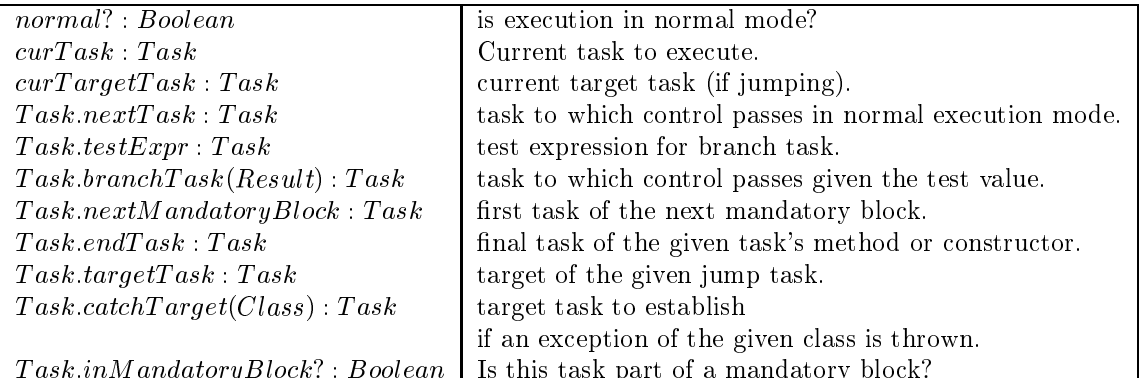

Terms of the form  $curTask.f(\bar{x})$ , where f is a function name and  $\bar{x}$  is a sequence of terms, are usually abbreviated as  $f(\bar{x})$ .

### macro Jump Toward t

(Jump toward a target task. If there are mandatory tasks between the current and target tasks, start a jump toward the target. Otherwise, pass control directly to the target.) if  $nextM$  andatory Block  $\neq t$ :nextM andatory Block then

T ask:inM andatoryBlock? : Boolean Is this task part of a mandatory block?

 $normal? := false$  $curTargetTask := t$  $curTask := nextM$  and at  $oryBlock$ elseif  $t.$ undef? then  $curTask := endTask$ else  $normal? := true$  $curTask := t$ 

macro Proceed Sequentially

(Pass control from a sequential task to another task. If the execution mode is normal or a mandatory block is being executed, pass control to the task's successor. Otherwise, continue the jump in progress toward a target task.) if normal? or  $nextTask.inMandatoryBlock$ ? then  $curTask := nextTask$ else Jump Toward  $\textit{curTargetTask}$ 

```
macro BranchOnTestResult:
```
(Choose a successor based on a previously computed test result. If a successor is defined for the test result, pass control to that successor; otherwise pass to a default successor.) if  $branchTask(testExpr:result).def?$  then  $curTask := branchTask(testExpr:result)$ else Proceed Sequentially

macro Throw E: (Throw the exception given by E.)  $curException := E$ Jump Toward  $catchTarget(E.class)$ 

macro Throw Exception Of Class C: (Create an exception object of class  $C$  and throw it.) extend  $ClassInst$  with  $e$  $curException := e$  $e$ :class  $C$ Jump Toward  $catchTarget(C)$ 

#### $4.4$ **Construction of statements**

For each type of statement, we describe the actions performed when executing a statement of that type, and how to construct a representation of the statement in the initial state. Since we consider only the flow of control between statements here, we ignore the internal structure of expressions. The montage for expressions contains a single task Evaluate. This task is assigned an arbitrary type and executes by either (1) returning an arbitrary result and proceeding sequentially or (2) throwing an exception.

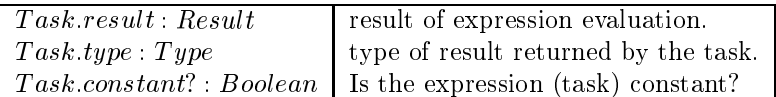

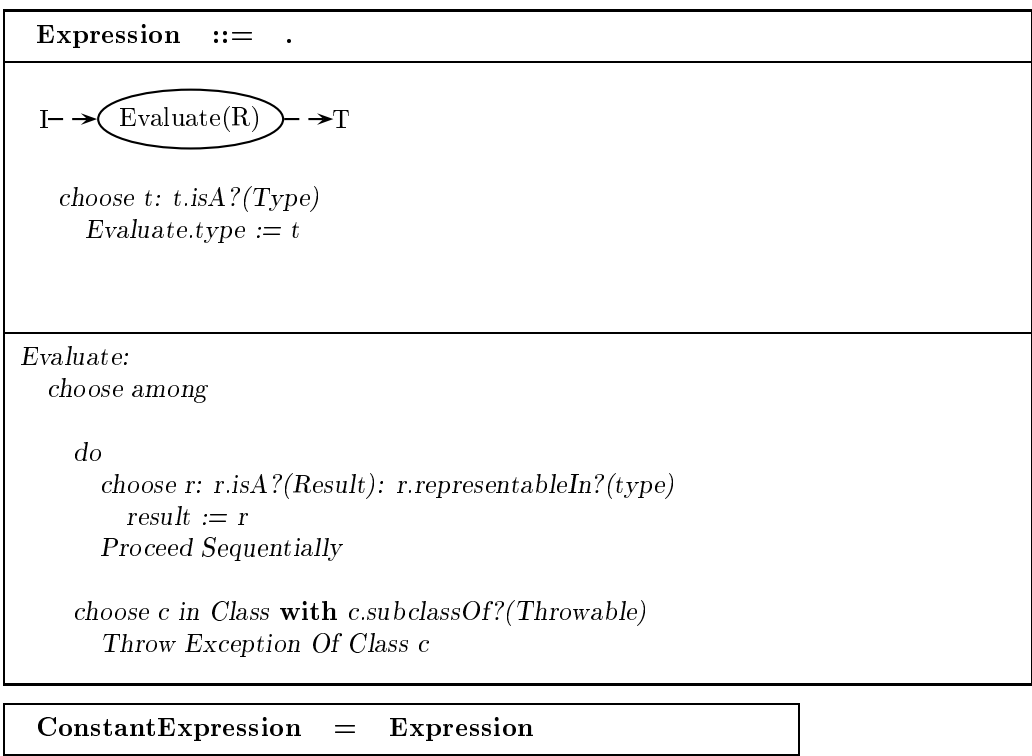

condition Expression.constant?

### 4.4.1 Block

A Block contains a list of BlockStatements. To execute Block, execute the statements in BlockStatements sequentially. (Any local variables declared within the  $Block$  are undefined outside the  $Block.)$ 

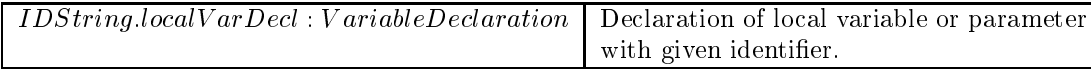

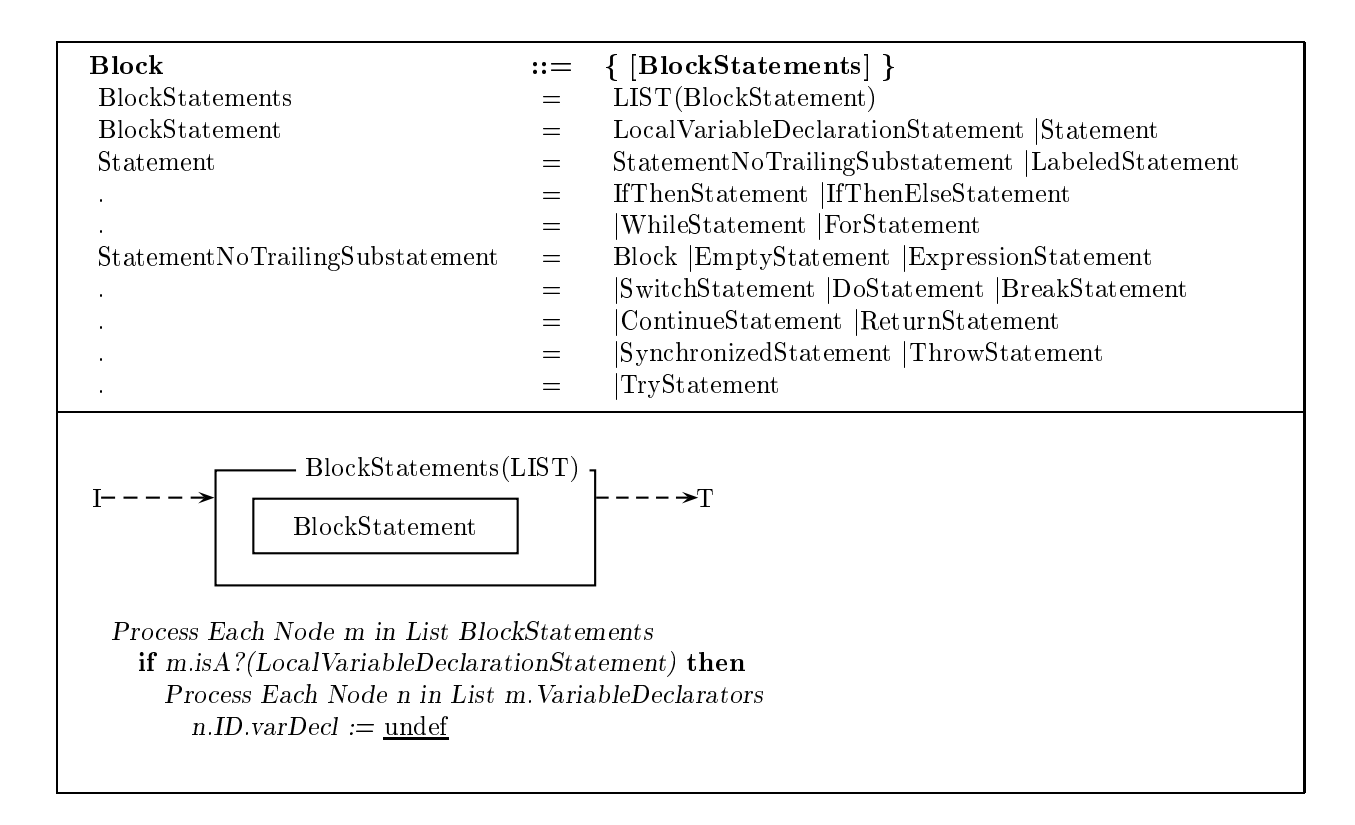

#### $4.4.2$ Local variable declaration statement

A LocalV ariableDeclarationStatement contains a list of V ariableDeclarators. Each variable declaration in V ariable Declarators is assigned the type given in  $Type$ . The variable identifiers of V ariable Declarators must be distinct, and the initializer expression of each V *ariable Declarator* (if it is present) must be assignable to the type given in  $Type$ .

To execute LocalV ariableDeclarationStatement, create a variable of the type specified by Type for each declarator in VariableDeclarators. If the declarator specifies an initial value for the variable, assign it to the variable.

VariableDeclaration.localVar : Variable | Local variable created by the declaration.

macro E  $\emph{assignableTo?}(T)$ :

(Is the result of the expression  $E$  assignable to the type  $T$ ?

Only if E's type is narrower than or equal to  $T$ ,

or if E is a constant int value and T is narrower than Int.) E type numDims =  $T$  numDims and  $(E.\textit{type}.\textit{baseType} = T.\textit{baseType}$ 

- or  $E.\text{type}.\text{baseType}.\text{narrower} \text{Then?} (T.\text{baseType})$
- or  $(T \cdot baseType.narrower Than? (E \cdot type \cdot baseType)$  and  $E \cdot constant?$  and

T :baseT ype  $\in \{Byte, Short, Char\}$  and E :result:representableIn?(T :baseT ype))

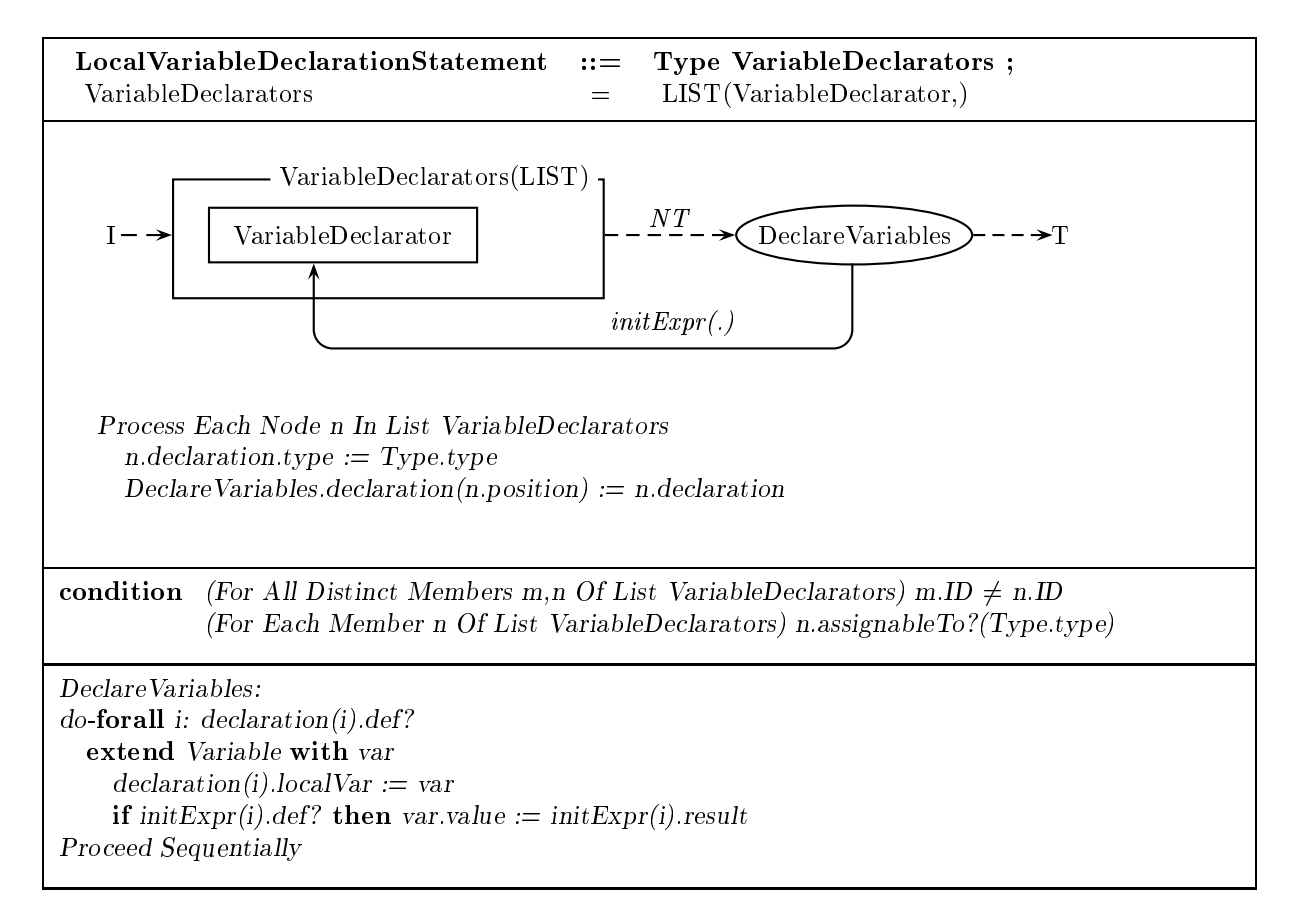

### 4.4.3 Empty statement

An EmptyStatement is not executed.

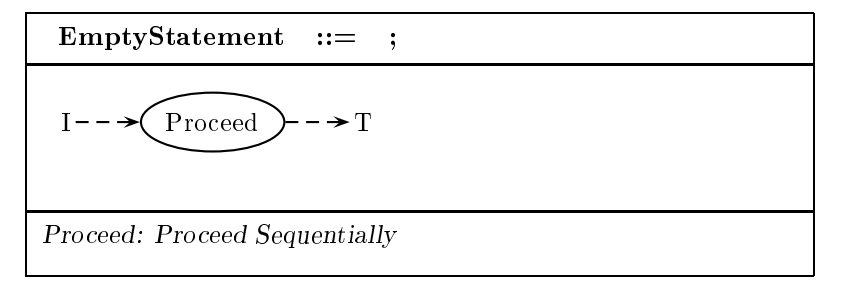

#### $4.4.4$ Labeled statement

A LabeledStatement contains an Identifier and a Statement. Statement must not contain any labeled statements with the same label as that of *Identifier*. If *Statement* contains a *ContinueStatement* with the same label as that of Identifier, then Statement must be a loop statement (WhileStatement, DoStatement or  $For Statement$ ).

To execute *LabeledStatement*, execute *Statement*. (For any break or continue statement within Statement with the label of *Identifier*, *Statement* contains its target.)

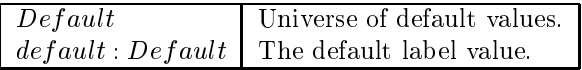

macro  $JumpLabel: IDString \cup Default$ 

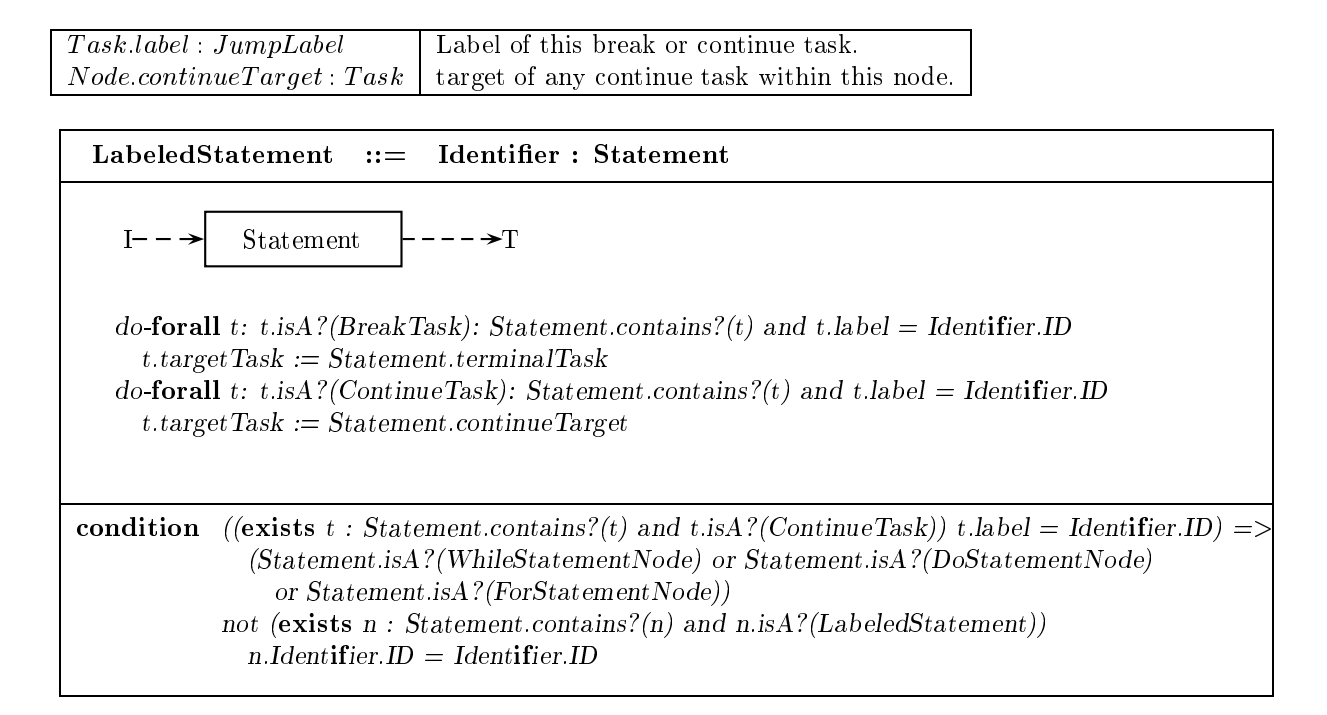

### 4.4.5 Expression statement

An ExpressionStatement contains a StatementExpression. StatementExpression must not have a type. To execute ExpressionStatement, evaluate StatementExpression.

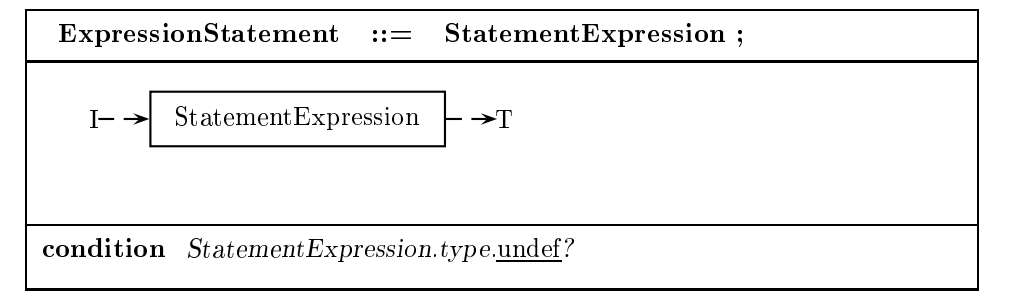

### 4.4.6 If statements

An If ThenStatement contains an Expression and a Statement. The type of Expression must be Boolean. To execute  $If The nStatement$ , evaluate Expression. If the result is true, execute Statement.

An If ThenElseStatement contains an Expression, a Statement and a StatementNoShortIf. The type of Expression must be Boolean.

To execute If Then Else Statement, evaluate Expression. If the result is true, execute  $StatementNoShortIf;$  if it is  $false,$  execute  $Statement.$ 

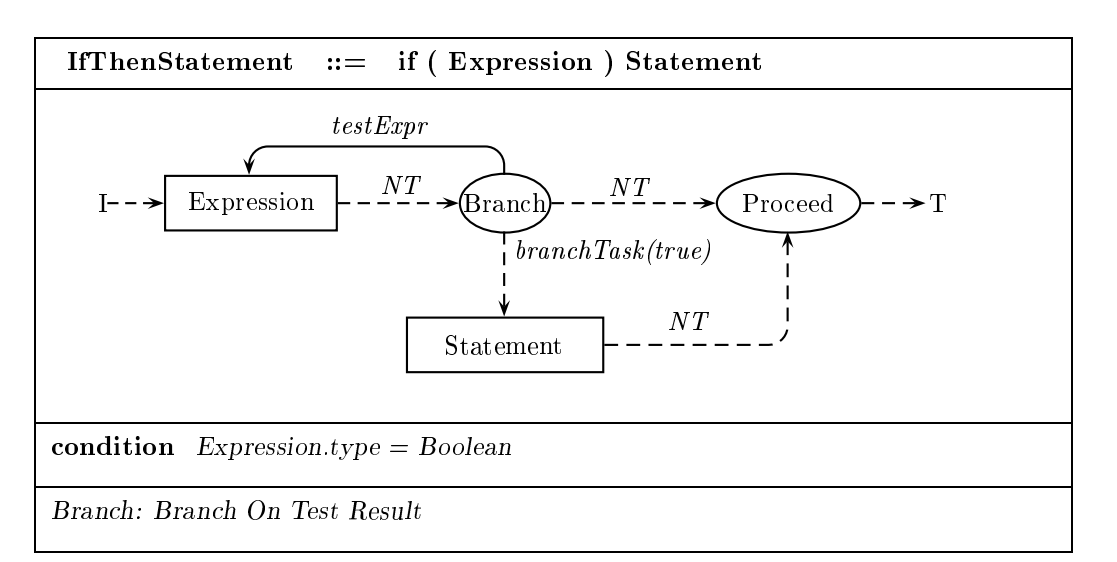

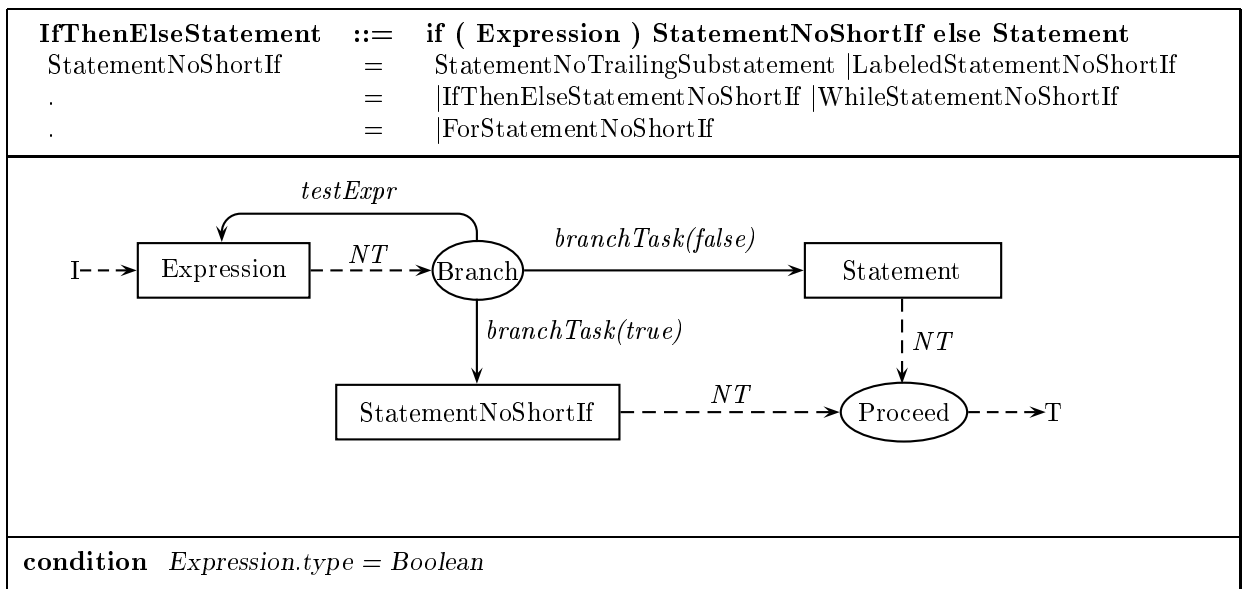

### 4.4.7 Switch statement

A SwitchStatement contains an Expression and a SwitchBlock. The type of Expression must be Char, Byte, Short or Int. Every SwitchLabel in SwitchBlock must be assignable to the type of Expression.

To execute SwitchStatement, evaluate Expression to get a result r. If there is a  $SwitchBlockStatementGroup$  in the SwitchBlock with a SwitchLabel of the form case  $r$ ; pass control to the first of its BlockStatements. Otherwise, if there is a SwitchBlockStatementGroup with a  $SwitchLabel$  default :, pass control to the first of its  $BlockStatements$ .

macro  $SwitchLabelValue: Value \cup Default$ 

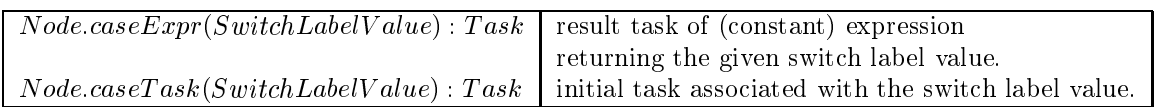

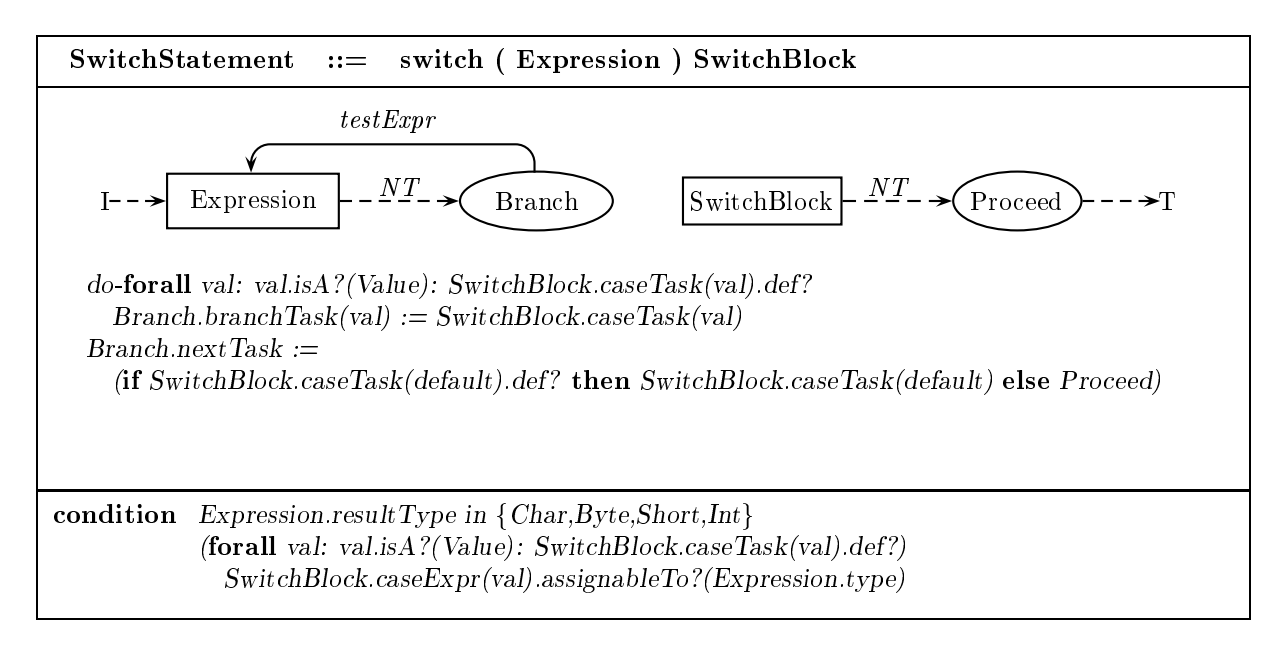

### Switch block

A SwitchBlock contains a list of SwitchBlockStatementGroups and a list of SwitchLabels. There is a set of label values associated with each  $SwitchBlockStatementGroup$ , and these sets must not overlap. The label values in SwitchLabels must be distinct from one another and from the label values in SwitchBlockStatementGroups.

The SwitchLabels within the SwitchBlockStatementGroups list associate label values with statements within the block. The SwitchLabels at the end of SwitchBlock associate label values with the statement following the block.

 $Node-switchLabelValue: SwitchLabelValue$  Value specified in the switch label node.

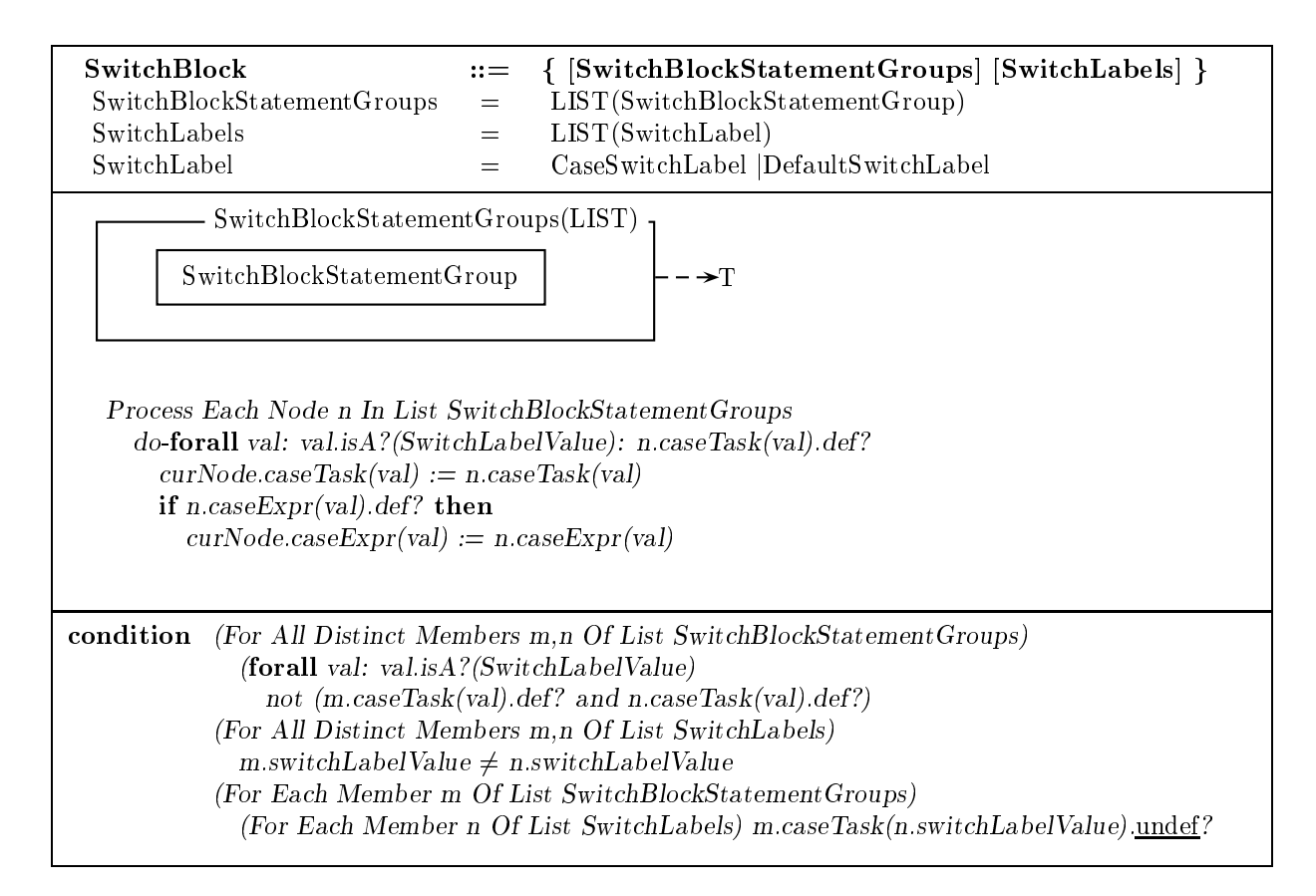

### Switch block statement group

A SwitchBlockStatementGroup contains a list of BlockStatements and a list of SwitchLabels. For each label value, the initial statement of the *BlockStatements* is associated with the label.

The labels in SwitchLabels must be distinct.

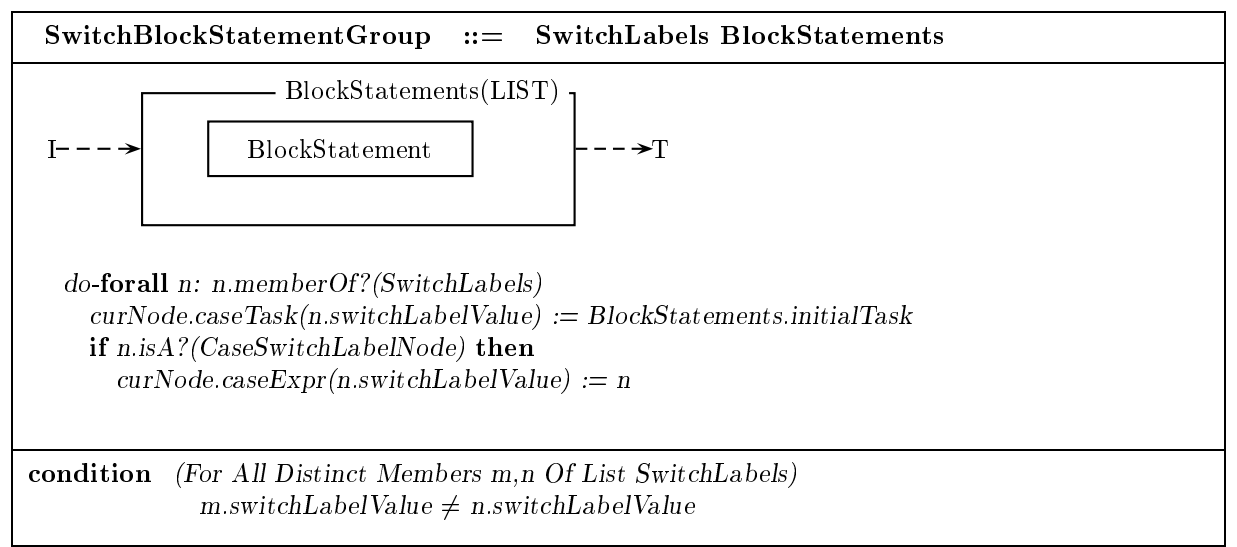

Switch label

A SwitchLabel takes one of two forms: either specifying a label value or a default value.

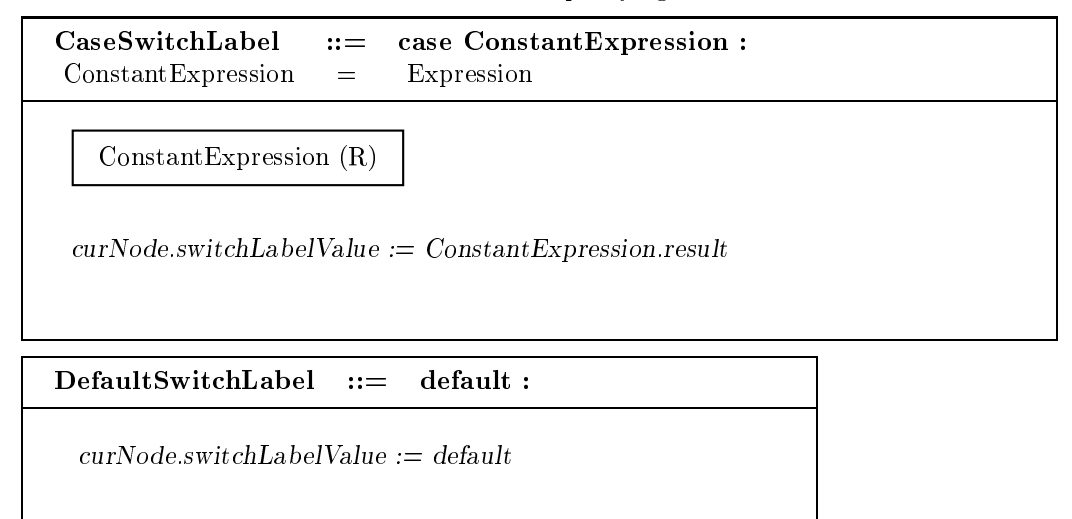

### 4.4.8 While statement

WhileStatement contains an Expression and a Statement. The type of Expression must be Boolean. To execute WhileStatement, evaluate Expression. If the result is true, execute Statement and then repeat execution of W hileStatement.

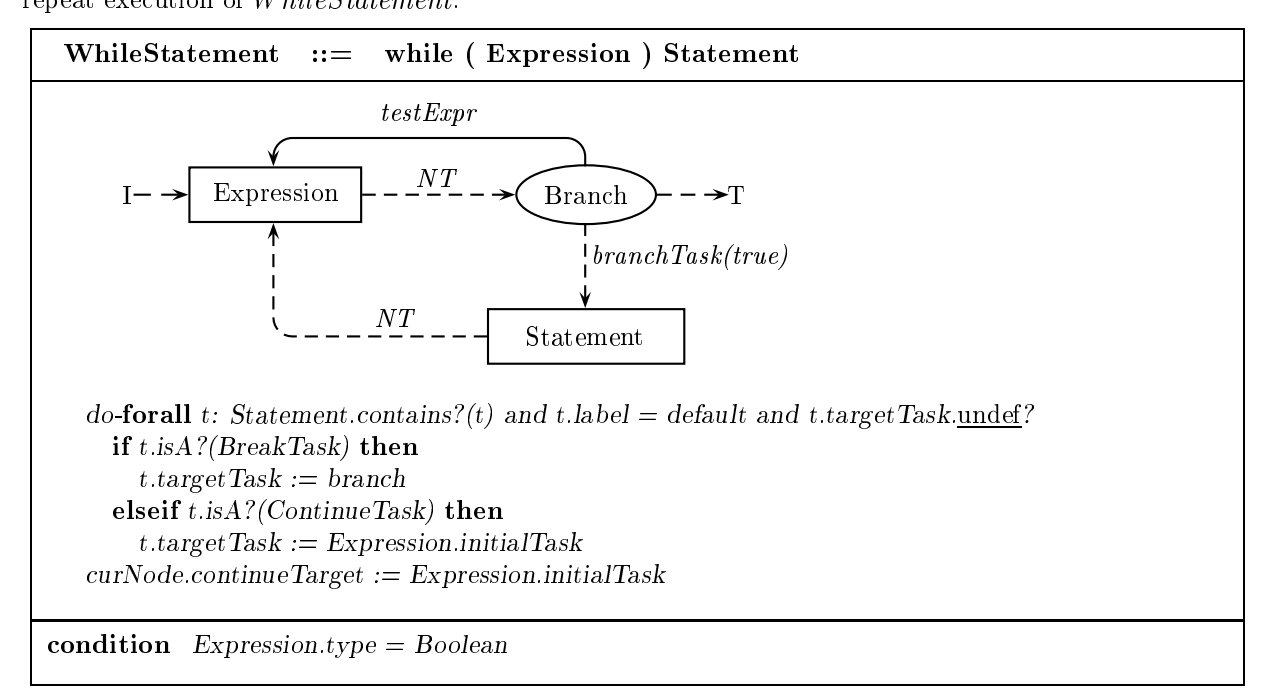

### 4.4.9 Do statement

DoStatement contains an Expression and a Statement. The type of Expression must be Boolean.

To execute DoStatement, execute Statement and then evaluate Expression. If the result is true, repeat execution of DoStatement.

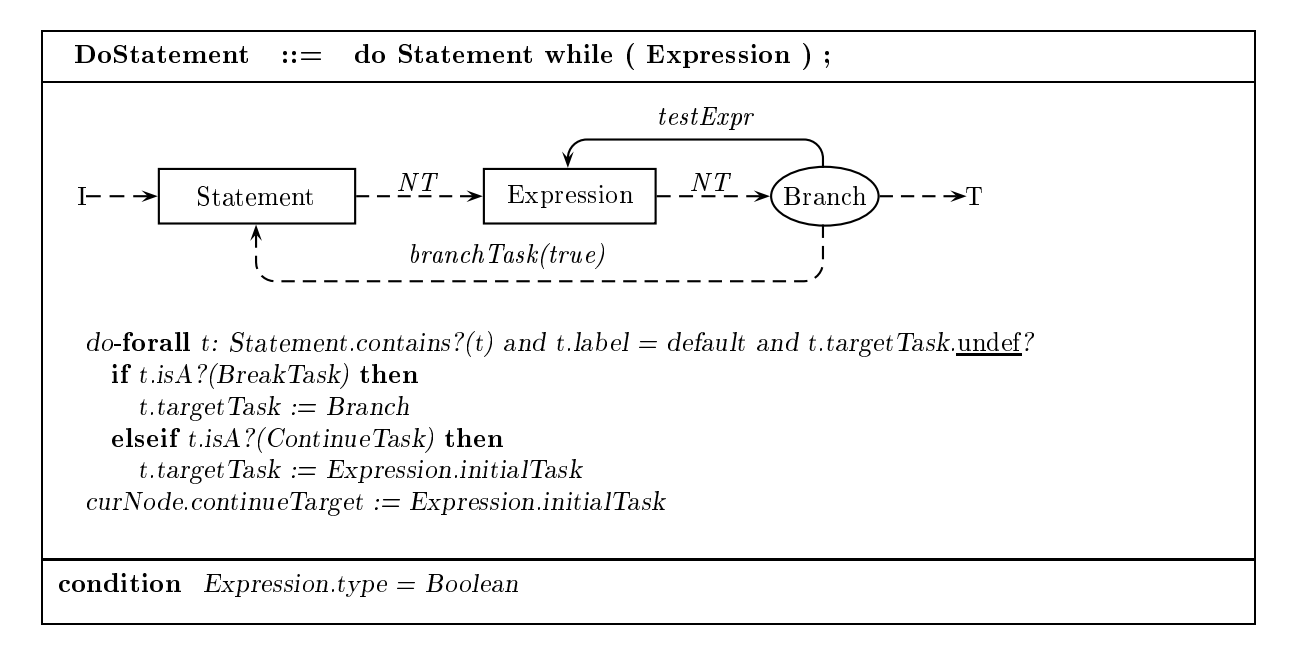

### 4.4.10 For statement

ForStatement contains an optional ForInit block, an optional Expression, an optional ForUpdate block and a Statement. The type of Expression must be Boolean. (Any local variables declared within the  $ForInit$  block are undefined outside the  $ForStatement.$ )

To execute ForStatement, execute ForInit. Then evaluate Expression; if the result is true, execute Statement, then execute  $ForUpdate$ , and repeat execution of  $ForStatement$ , starting with the evaluation of Expression.
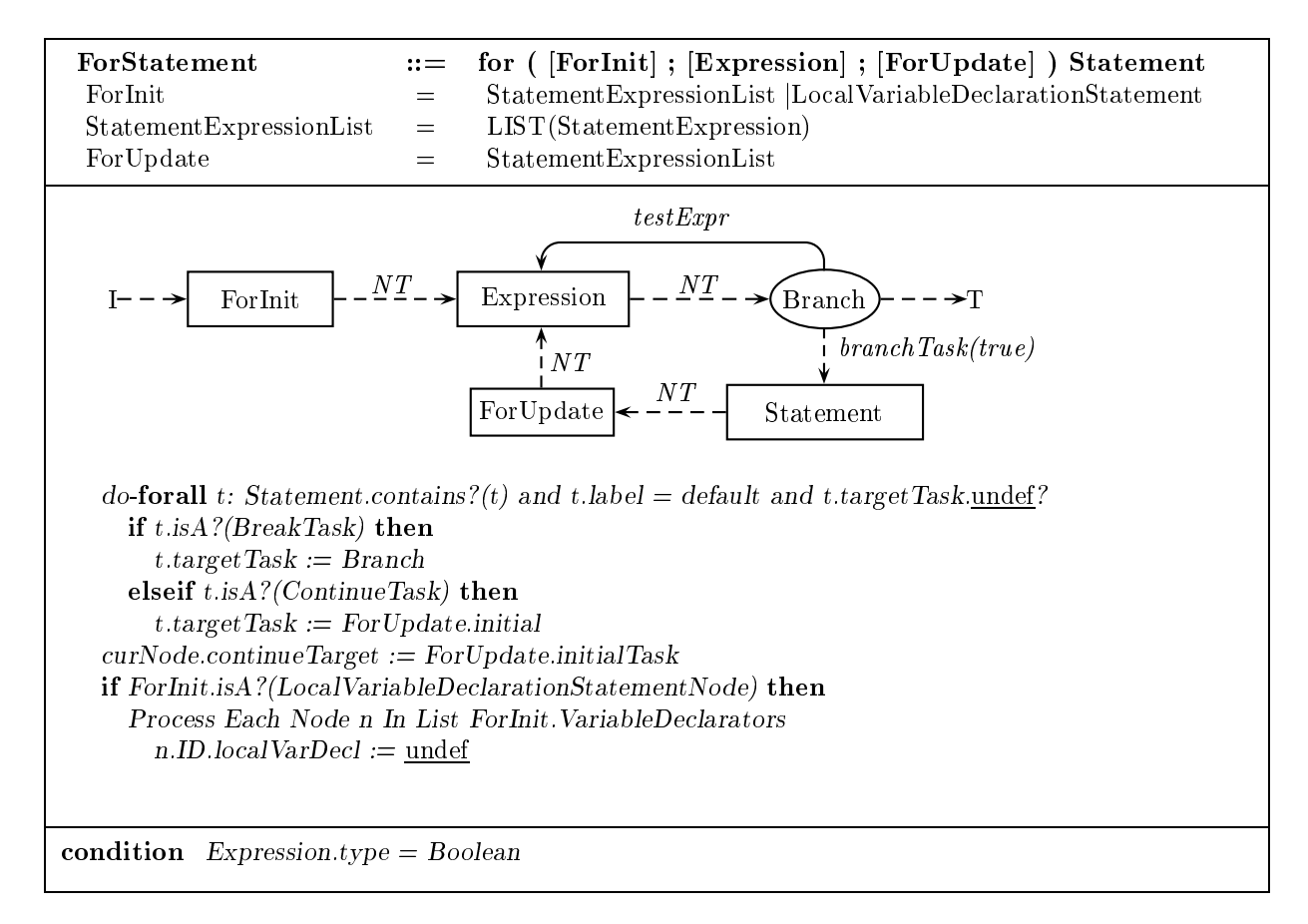

## 4.4.11 Break statement

BreakStatement contains an optional Identifier. To execute BreakStatement, jump toward the target of the break (determined at compile time). If *Identifier* is present, the target is the task immediately after the enclosing statement labeled with *Identifier*. Otherwise, the target is the task immediately after the innermost enclosing WhileStatement, DoStatement or ForStatement.

 $BreakStatement ::= break [Identifier] ;$ 

$$
I \rightarrow \left( \text{Break} \right) \rightarrow \rightarrow T
$$

Break.label := (if Identifier.def? then Identifier.ID else default)

Break: Jump Toward targetTask.nextTask

### 4.4.12 Continue statement

ContinueStatement contains an optional Identifier. To execute ContinueStatement, jump toward the target of the continue (determined at compile time). If *Identifier* is present, the target is the test expression of the enclosing WhileStatement or DoStatement labeled with Identifier, or the update statement of the enclosing ForStatement labeled with Identifier. Otherwise, the target is the test expression of the innermost enclosing W hileStatement or DoStatement or the update statement of the innermost enclosing ForStatement.

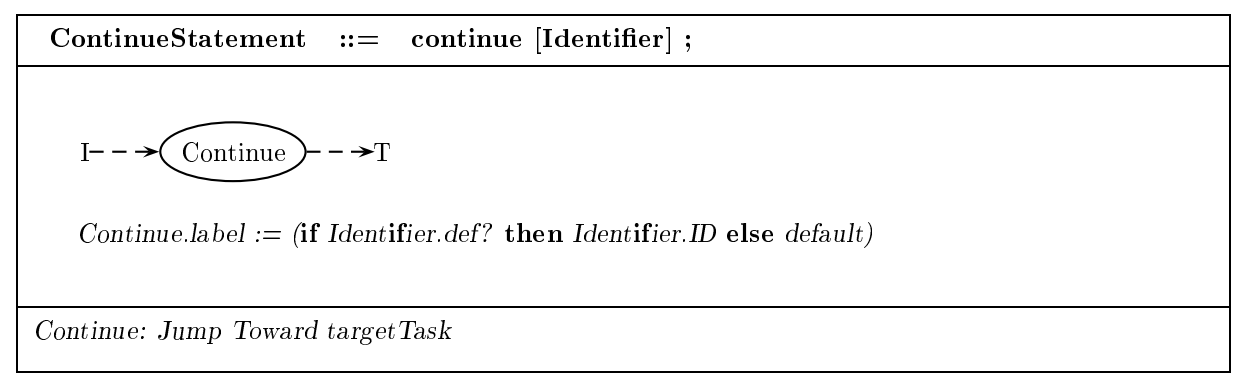

### 4.4.13 Return statement

ReturnStatement contains an optional Expression. To execute ReturnStatement, evaluate Expression (if it is present) and jump toward the end of the method.

macro Return:

(Jump toward end of method/constructor. Further details in Section 6.) Jump Toward  $endTask$ 

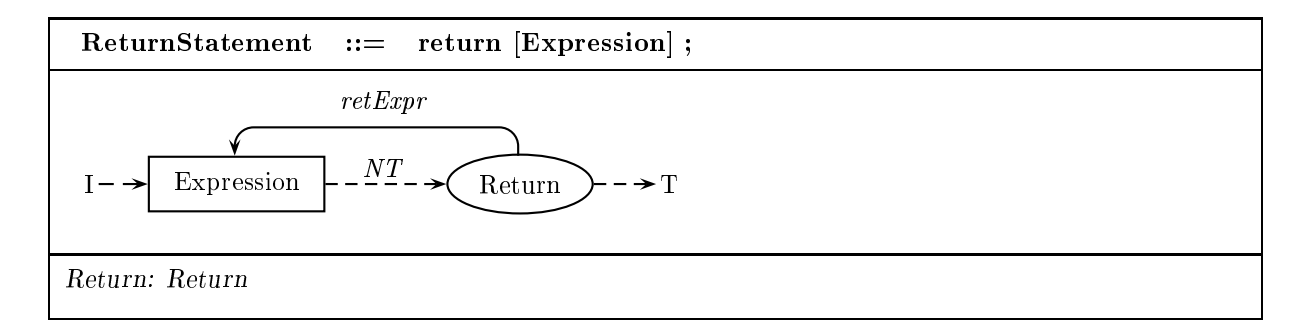

#### 4.4.14 Throw statement

T hrowStatement contains an Expression. The type of Expression must be a subclass of the class Throw-

To execute  $ThrowStatement$ , evaluate  $Expression$  to get a result r and jump toward the initial statement of the catch block appropriate to the class of Expression's result.

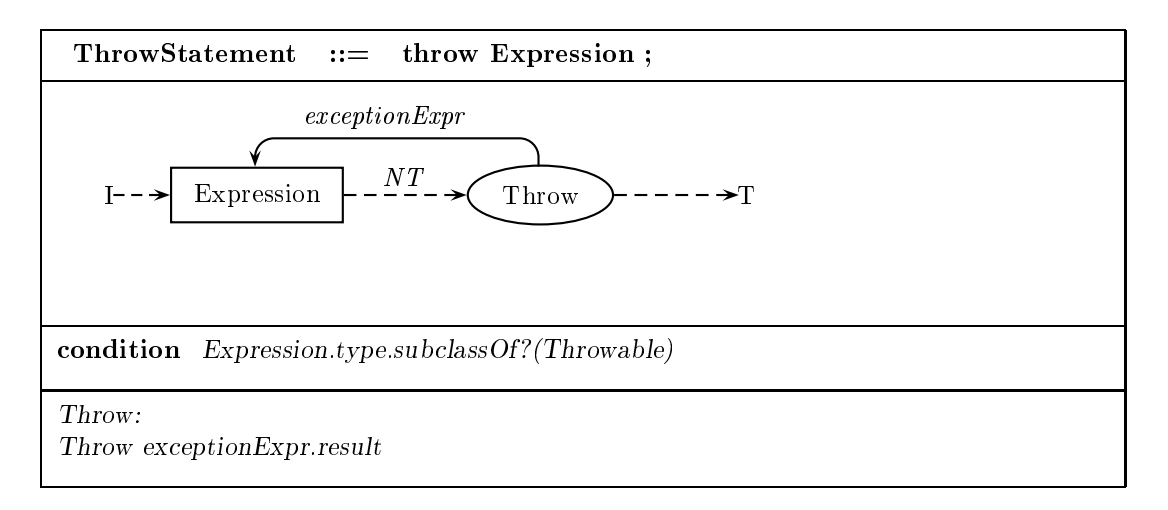

#### 4.4.15 Synchronized statement

A SynchronizedStatement contains an Expression and a Block. To execute SynchronizedStatement, evaluate Expression. If the result is null, throw a NullPointerException. Otherwise, issue a lock request for the object returned by Expression. Wait until the lock is granted, then execute Block. Finally, issue an unlock request for the object. (We treat locks in detail in Section 9.

macro Issue Lock Request: (Issue lock request for indicated ob ject. Details given in Section 9.) Proceed Sequentially

macro Synchronize: (Wait for lock to be granted. Details given in Section 9.) Proceed Sequentially

macro Issue Unlock Request: (Issue unlock request. Details given in Section 9.) Proceed Sequentially

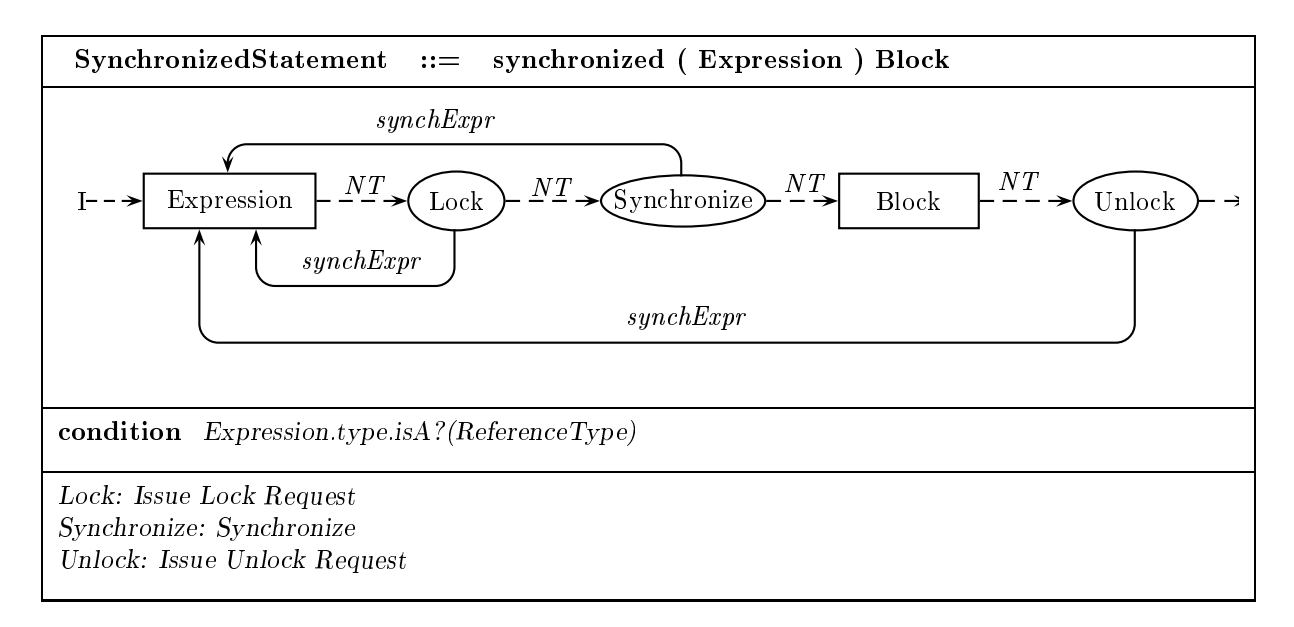

### 4.4.16 Try statement

A TryStatement contains a Block, an optional list of Catches clauses and an optional Finally block. To execute  $TryStatement$ , execute  $Block$ . (Statements in Finally are mandatory. In the case of an exception of class e during execution of Block, control passes to the leftmost CatchClause whose formal parameter type can be assigned e. After completion of *Block* or any *CatchClause*, control passes to *Finally.*)

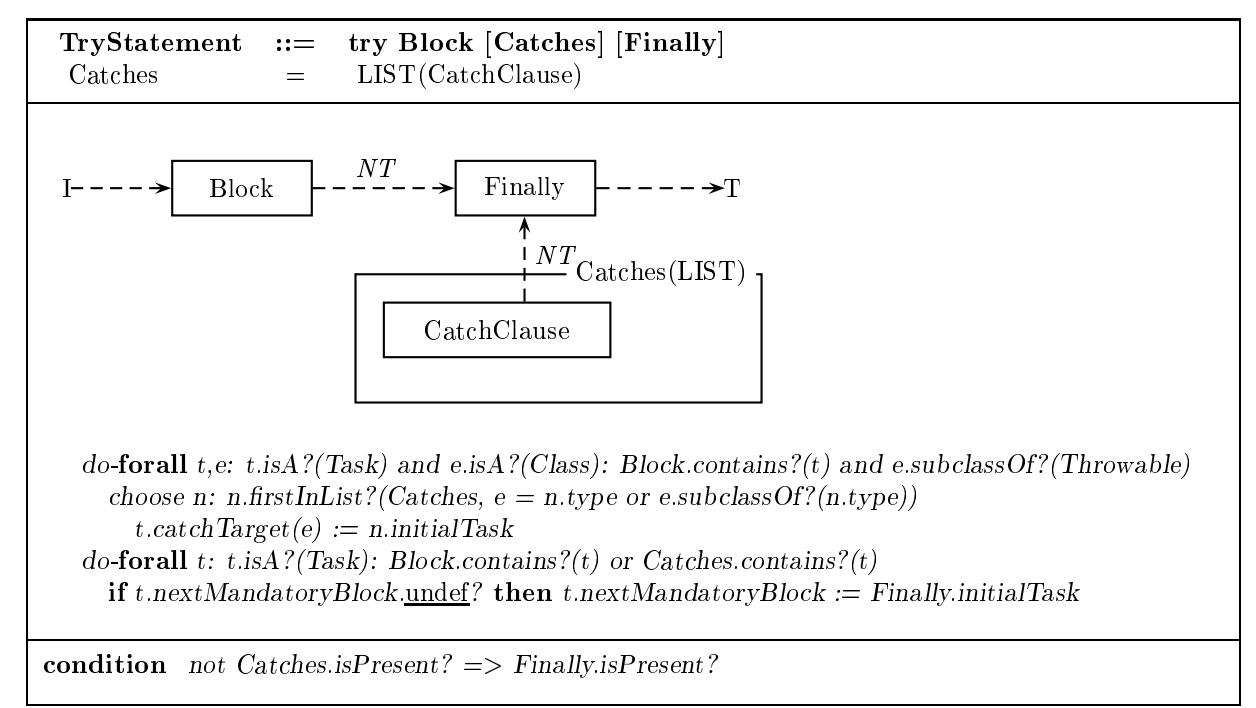

## Catch clause

A CatchClause contains a FormalParameter and a Block. The parameter is associated with the block. The declared type of the parameter must be a subclass of Throwable.

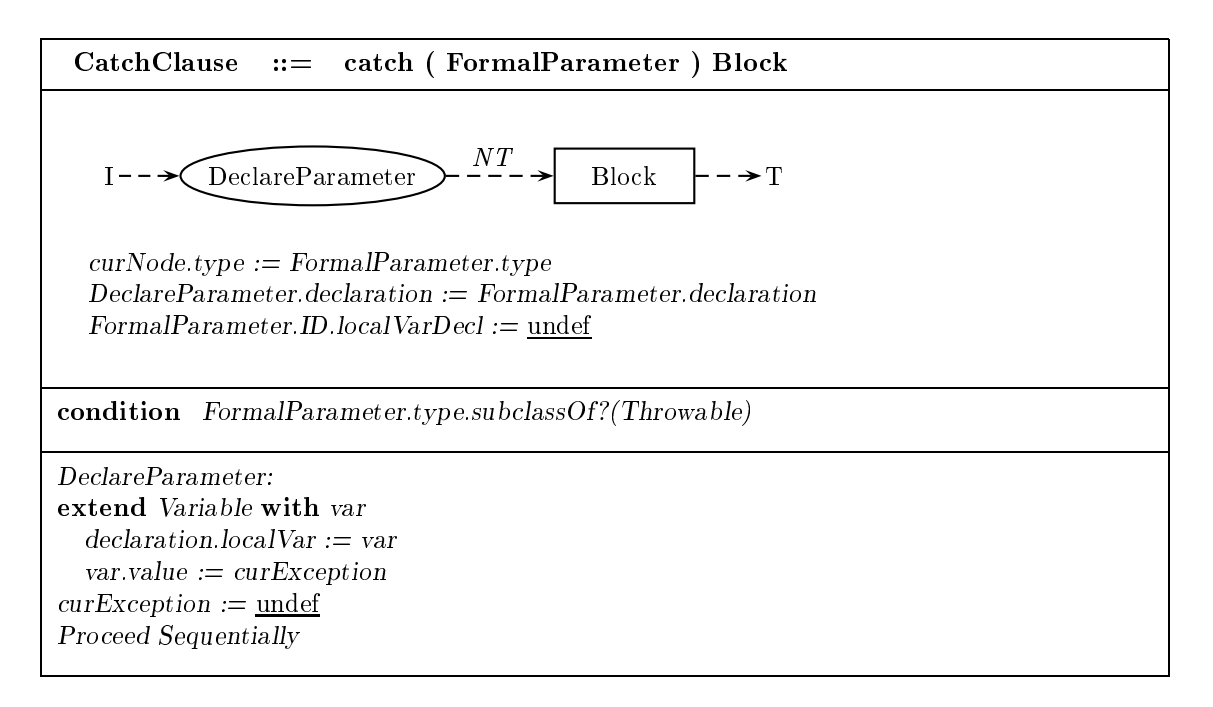

### Finally block

A Finally block contains a Block. All statements in Block are mandatory.

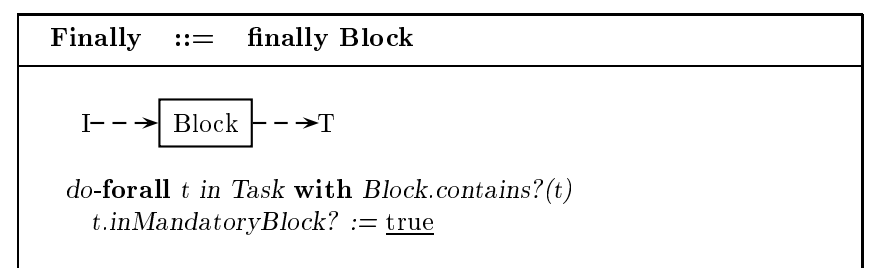

## 4.5 Compile-time checks for method and constructor declarations

At the level of a method or constructor declaration, several compile-time checks of the statements in the declaration body are performed. In addition, some extra control-flow information is added. We provide the details of these compile-time actions.

#### Method declaration

A MethodDeclaration contains a MethodBody, which contains the code of the newly declared method  $m$ , and a M ethod H eader, which specifies everything else. The validity of the M ethod Body and its compatibility with the information in  $MethodHeader$  is checked as follows.

- 1. The targets of all break and continue statements in  $MethodBody$  must be defined somewhere within MethodBody.
- 2. If m is static, there must be no  $This Expression$  or  $SuperExpression$  within  $MethodBody$ .
- 3. If m is a void method, then there must be no  $ReturnStatement$  in  $MethodBody$  containing an Expression. If m is not void, there must be no  $ReturnStatement$  in  $MethodBody$  without an

Expression; moreover, it must be impossible to reach the end of the method through any means other than a jump.

- 4. For any exception e thrown within M ethodBody, one of the following must be true.
	- (a) e is a subclass of the class RunTimeException;
	- (b) e is a subclass of the class Error;
	- (c)  $e$  is caught within  $MethodBody;$
	- (d)  $e$  is listed as a thrown exception of  $m$ .

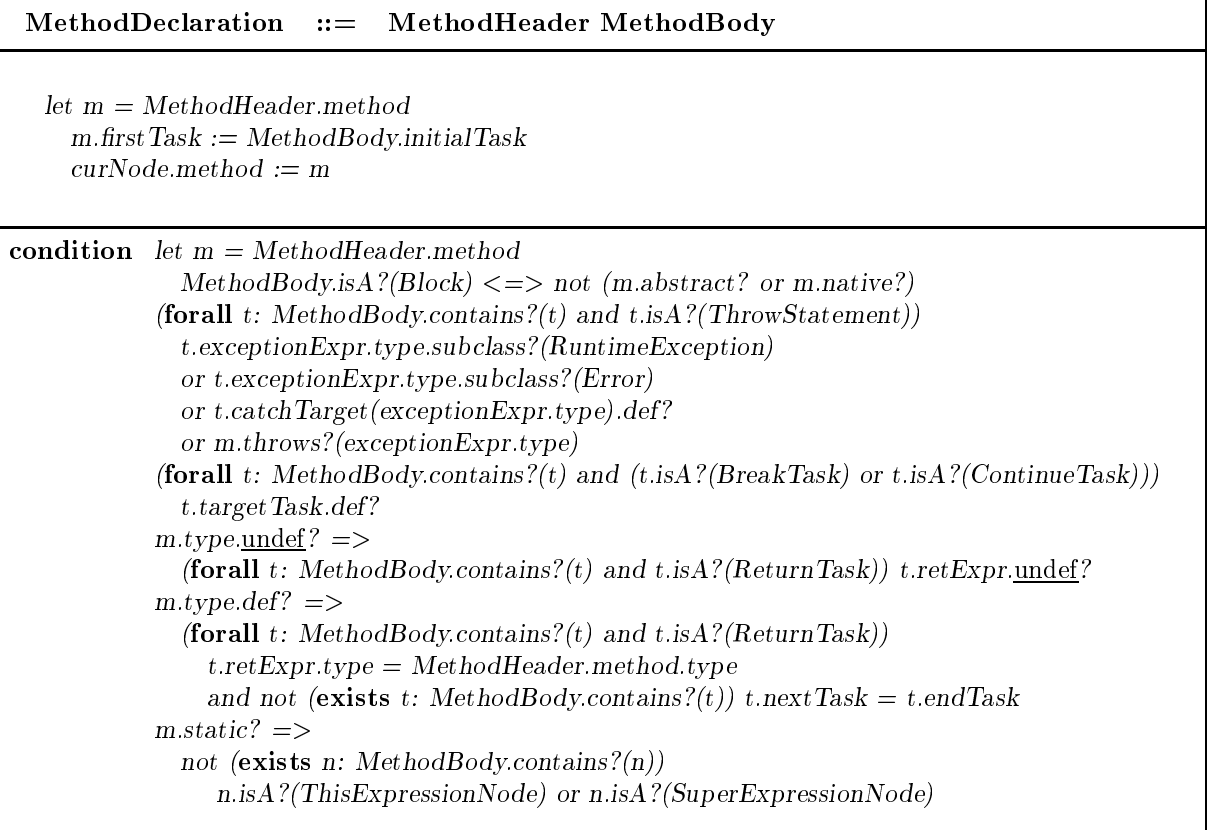

### Method body

A MethodBody is either a Block (representing the code of the method) or a token; (representing an abstract or native method). If the MethodBody is a Block, then execution of the method begins at the beginning of Block and terminates at the end of Block.

macro Terminate Invocation: (Stop execution of the current method. Details given in Section 6.)  $curTask := under$ 

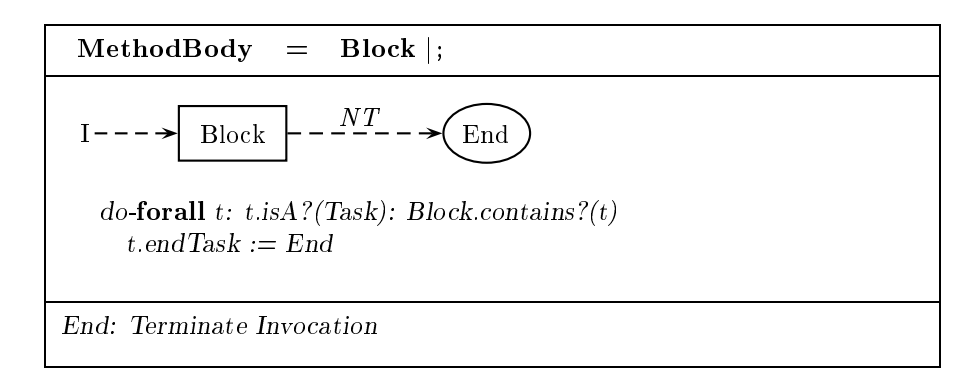

#### Constructor declaration

A ConstructorDeclaration contains a ConstructorBody, which contains the code of the constructor c, an optional access status modifier in  $ConstructorMolifiers$ , an optional list of thrown exceptions in Throws, and the rest of the constructor's specification in  $Constructor Declaration$ . The ConstructorBody is checked for validity and compatibility with the other information about  $c$ , as follows.

- 1. The targets of all break and continue statements in  $MethodBody$  must be defined somewhere within MethodBody.
- 2. There must be no ReturnStatement in ConstructorBody containing an Expression.
- 3. For any exception  $e$  thrown within  $MethodBody$ , one of the following must be true.
	- (a) e is a subclass of the class RunTimeException;
	- (b) e is a subclass of the class Error;
	- (c) e is caught within  $MethodBody;$
	- (d)  $e$  is listed as a thrown exception of m.

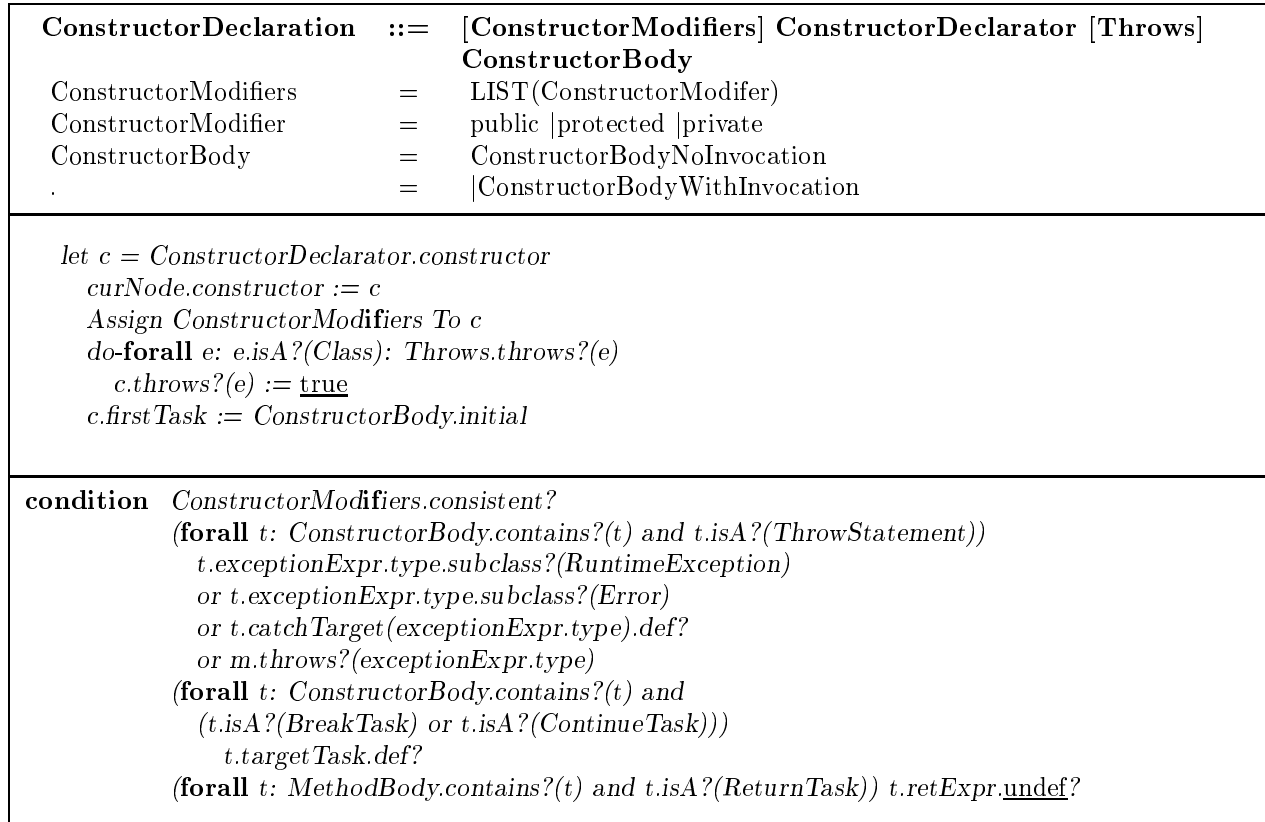

### Constructor body

A ConstructorBody is either a MethodBody (containing a list of BlockStatements or it contains an  $Explicit Construction Invection$  followed by a list of  $BlockStatus$ . If it is of the form  $MethodBody$ , execution proceeds as follows. First the default constructor of the current class's parent is invoked. The default constructor for a class takes no arguments. Next, the initializer expressions for the non-static fields declared in the current class are evaluated in order and assigned to the target object's fields. Then the MethodBody is executed.

An  $ExplicitConstruction structure or Invocation$  is of the form this ([ArgumentList]) (an invocation of a constructor declared in the current class) or of the form super ( [ArgumentList] ) (an invocation of a constructor declared in the parent of the current class). To execute a ConstructorBody with an  $Explicit Construction Invection, first evaluate the expressions in ArgumentList, then invoke the approx$ priate constructor. If the constructor invocation is of the form super ( $[ArgumentList]$ ), evaluate the initializer expressions for the non-static fields declared in the current class and assign them to the target object's fields. Finally, execute BlockStatements.

macro Initialize Fields: (Assign initial values to the fields of the new class instance. Details given in Section 7.) Proceed Sequentially

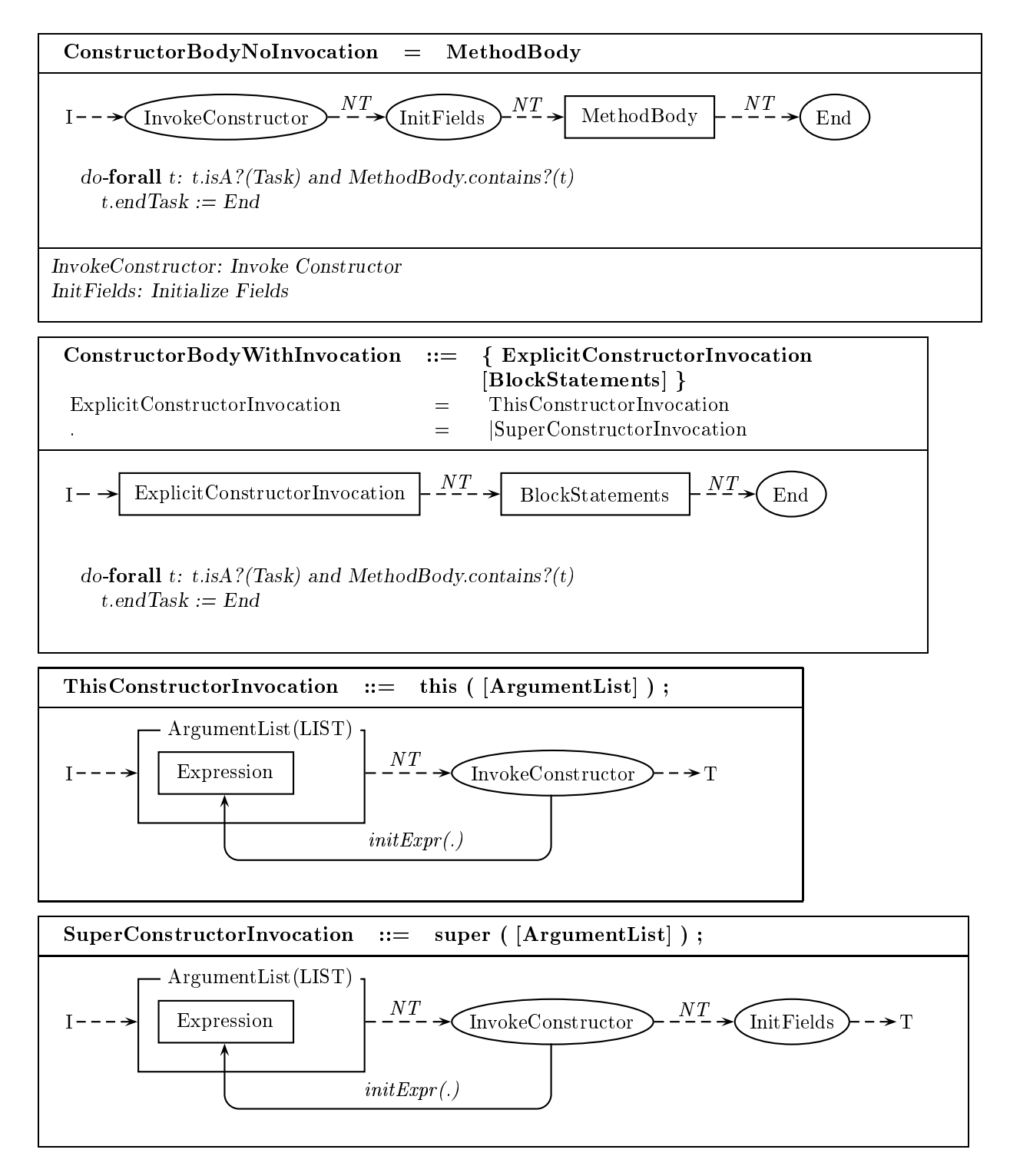

# <sup>5</sup> Evaluation of expressions

Like statements, expressions are defined recursively; expressions may be built from subexpressions. Evaluating an expression involves evaluating its subexpressions and computing a result based on the results of its subexpressions. This ASM represents expression evaluations as multi-step procedures and details how expression results are computed.

#### 5.1 Preliminaries

Java uses *strong type checking* to ensure the integrity of expression evaluation. Each expression that returns a result as part of its evaluation has a type, and the set of possible results returned by an expression is restricted to the set of instances of its type. An expression that returns no result is called void and has no type. Such an expression cannot be part of a larger expression, as any subexpression must return a result to its superexpression. Hence a void expression can only serve as an expression statement.

The type of an arithmetic expression (e.g. negation, multiplication) depends on the types of its operands. Numeric promotion determines the type of an arithmetic expression given the (numeric) types of its subexpressions. It may also require that the results of the operands be converted to the promoted type. Unary promotion is applied to an expression with a single operand. If the type of the operand is Byte, Short or Int, the promoted type is Int; otherwise, the promoted type is the type of the operand. Binary promotion is applied to an expression with two operands. If either operand is of type Double, the promoted type is Double; otherwise, if either operand is of type Float, the promoted type is Float; otherwise, if either operand is of type Long, the promoted type is Long; otherwise, the promoted type is Int.

Certain expressions access variables to derive their results. An expression name accesses a local variable, parameter variable, or field variable; a field access accesses a field variable; an array access accesses an array variable. Depending on the context, such expressions may be required to return either the value stored in the variable, or the variable itself. In the latter case, the expression is called an lvalue expression. An lvalue expression is used in an assignment; the returned variable is assigned a new value.

The evaluation of certain expressions may result in thrown exceptions. The creation of a class instance or array or the concatenation of strings requires allocation of memory for new ob jects. If the allocation is unsuccessful due to a lack of available memory, an OutOfMemoryException is thrown. The creation of an array may also result in a NegativeArraySizeException, if an array of negative size is requested. A field or array access or method invocation results in a NullPointerException if the accessee is null. An array access beyond the bounds of an array results in an IndexOutOfBoundsException. A ClassCastException occurs in a cast expression which attempts a conversion that is found to be illegal at runtime. A division or remainder operation that attempts to divide by zero throws an ArithmeticException. Finally, an assignment to an array component results in an ArrayStoreException if the assignment conversion is found to be illegal at runtime.

### 5.2 ASM  $J_2$

 $M_2$  consists of the montages of  $M_1$  plus the montages defined later in this section. The ASM  $J_2$  has two agents: The *compiler* with module  $C_2$  (compile-time rules of  $M_2$ ) and the *executor* with module  $R_2$  (runtime rules of  $M_2$ ).

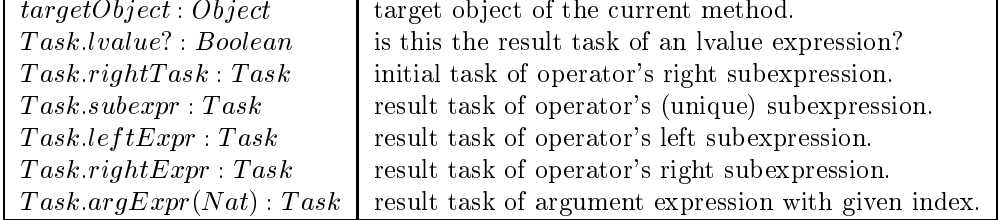

#### 5.3 Function and macro definitions

macro Get New Memory R: (For expression task that involves allocation of memory, either execute task rule  $R$  or throw OutOfMemoryException.) choose among  $\boldsymbol{R}$ Throw Exception Of Class  $OutOfMemoryException$ macro A.unaryPromotion: (Promoted type, given single operand A.) (if  $A_type \in \{Byte, Short, Char\}$  then Int else  $A_type$ ) macro binary  $P$ romotion $(A, B)$ : (Promoted type, given two operands A and B.) (if  $A.type = Double$  or  $B.type = Double$  then  $Double$ elseif  $A.type = Float$  or  $B.type = Float$  then  $Float$ elseif  $A.type = Long$  or  $B.type = Long$  then  $Long$ else Int) macro Access  $VAR$ : (Access the variable VAR. If current expression is an lyalue, the result is the variable itself; otherwise, it is the value of the variable.) if lvalue? then  $result := VAR$ Proceed Sequentially else  $result := VARvalue$ Proceed Sequentially macro Assign  $VAL$  To  $VAR$ : (Assign the value  $VAL$  to the variable  $VAR.$ )

 $VAR value := VAL$ 

## 5.4 Construction of expressions

For each type of expression, we describe the actions performed when evaluating an expression of that type, and how to construct a representation of the expression in the initial state. We delay a detailed treatment of method invocation expressions to Section 6. Since certain groups of expression types behave similarly to one another, we do not give montages for all expression types. For a group of related expression types, we give a montage for one representative example and simply give the production rules for the other expression types.

## 5.4.1 Primary expression

## Literal expression

A LiteralExpression contains a Literal, which denotes a fixed value. A LiteralExpression is never evaluated; its result is the value of the Literal, which is computed at compile time. The type of the LiteralExpression is the type of the Literal.

LiteralExpression = Literal  $I \rightarrow \mathrm{Proceed}(R) \rightarrow T$ if Literal.type =  $String$  then extend ClassInst with inst  $Proceed. result := inst$  $inst.stringVal := Literal. result$ inst.class  $:=$  String else  $Proceed. result := Literal. result$  $Proceed.type := Literalitype$ Proceed.constant?  $:= \underline{true}$ 

### This expression

To evaluate ThisExpression, return the target object of the method. The type of the expression is the class in which the expression appears.

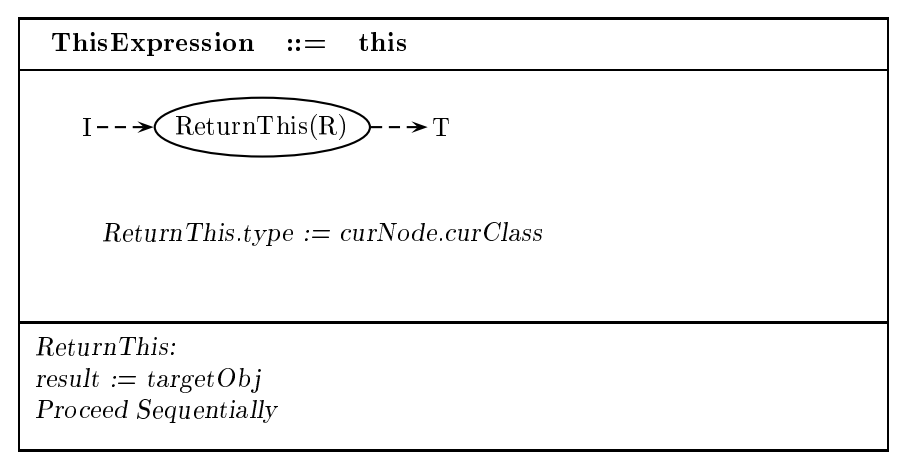

#### Parenthesized expression

A ParenthesizedExpression contains an Expression. To evaluate ParenthesizedExpression, evaluate Expression and return its result. The type of the *ParenthesizedExpression* is the type of Expression.

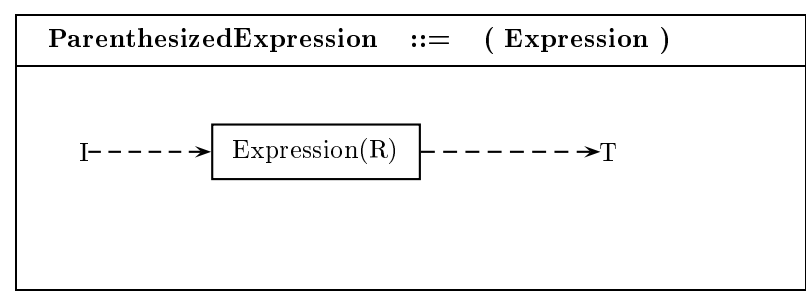

#### Class instance creation expression

A ClassInstanceCreationExpression contains a ClassType and an ArgumentList, a list of Expressions. The class given by  $ClassType$  must not be abstract.

To evaluate ClassInstanceCreationExpression, create an object of the class denoted by  $ClassType$ . If there is insufficient space to allocate the object, throw an OutOfMemoryError. Create instances of all the fields of the class and initialize them to their default values. Next, evaluate the Expressions in ArgumentList from left to right, and then invoke the appropriate constructor with the results of *ArgumentList* as arguments. Finally, return the newly created object. The type of the ClassInstanceCreationExpression is the class denoted by  $ClassType$ .

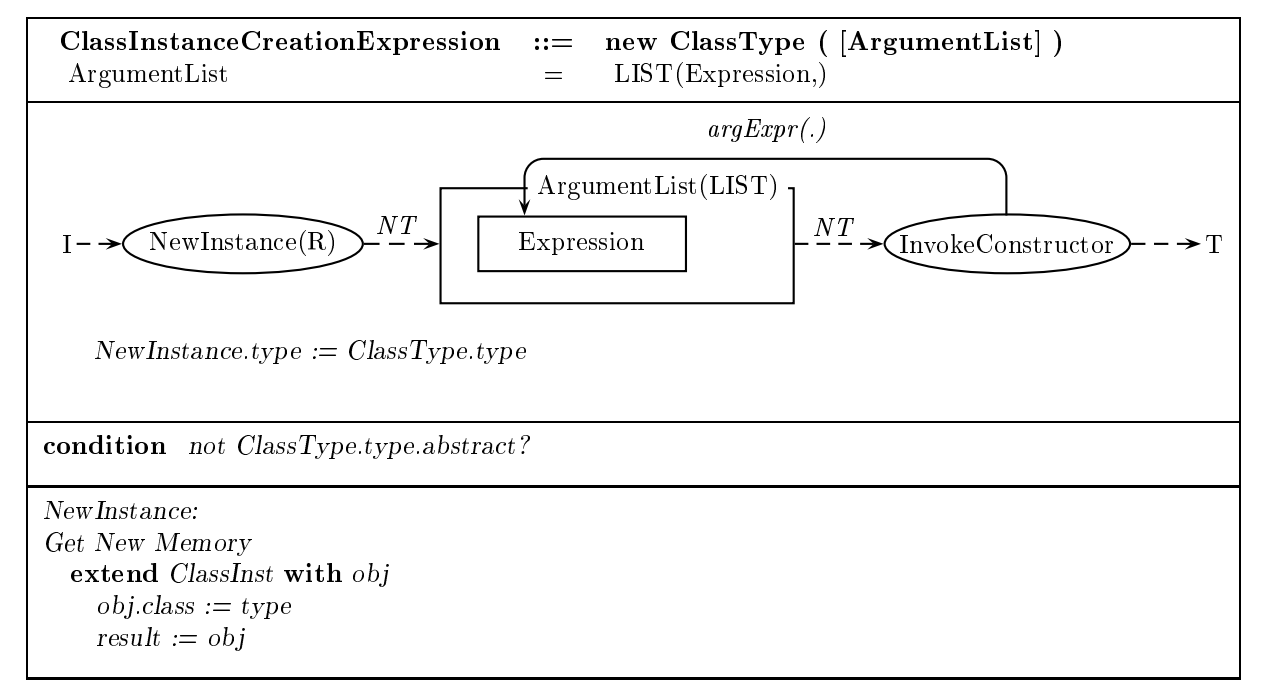

#### Array creation expression

An ArrayCreationExpression contains an ArrayComponentType, a list DimExprs of dimension size expressions, and a list Dims of [ ] tokens. Each expression in DimExprs must be of type Byte, Short or Int.

Let m be the number of expressions in  $DimExpr$ , let n be the number of tokens in  $Dims$ , and let t be the type denoted by  $ArrayComponentType$ . To evaluate  $ArrayCreating Expression$ , first evaluate the dimension size expressions in  $DimExpress$  from left to right, performing unary numeric promotion on each. Then check that each of the resulting values  $dim size_1 \ldots dim size_m$  is nonnegative, from left to right. If a dimension size is negative, throw a NegativeArraySizeException. Next, create an array object a. The type of a is t[  $\rceil$   $\ldots$  . Then for each dimension  $i,$  set the sizes of each  $i$ -dimension subarray of a to  $\overline{a}$   $\overline{a}$   $\overline{a}$   $\overline{b}$   $\overline{c}$   $\overline{c}$  . If the elements of the *i*th dimension are of array type, create enough objects or arrays to give each *i*-dimension subarray  $dimsize_i$  unique components, and initialize these components to their default values. Return the hew array object  $a$ . The type of the ArrayCreationExpression is  $t$ [ ]m n,

Each expression in  $DimExpress$  must be of Byte, Short or Int type.

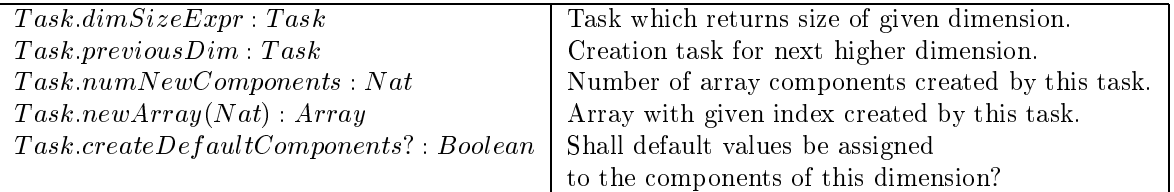

macro Create DIMSIZE Components For NUMARRAYS Arrays: (For each of the  $NUMARRAYS$  arrays created by the previous dimension-initializer task, initialize DIM SIZE components. This means either assigning default values for the new components, or assigning arrays as components (in which case the component arrays must in turn be initialized by a later dimension-initializer task).) if createDef aultComponents? then do-forall  $i : i < NUMARRAYS$  $previousDim.newArray(i).length := DIMSIZE$ do-forall  $j : j < DIMSIZE$ extend Variable with v  $previousDim.newArray(i).component(j) := v$  $v.value := type.defaultValue$ else  $numNewComponents := NUMARRAYS * DIMSIZE$ do-forall  $i : i < NUMARRAYS$  $previousDim.newArray(i).length := DIMSIZE$ do-forall  $j : j < DIMSIZE$ extend Variable with  $v$ , Array with  $a$  $previousDim.newArray(i).component(j) := v$  $v.value := a$  $newArray(DIMSIZE * i + j) := a$ 

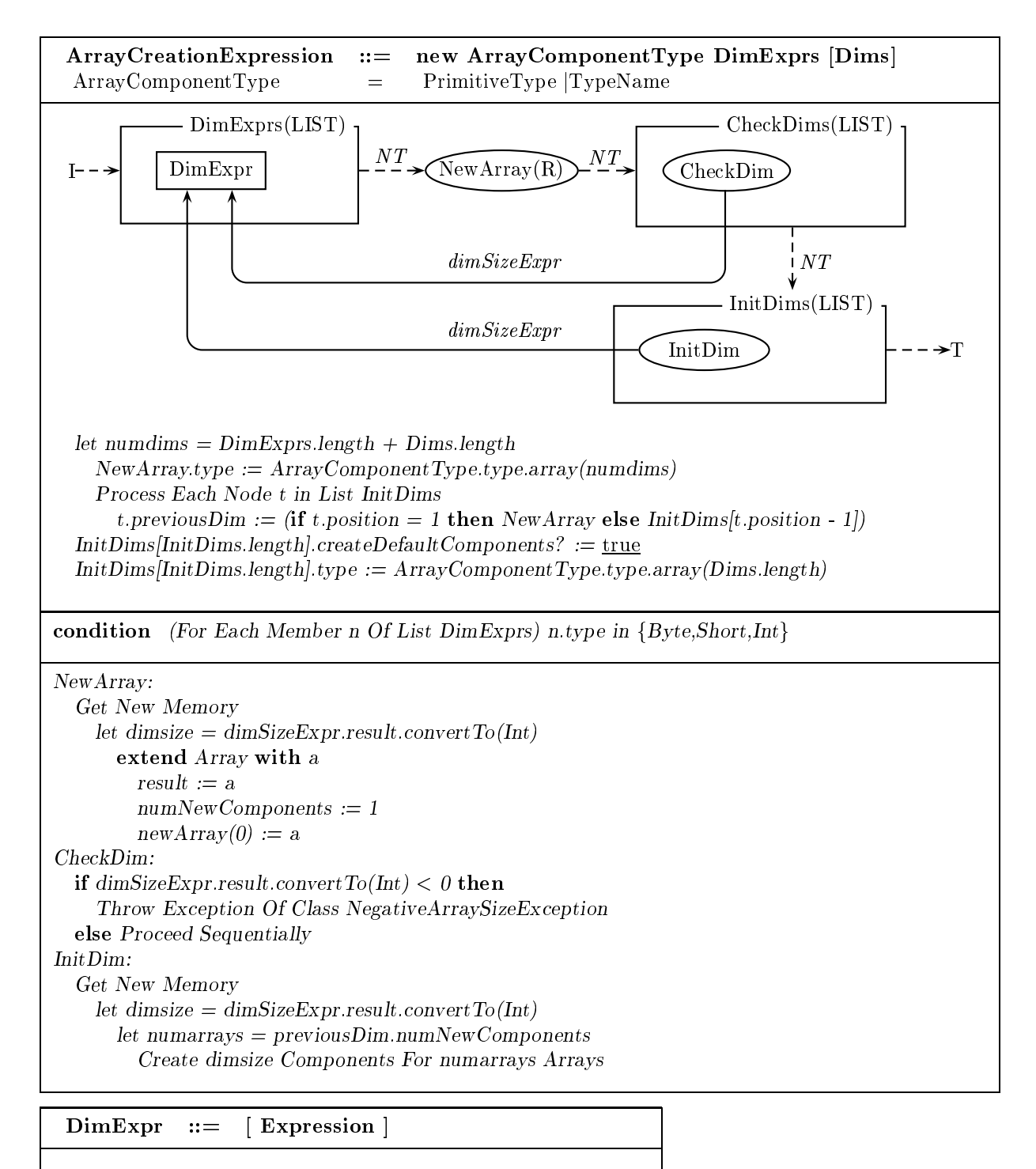

Expression(R)  $| \rightarrow$  T

#### Field access expression

A FieldAccess contains a FieldAccessee and an Identifier. Let id be the identifier specified in Identifier, and let t be the type of  $FieldAccessee$ . t must be a reference type, and id must identify an accessible field

To evaluate FieldAccess, evaluate FieldAccessee, then return the value of the field of the resulting object, given the identifier id and type  $t$ . The type of  $FieldAccess$  is the type of the field of  $t$ , given the identifier  $id$  and type  $t$ .

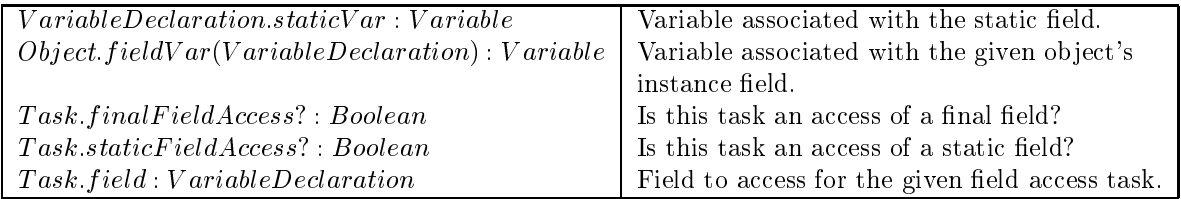

macro  $F \, accessible Field?(T)$ :

(Is the field  $F$  accessible in the current class, given field accessee task  $T$ ?)  $F.def?$  and  $(F.accessStatus = private \Rightarrow curClass = F.declarer)$ 

and  $(FaccessStatus = protected \Rightarrow (curClass = F.declarer \text{ or } (curClass.subclassOf? (F.declarer))$ and  $(T. SuperExpression.isPresent?$  or  $T. type = curClass$  or  $T. type.subclassOf?(curClass)))$ 

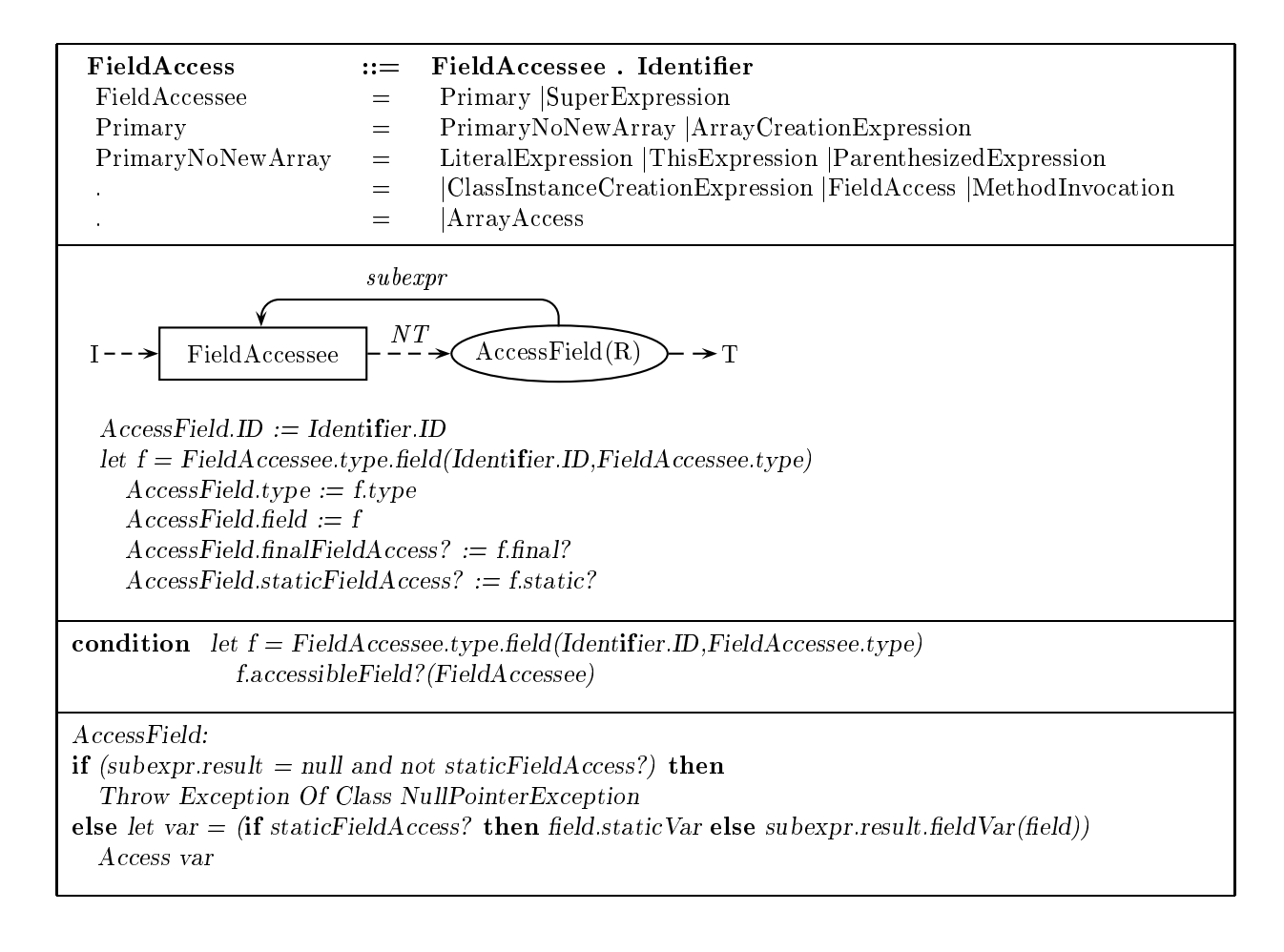

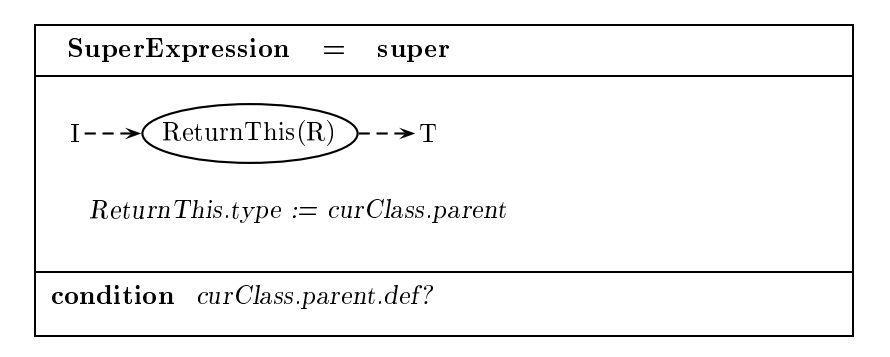

### Method invocation expression

A *MethodInvocation* takes one of the following forms:

- 1. Identifier ( $[ArgumentList]$ ). To evaluate, first evaluate the expressions in  $ArgList$ , then invoke the appropriate method.
- 2. TypeName. Identifier ( $[ArgumentList]$ ). To evaluate, first evaluate the expressions in  $ArgList$ , then invoke the appropriate method.
- 3. Invoker . Identifier (  $[ArgumentList]$  ), where Invoker is an  $ExpressionName$ , Primary or  $SuperExpression$ . To evaluate, first evaluate Invoker, then the expressions in  $ArgumentList$ , and finally invoke the appropriate method.

The "appropriate method" to invoke is defined in Section 6.

#### macro Perform Invocation:

(Choose and invoke the appropriate method. Details in Section 6.) Proceed Sequentially

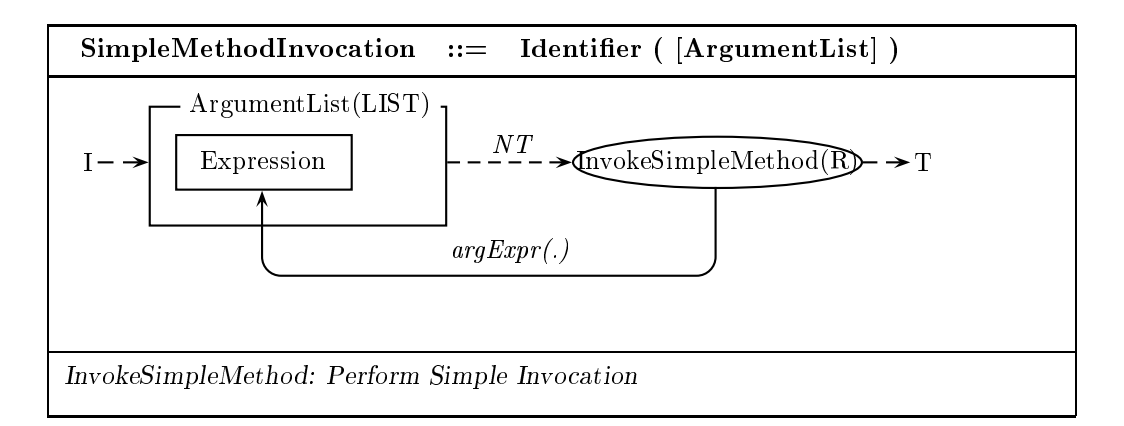

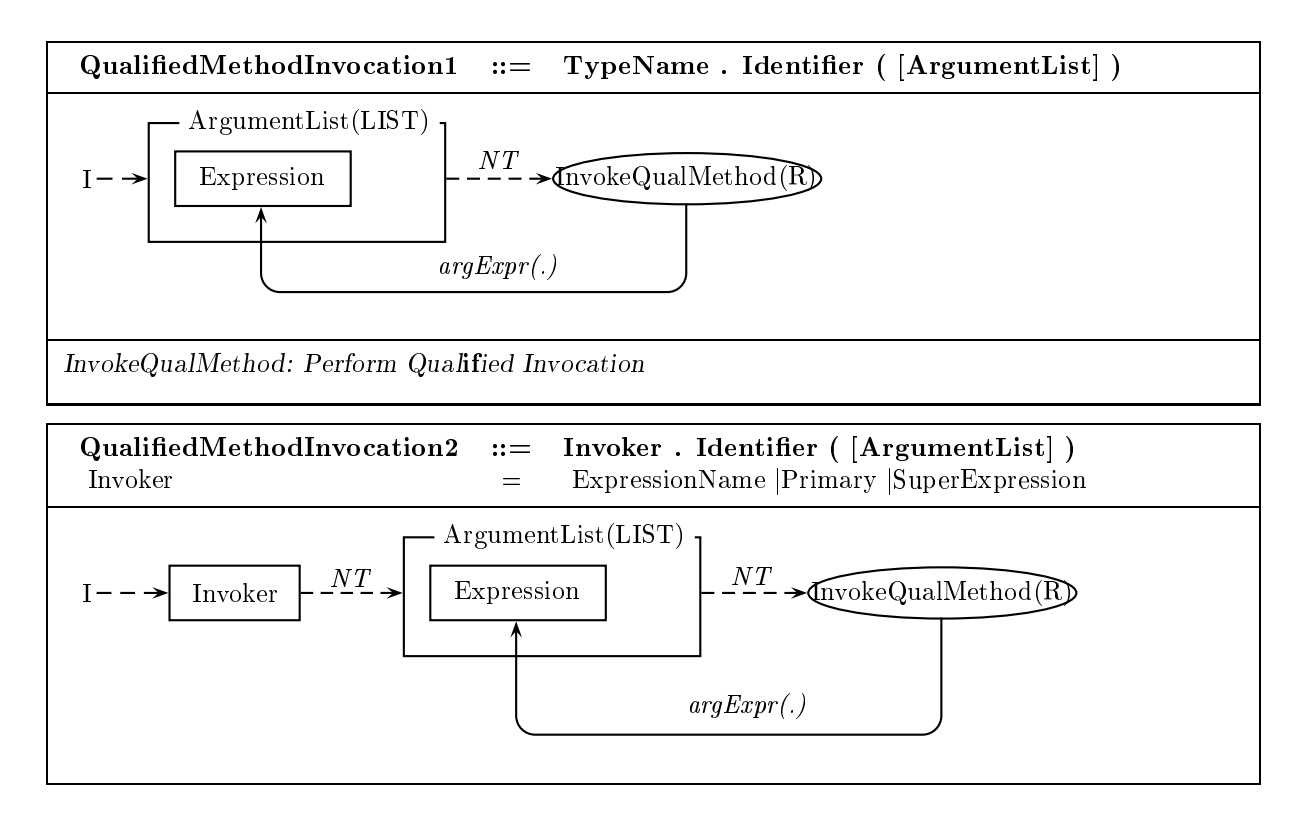

#### Array access expression

An ArrayAccess contains an ArrayAccessee and an Expression. The type of ArrayAccessee must be an array type, and the type of Expression must be Byte, Short or Int.

To evaluate ArrayAccess, evaluate the ArrayAccessee to get an array a, then evaluate Expression to get an integer i. Next, if a is null, throw a NullPointerException; otherwise, if i is negative or greater than or equal to the length of a, throw a IndexOutOfBoundsException. Finally, return the ith component of array a. The type of ArrayAccess is the component type of ArrayAccessee.

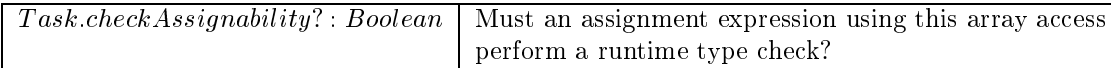

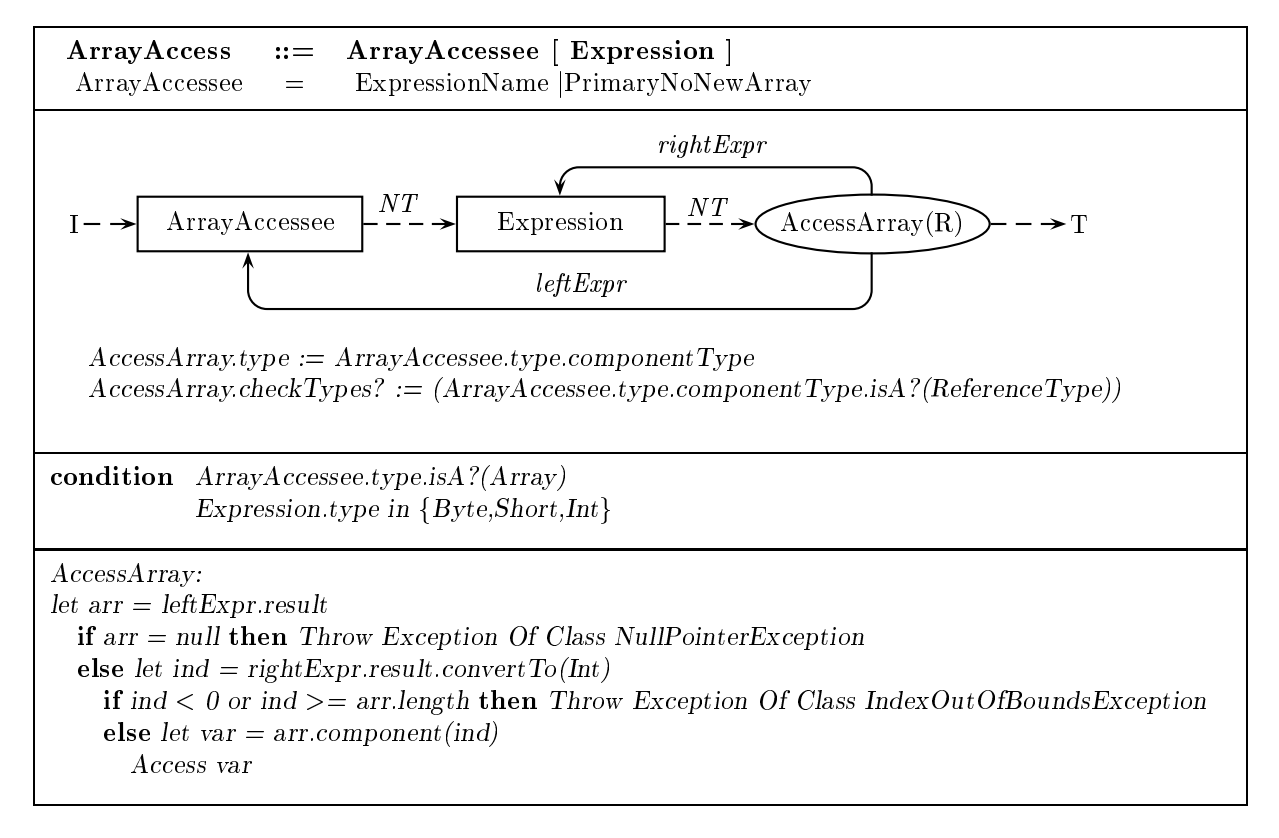

## 5.4.2 Postfix Expression

### Expression name

An ExpressionName may take one of three forms:

- The simple form Identify ier. Let identify it is a second specified by Identify it the Expression N american appears within the scope of a parameter or local variable with identifier  $id$ , return that variable; the type of the expression is the type of the variable or parameter. If there is no local variable or parameter in scope with identifier  $id$ , then access the field of the target object with that name; the type of the expression is the type of the field. There must be either a local variable or parameter or field with identifier  $id$ .
- The form T ypen ame:Identify in the identifier specification specifies in presenting in the class is the class or interface type denoted by  $TypeName$ . Return the value of the static field of t named by id; the type of the expression is the type of the field. There must be a static field with that identifier, and it must be static and accessible.
- The form ExpressionN ame:Identif ier. Let id be the identier specied by Identif ier. Return the field named by  $id$  of the class instance returned by  $ExpressionName$ .

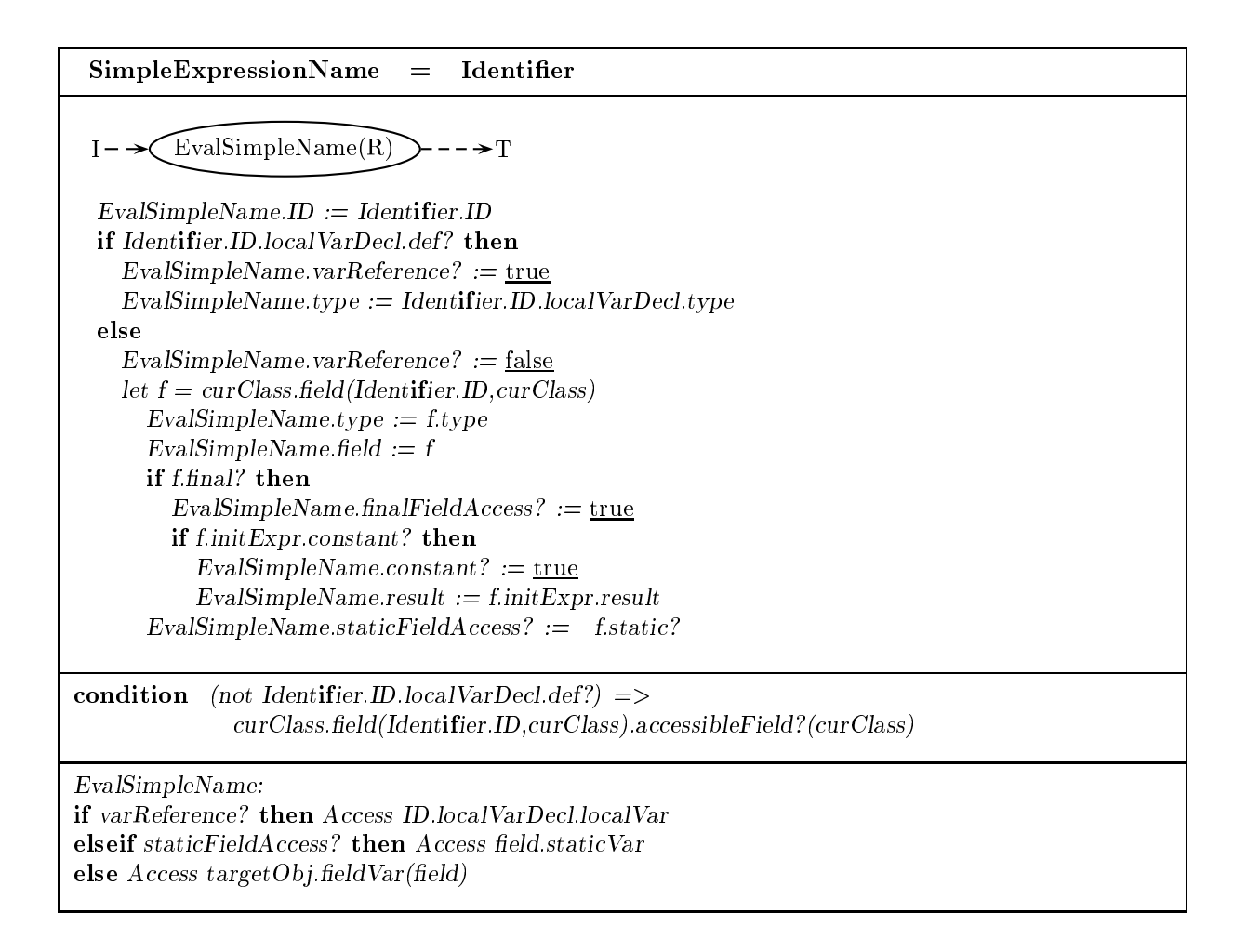

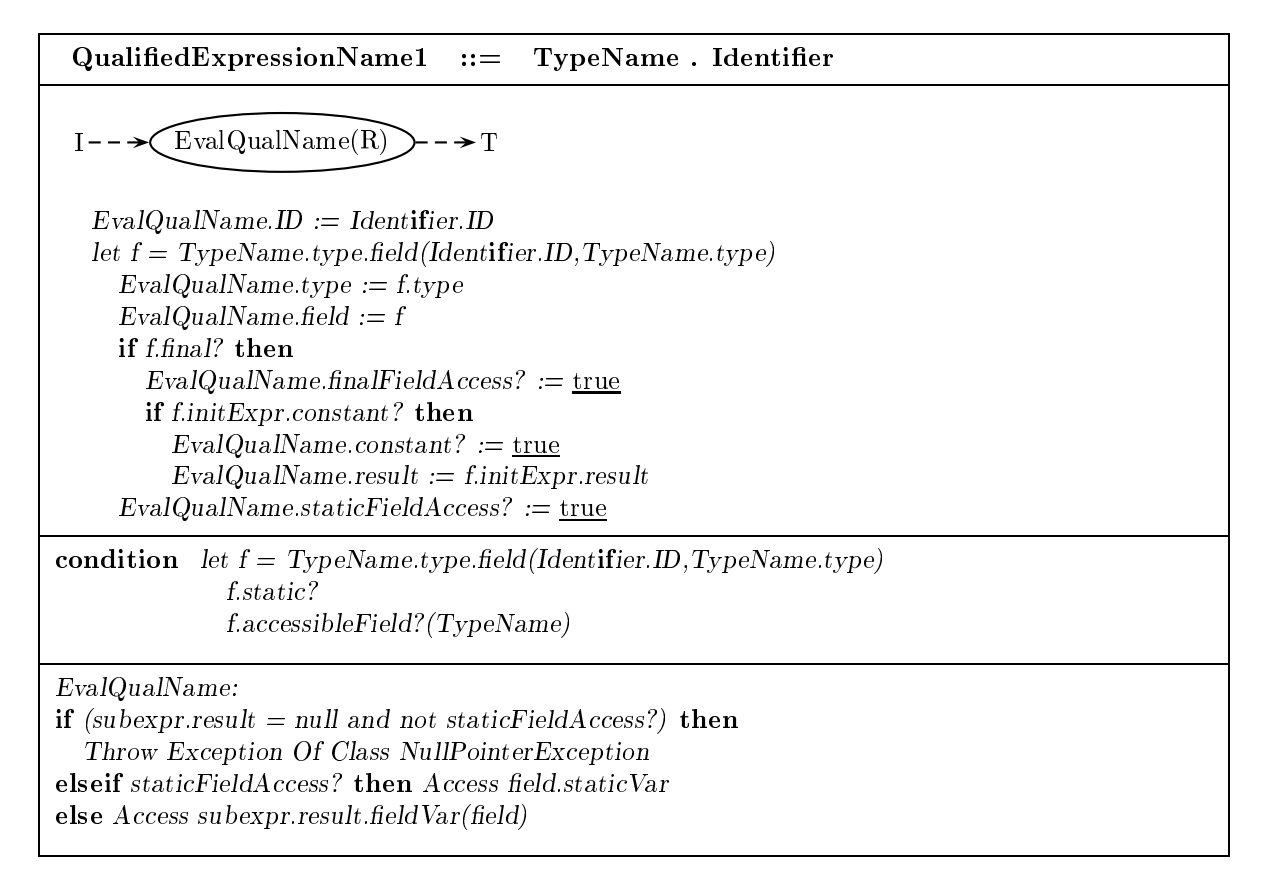

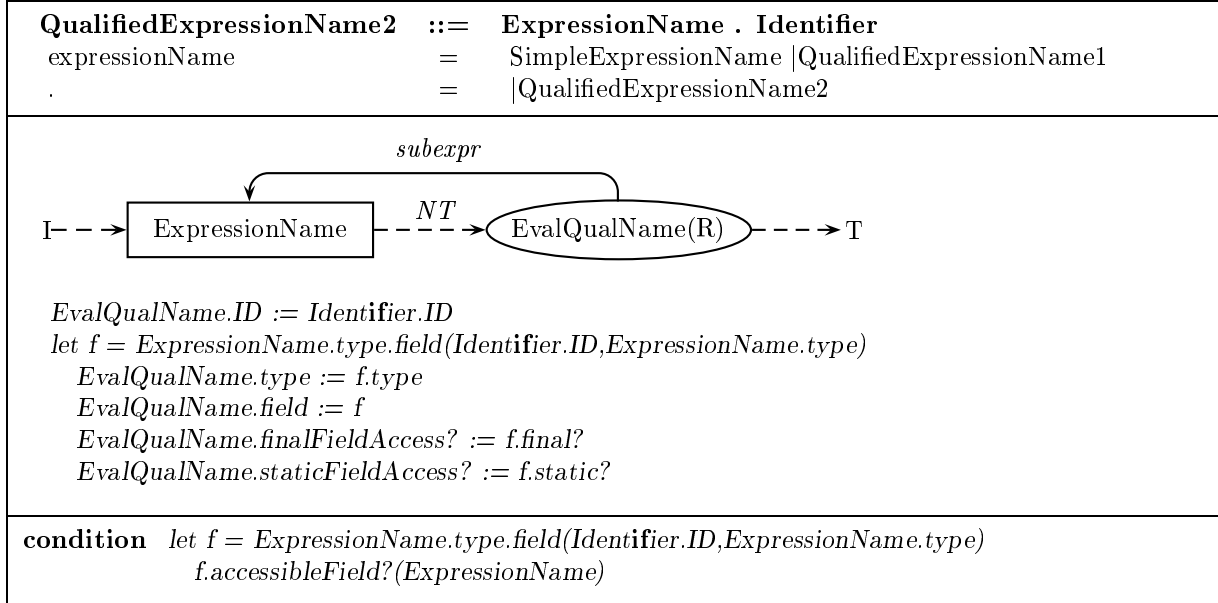

#### Postfix increment/decrement expressions

#### Postfix increment expression

 $PostIncrementExpression$  contains a  $PostfixExpression$ . The  $PostfixExpression$  must be of numeric type, must not return a field that is final, and must be able to return an lvalue. Binary numeric promotion is performed on the result of  $PostfixExpression$  and the (Int) constant 1. The type of PostfixIncrementExpression is the binary promotion of the type of PostfixExpression and the type  $(Int)$  of 1.  $\blacksquare$ 

To evaluate  $PostIncrementExpression$ , add 1 to the promoted value of the variable returned by PostfixExpression, store the incremented result in the variable, and return the variable's value before the increment.

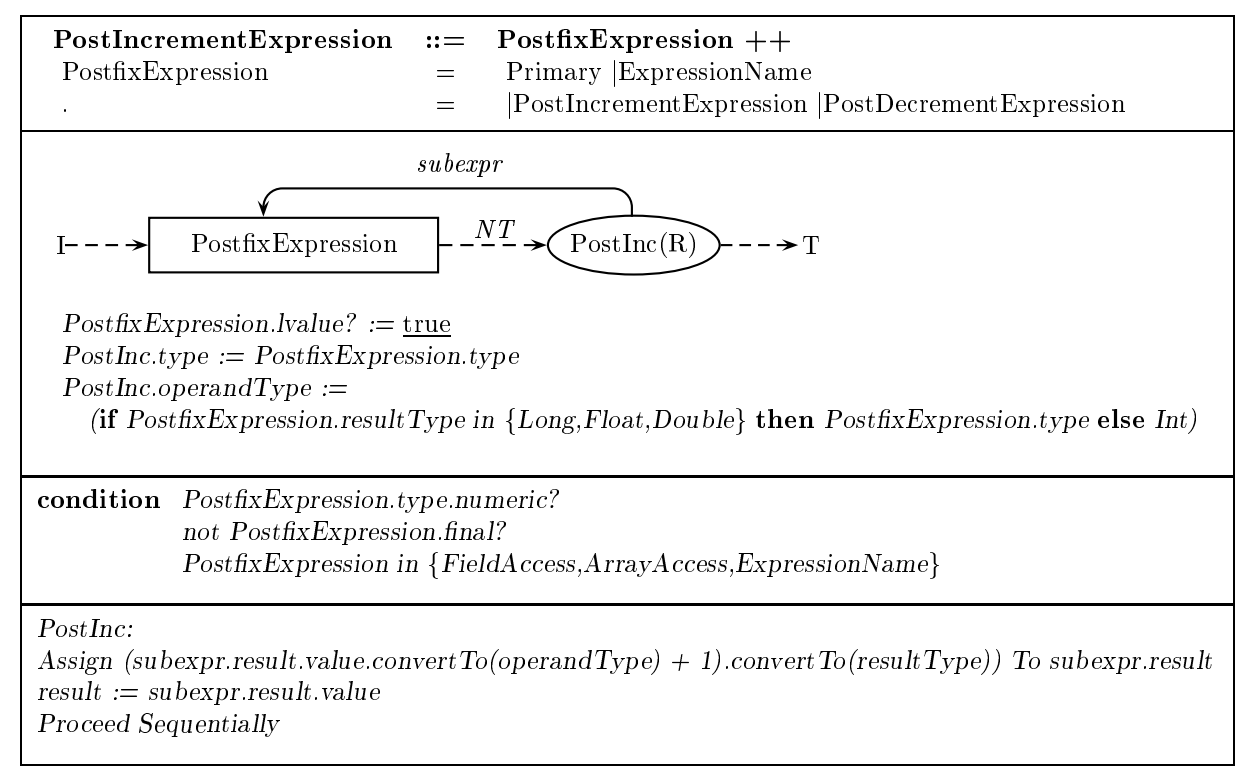

#### Postfix decrement expression

 $PostDecemberExpression ::= PostfixExpression --$ 

#### 5.4.3 Unary expression

#### Prefix increment expression

 $PreIncrementExpression$  contains a  $UnaryExpression$ . The  $UnaryExpression$  must be of numeric type, must not return a field that is final, and must be able to return an lvalue. Binary numeric promotion is performed on the result of  $UnaryExpression$  and 1. The type of  $PreIncrementExpression$  is the binary promotion of the type of  $UnaryExpression$  and the type of 1.

To evaluate PreIncrementExpression, add 1 to the promoted value of the variable returned by  $UnaryExpression$ , store the incremented result in the variable, and return the variable's incremented value.

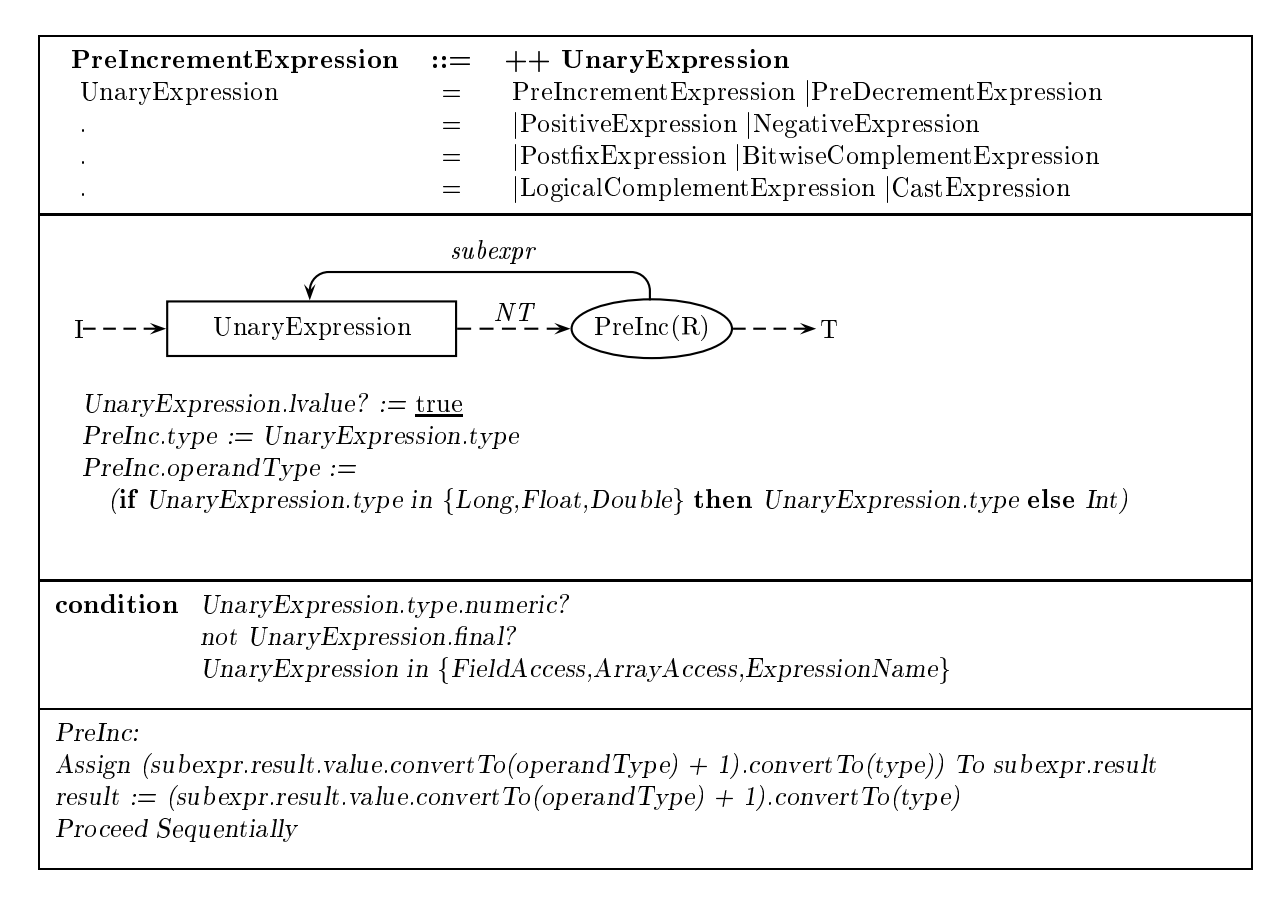

## Prefix decrement expression

 $PreDecember Expression ::= UnaryExpression --$ 

### Positive expression

A PositiveExpression contains a UnaryExpression. The type of the UnaryExpression must be numeric. Unary promotion is performed on the result of  $UnaryExpression$ . The type of  $Positive Expression$  is the unary promotion of the type of  $UnaryExpression$ .

To evaluate  $Positive Expression$ , return the promoted result of  $UnaryExpression$ .

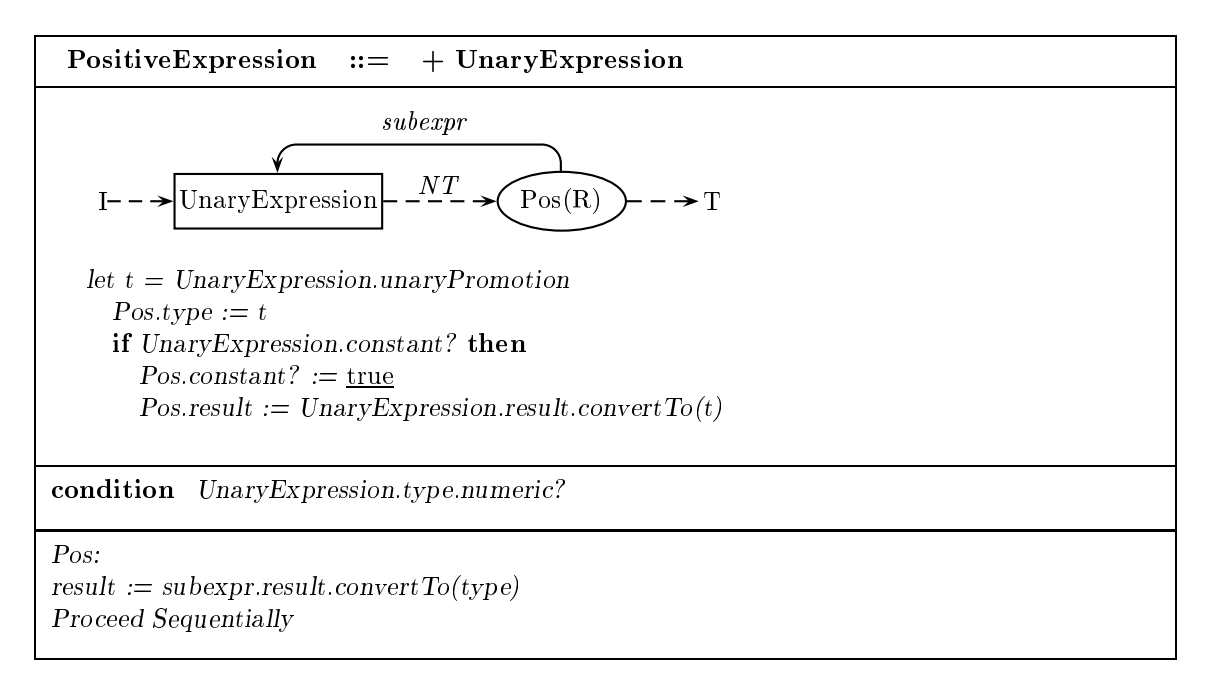

### Negative expression

 $NegativeExpression ::= - UnaryExpression$ 

### Bitwise complement expression

A BitwiseComplementExpression contains a UnaryExpression. The type of the UnaryExpression must be integral. Unary numeric promotion is performed on the result of  $UnaryExpression$ . The type of  $BitwiseComplement Expression$  is the unary promotion of the type of  $UnaryExpression$ .

To evaluate BitwiseComplementExpression, evaluate UnaryExpression, then return the bitwise complement of the result of  $UnaryExpression$ . For a result x of  $UnaryExpression$ , BitwiseComplementExpression returns  $(-x) - 1$ .

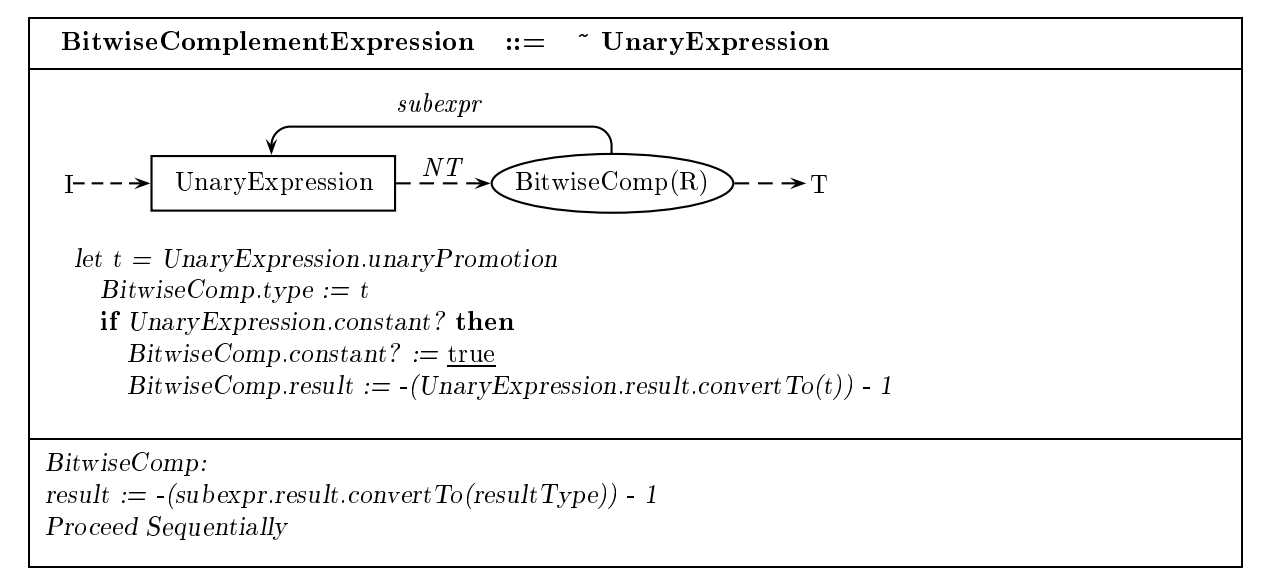

#### Logical complement expression

A Logical Complement Expression contains a Unary Expression. The type of the Unary Expression must be Boolean. The type of *LogicalComplementExpression* is Boolean.

To evaluate LogicalComplementExpression, return the logical complement of the result of Unary Expression (true if Unary Expression returns false; false if Unary Expression returns true).

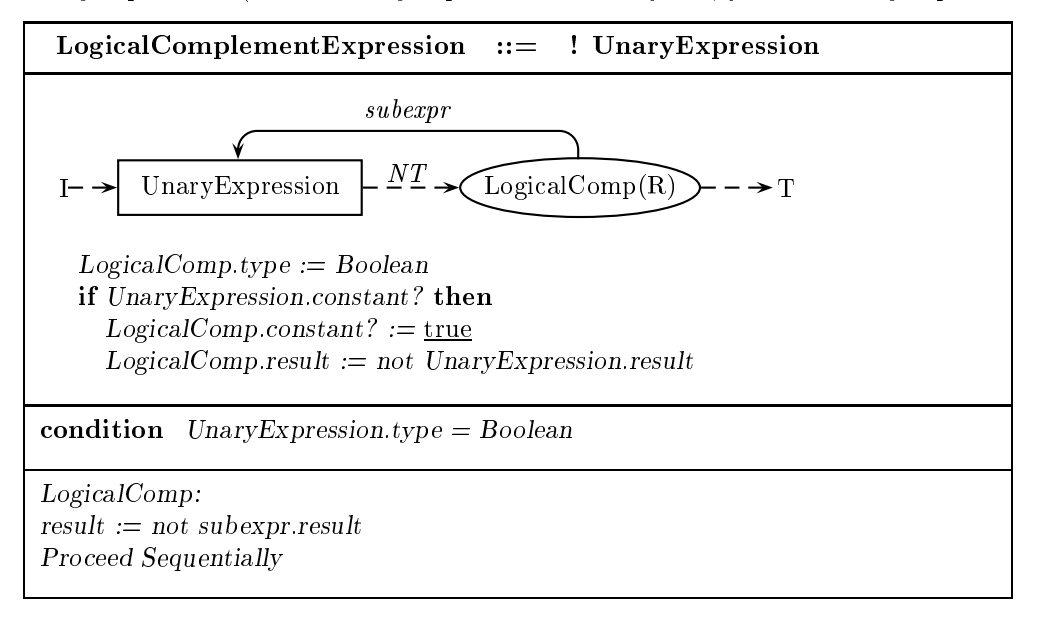

#### Cast expression

A CastExpression contains a Type and a UnaryExpression. Let s be the type of UnaryExpression and let t be the type specified by  $Type.$  s must be castable to t. This is true if s is equal to or narrower than t, or if t is narrower than s. It is also true if a narrower-than relationship may hold between subclasses or subinterfaces of s and t. The type of  $CastExpression$  is t.

To evaluate CastExpression, evaluate UnaryExpression. If the type of UnaryExpression is assignable to t or the result of  $UnaryExpression$  is null, convert the result of  $UnaryExpression$  to t and return the result. Otherwise, check whether the class of the result of  $UnaryExpression$  is assignable to t. If it is, convert the result of  $UnaryExpression$  to t and return the result; otherwise, throw a ClassCastException.

Task.checkCastability? : Boolean | Must a runtime check be performed on the result before casting?

macro  $S. castableTo? (T)$  $SnumDims = TnumDims$ and  $(S.\text{baseType} = T.\text{baseType})$ or  $S.\text{baseType}$ . narrowerThan?(T.baseType) or T.baseType. narrowerThan?(S.baseType) or  $(S.\,baseType.isA? (Class)$  and  $T.\,baseType.isA? (Interface)$  and not  $S.\,baseType.find?)$ or  $(T \cdot baseType \cdot isA? (Class)$  and  $S \cdot baseType \cdot isA? (Interface)$  and not  $T \cdot baseType \cdot final?)$ or  $(S.\text{baseType}.\text{is}A?(\text{Interface})$  and  $T.\text{baseType}.\text{is}A?(\text{Interface})$ and  $(\forall id, t : id.isA? (IDString)$  and  $t.isA? (TypeSeq)$ :  $S.\text{baseType}, \text{method}(\text{id}, t).\text{def}? \text{ and } T.\text{baseType}, \text{method}(\text{id}, t).\text{def?})$  $S.\,baseType.\,method(id, t).\,type = T.\,baseType.\,method(id, t).\,type$ 

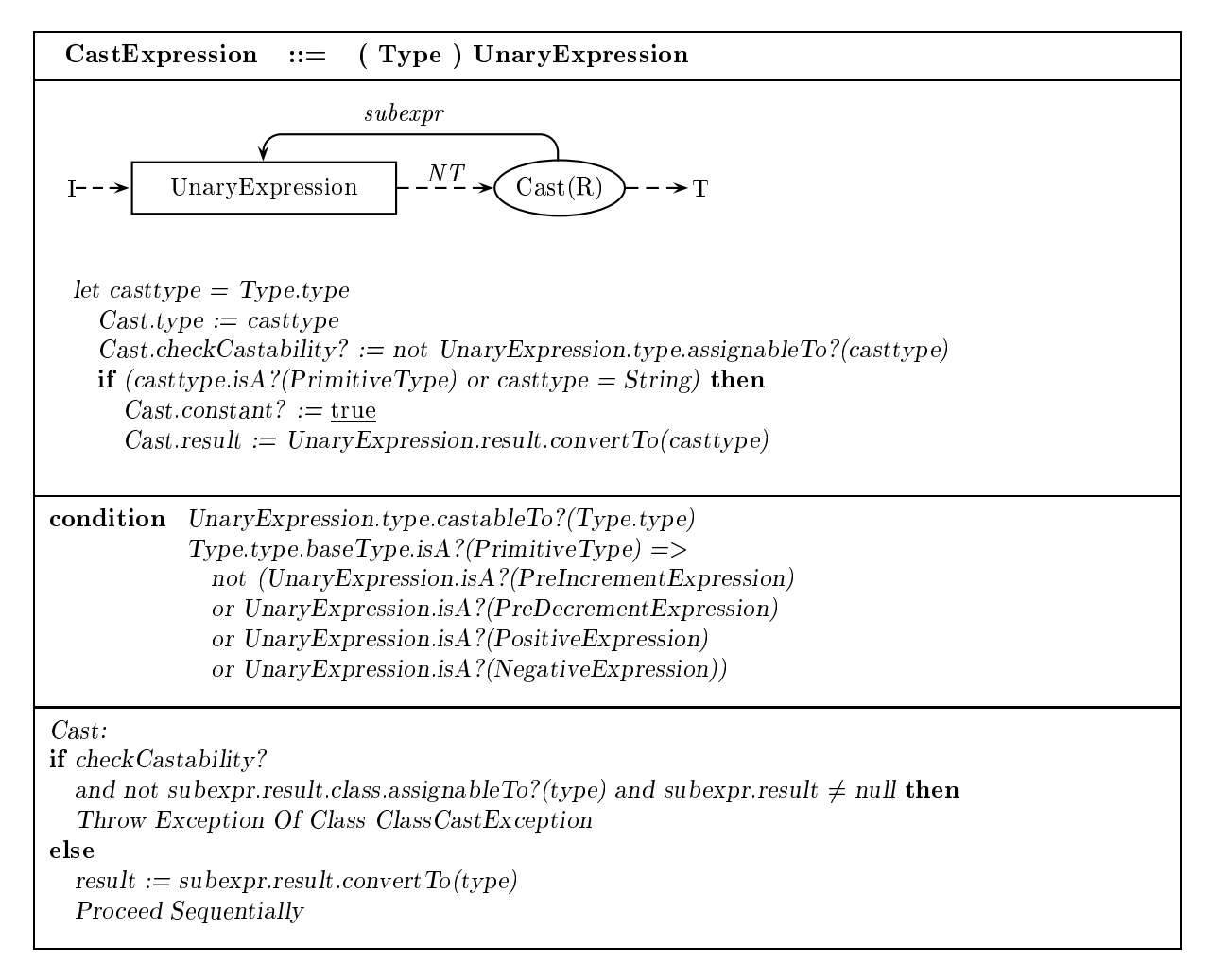

#### 5.4.4 5.4.4 Multiplicative expressions

### Multiplication expression

A Multiply expression contains a Multiplicative Expression and a Unary Expression. The types of Multiplicative Expression and  $UnaryExpression$  must be numeric. Binary promotion is performed on the results of MultiplicativeExpression and UnaryExpression. The type of Multiply is the binary promotion of M ultiplicativeExpression and U naryExpression.

To evaluate Multiply, evaluate MultiplicativeExpression and then  $UnaryExpression$ . Then return the result of multiplying the promoted result of *MultiplicativeExpresion* with the promoted result of U naryExpression.

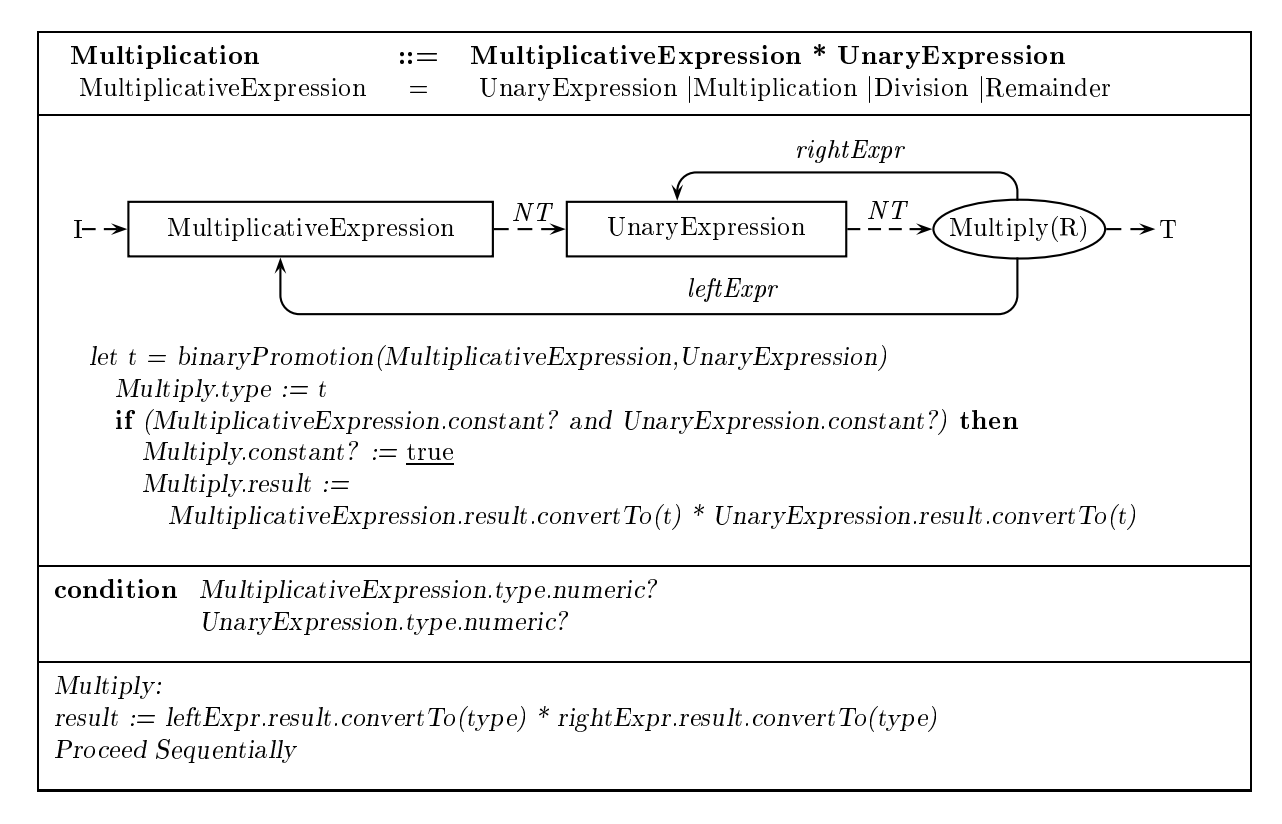

### Other multiplicative expressions

 $Division ::= Multiplicative Expression / UnaryExpression$  $Remainder ::= Multiplicative Expression$ %  $UnaryExpression$ 

#### 5.4.5 5.4.5 Additive expressions

### Addition expression

An Addition expression contains an AdditiveExpression and a MultiplicativeExpression. If  $AdditiveExpression$  or  $Multiplicative Expression$  is of type  $String$ , then the type of Addition is  $String$ , and if either AdditiveExpression or MultiplicativeExpression is not of type String, string conversion is performed on its result. If neither  $AdditiveExpression$  nor Multiplicative Expression is of type String, then both *AdditiveExpression* and *MultiplicativeExpression* must be of numeric type, binary numeric promotion is performed on AdditiveExpression and MultiplicativeExpression, and the type of Addition is the binary promotion of  $AdditiveExpression$  and  $Multiplicative Expression$ .

To evaluate Addition, evaluate AdditiveExpression and then MultiplicativeExpression. Then do one of the following:

- If AdditiveExpression and M ultiplicativeExpression are of type String, then append the value of the String object returned by *Multiplicative Expression* to the value of the String object returned by  $AdditiveExpression$ , and create a new *String* object whose value is the appended result. If there is no space for the new ob ject, throw an OutOfMemoryError.
- If one of AdditiveExpression and M ultiplicativeExpression is of type String and the other is not, perform string conversion on the non-String result. Append the value of the String object returned by MultiplicativeExpression to the value of the String object returned by AdditiveExpression, and

create a new  $String$  object whose value is the appended result. If there is no space for the new object, throw an OutOfMemoryError.

 If AdditiveExpression and M ultiplicativeExpression are of numeric type, add the promoted result of  $AdditiveExpression$  to the promoted result of  $Multiplicative Expression$  and return the result.

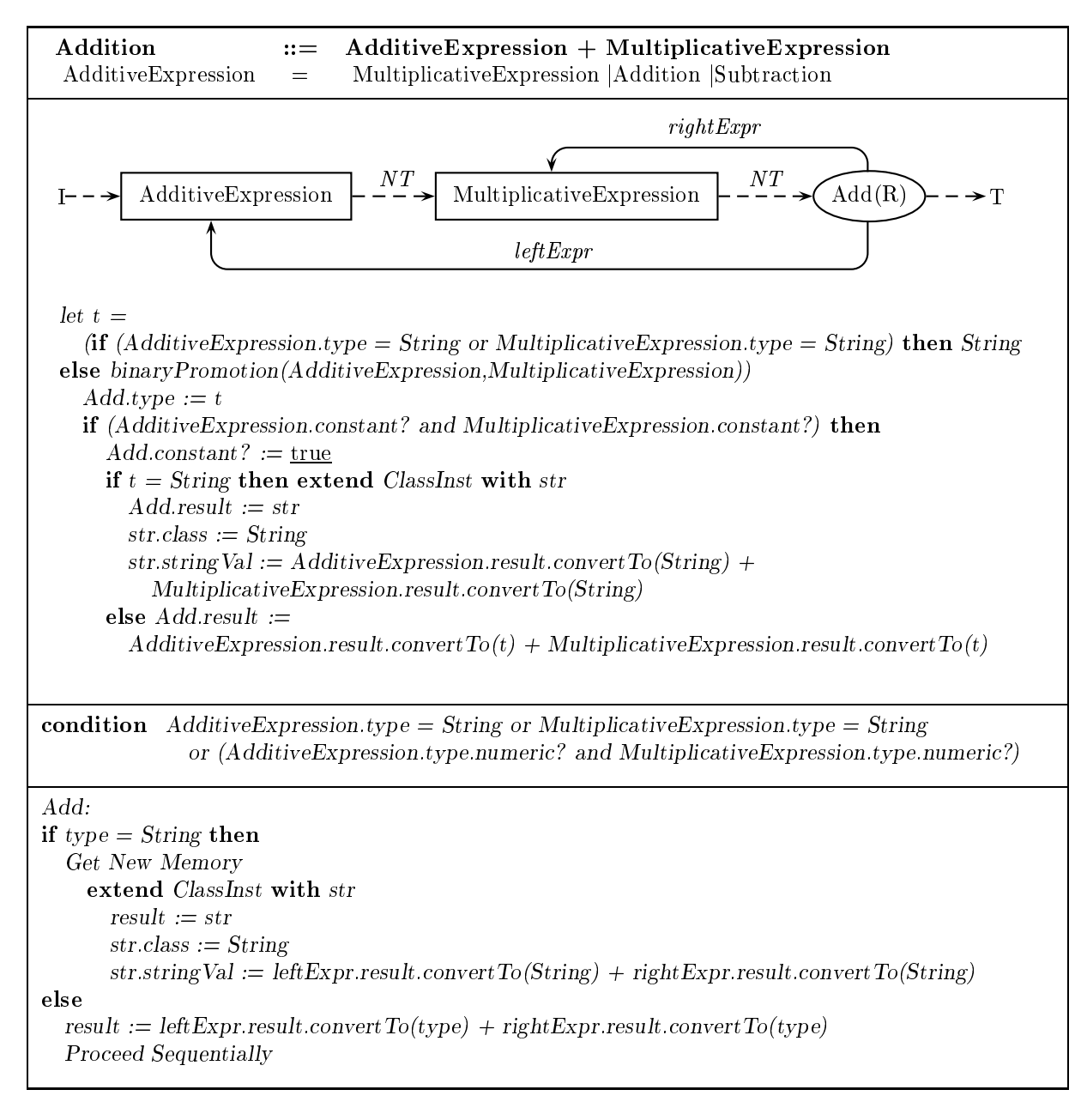

#### Subtraction expression

 $Subtraction ::= Additive Expression - Multiplicative Expression$ 

#### 5.4.6 Shift expressions

#### Shift-left expression

A ShiftLeft expression contains a ShiftExpression and an AdditiveExpression. The type of  $ShiftExpression$  and  $AdditiveExpression$  must be integral. Unary numeric promotion is performed on each of  $ShiftExpression$  and  $AdditiveExpression$ . The type of  $ShiftLeft$  is the unary promotion of ShiftExpression.

To evaluate  $ShiftLeft$ , evaluate  $ShiftExpression$  and then  $AdditiveExpression$ . Then return the result of multiplying the result of  $ShiftExpression$  by two to the power s, where s is the shift distance. If the promoted type of  $AdditiveExpression$  is Int, s is the result of  $AdditiveExpression$  modulo 32; if it is Long, s is the result of AdditiveExpression modulo 64.

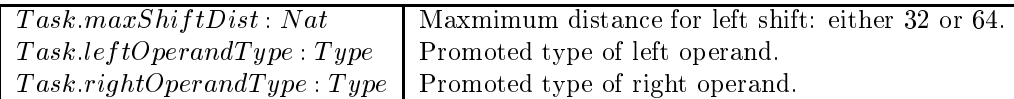

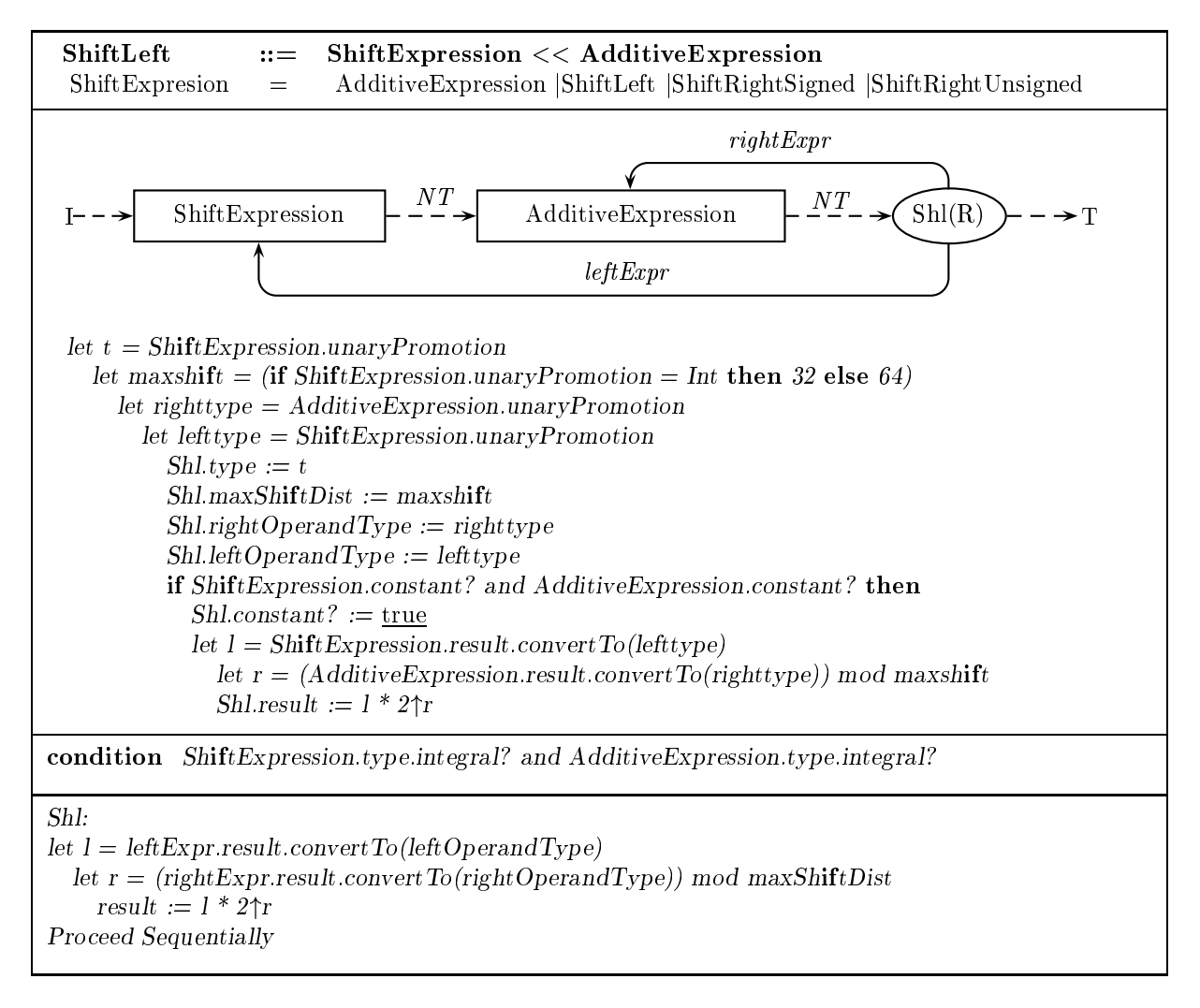

### Other shift expressions

 $ShiftRightSignal ::= ShiftExpression \rightarrow AdditiveExpression$ 

 $ShiftRightUsingned ::= ShiftExpression \rightarrow\rightarrow AdditiveExpression$ 

### 5.4.7 Relational and equality operations

#### Less-than expression

A LessThan expression contains a RelationalExpression and a ShiftExpression. The types of RelationalExpression and ShiftExpression must be numeric. Binary numeric promotion is performed on Relational Expression and  $ShiftExpression$ . The type of LessThan is Boolean.

To evaluate LessThan, evaluate RelationalExpression and then ShiftExpression. If the result of Relational Expression is less than the result of  $ShiftExpression$ , return True; otherwise, return False.

 $Task.oper and Type: Type \mid \text{Promoted type of operands.}$ 

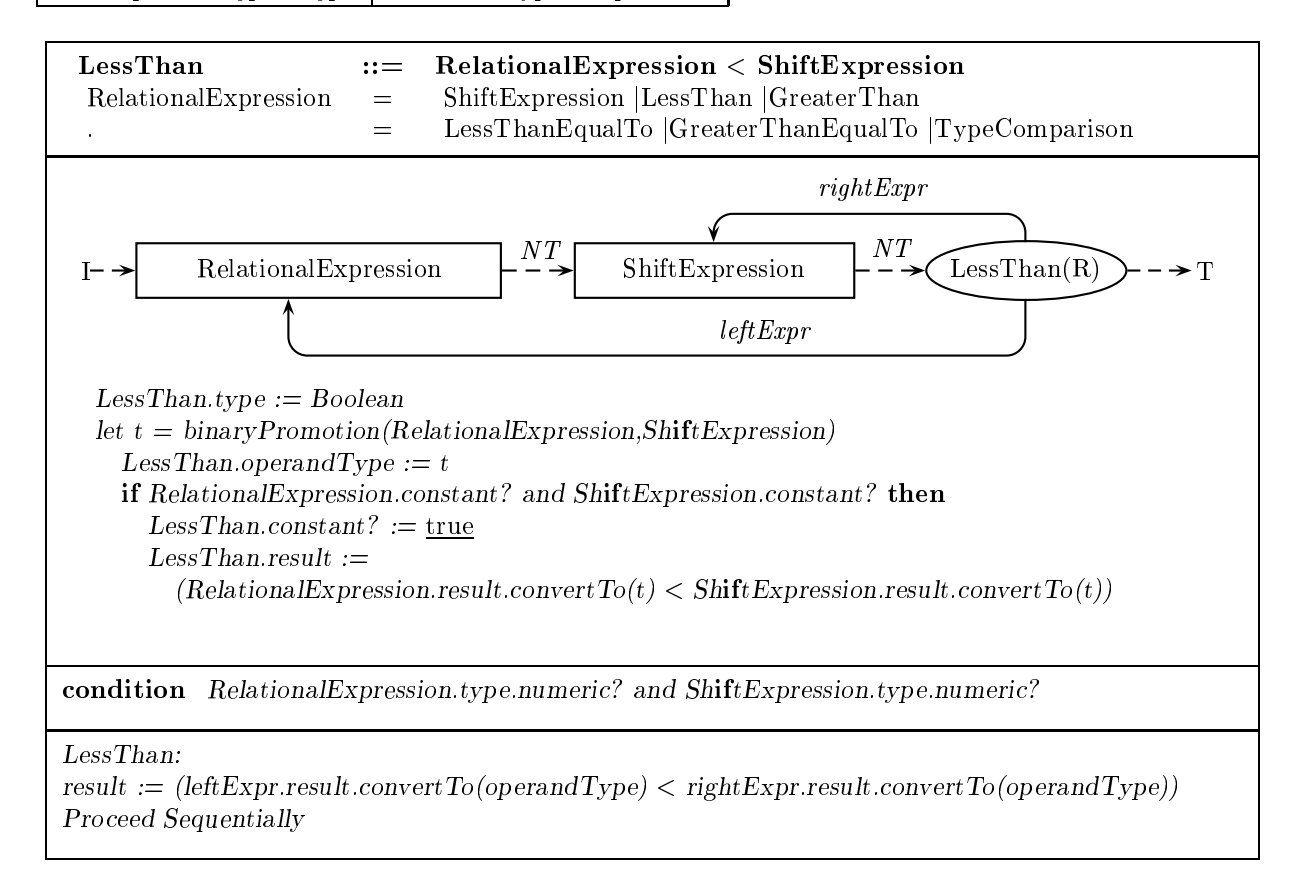

#### Type comparison expression

A TypeComparison expression contains a RelationalExpression and a ReferenceType. The type of Relational Expression must be a reference type or null, and the type of Relational Expression must be castable to  $ReferenceType$ . The type of  $TypeComparison$  is Boolean.

To evaluate  $Type Comparison$ , evaluate  $RelationalExpression$ . If the result of  $RelationalExpression$ is not null and is castable to the type denoted by  $ReferenceType$ , return True; otherwise, return False.

Task:testType : Type  $\vert$  (Fixed) type to test for in type comparison expression.

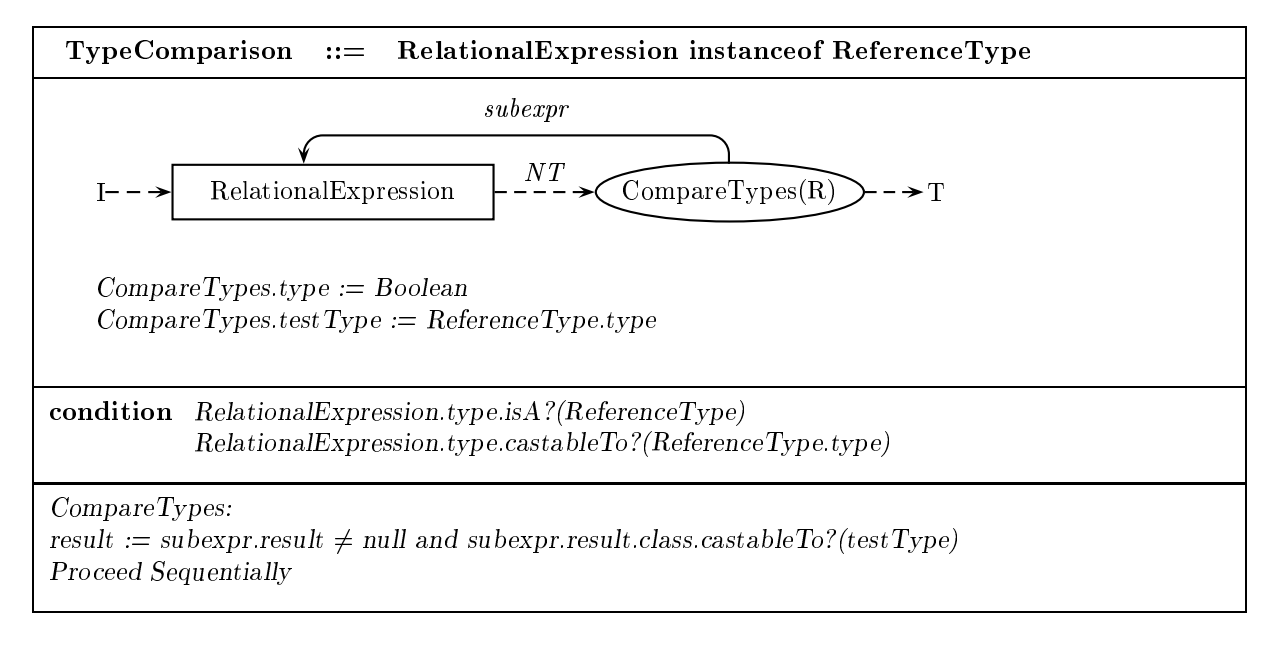

### Equality expression

An Equality expression contains an Equality Expression and a Relational Expression. The types of EqualityExpression and RelationalExpression must be both Boolean, both numeric or both reference. If the types of Equality Expression and Relational Expression are both numeric, binary numeric promotion is performed on the results of Equality Expression and Relational Expression. The type of Equality is Boolean.

To evaluate Equality, evaluate Equality Expression and then Relational Expression. If the (promoted) result of Equality Expression is equal to the (promoted) result of Relational Expression, return True; otherwise, return False. In the case where  $Equality Expression$  and  $Relational Expression$  are reference types, equality is defined as whether the results of  $Equality Expression$  and RelationalExpression are the same object.

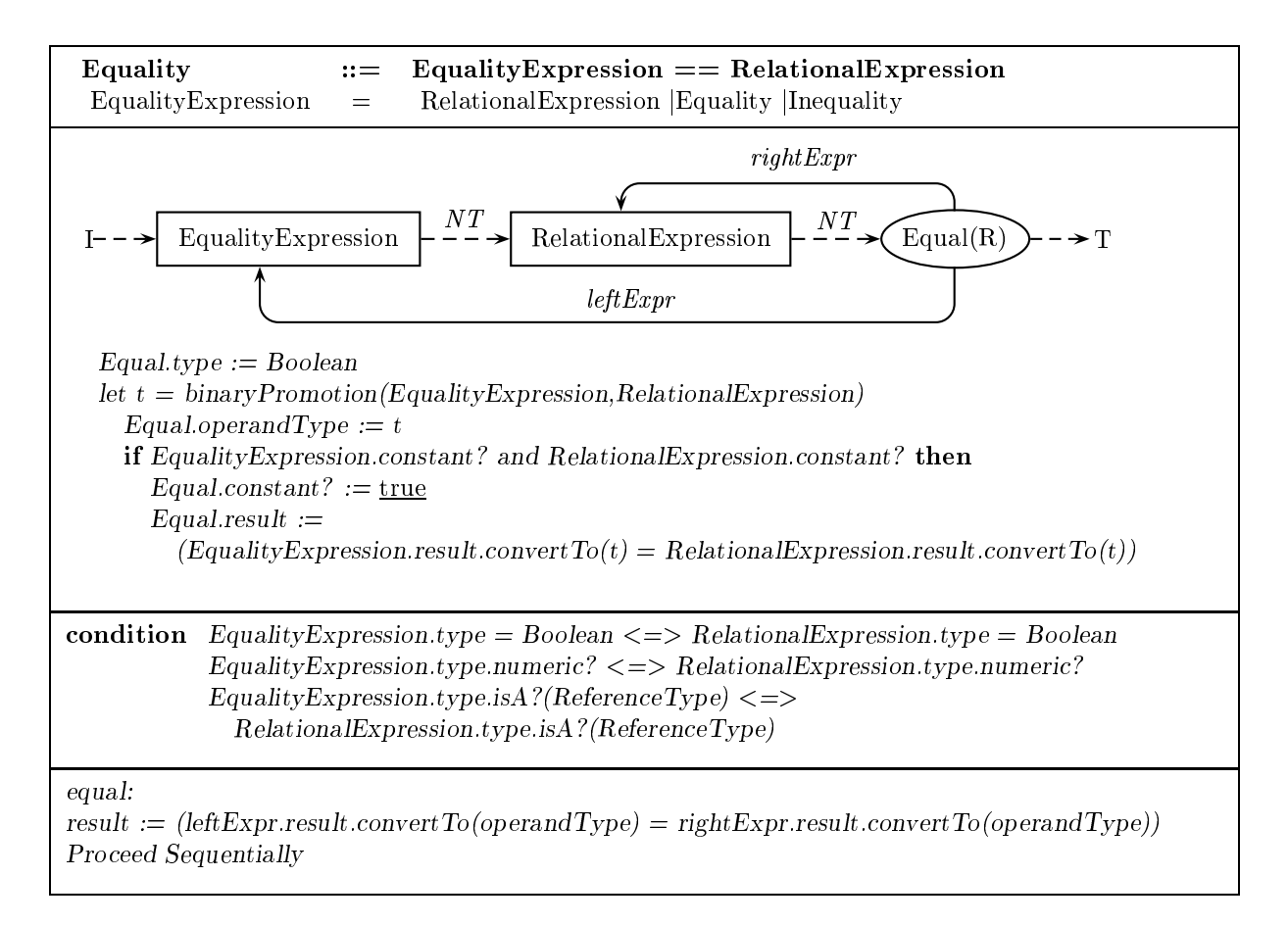

### Inequality expression

 $Inequality ::= Equality Expression := RelationalExpression$ 

### 5.4.8 Bitwise and logical operations

An And expression contains an AndExpression and an Equality Expression. The types of AndExpression and  $Equality Expression$  must be both integral, in which case binary numeric promotion is performed on the results of AndExpression and EqualityExpression and the type of And is the binary promotion of Andexpression and Equality Expression, or both Boolean, in which case the type of And is Boolean.

To evaluate And, evaluate AndExpression and then EqualityExpression. If the types of AndExpression and EqualityExpression are numeric, return the bitwise AND of the results of AndExpression and EqualityExpression. Otherwise, return True if the results of AndExpression and  $Equality Expression$  are both True, and return False otherwise.

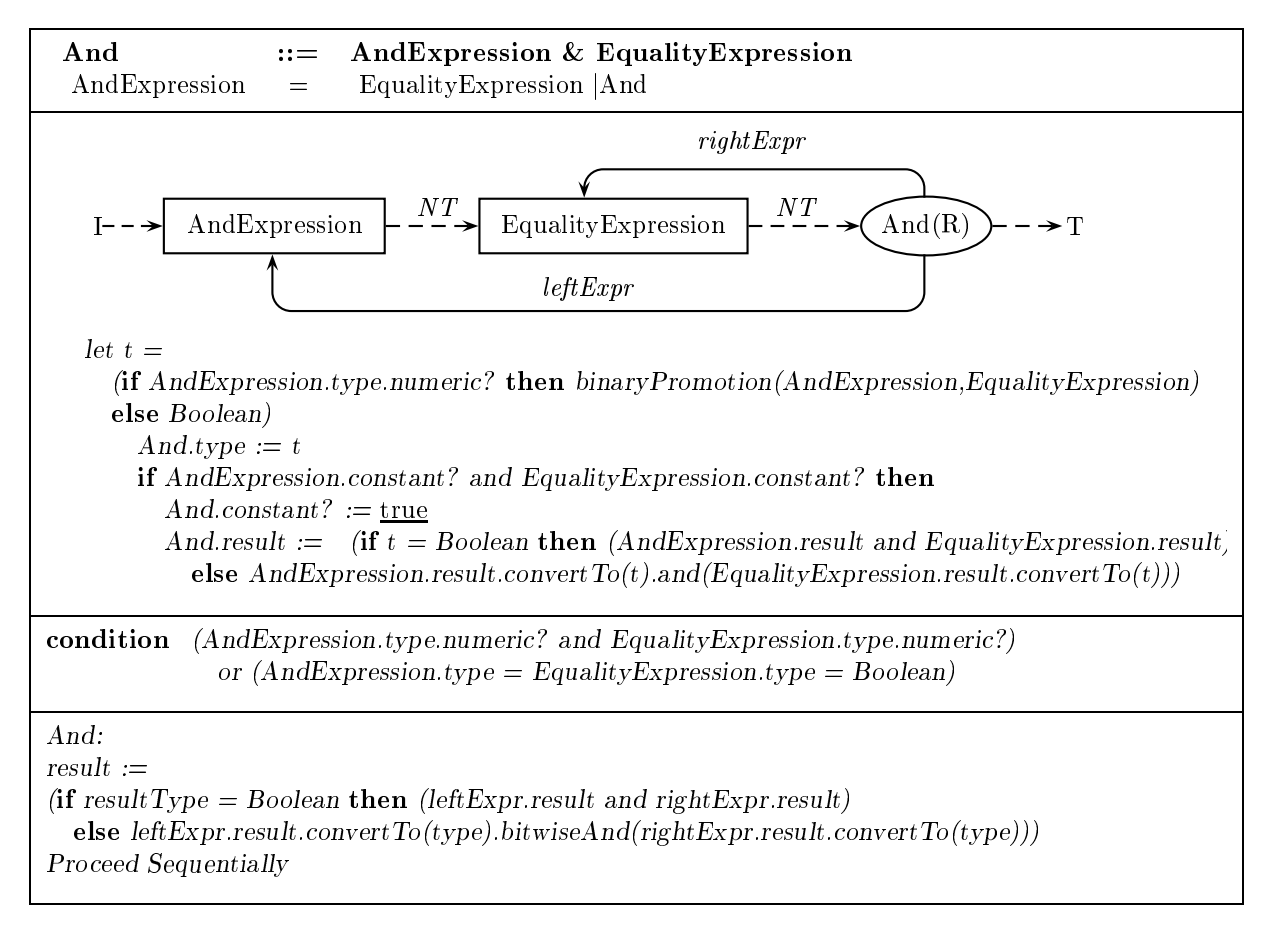

 $Exclusive Or :: = Exclusive Or Expression$  ^ AndExpression  $Inclusive Or ::= \textit{InclusiveOrExpression} \,\mid\, Exclusive Or Expression$ 

### 5.4.9 Conditional logical operations

A ConditionalAnd contains a ConditionalAndExpression and an InclusiveOrExpression. The types of ConditionalAndExpression and InclusiveOrExpression must be Boolean. The type of ConditionalAnd is Boolean.

To evaluate ConditionalAnd, evaluate ConditionalAndExpression. If its result is False, return False; otherwise, evaluate InclusiveOrExpression and return its result.

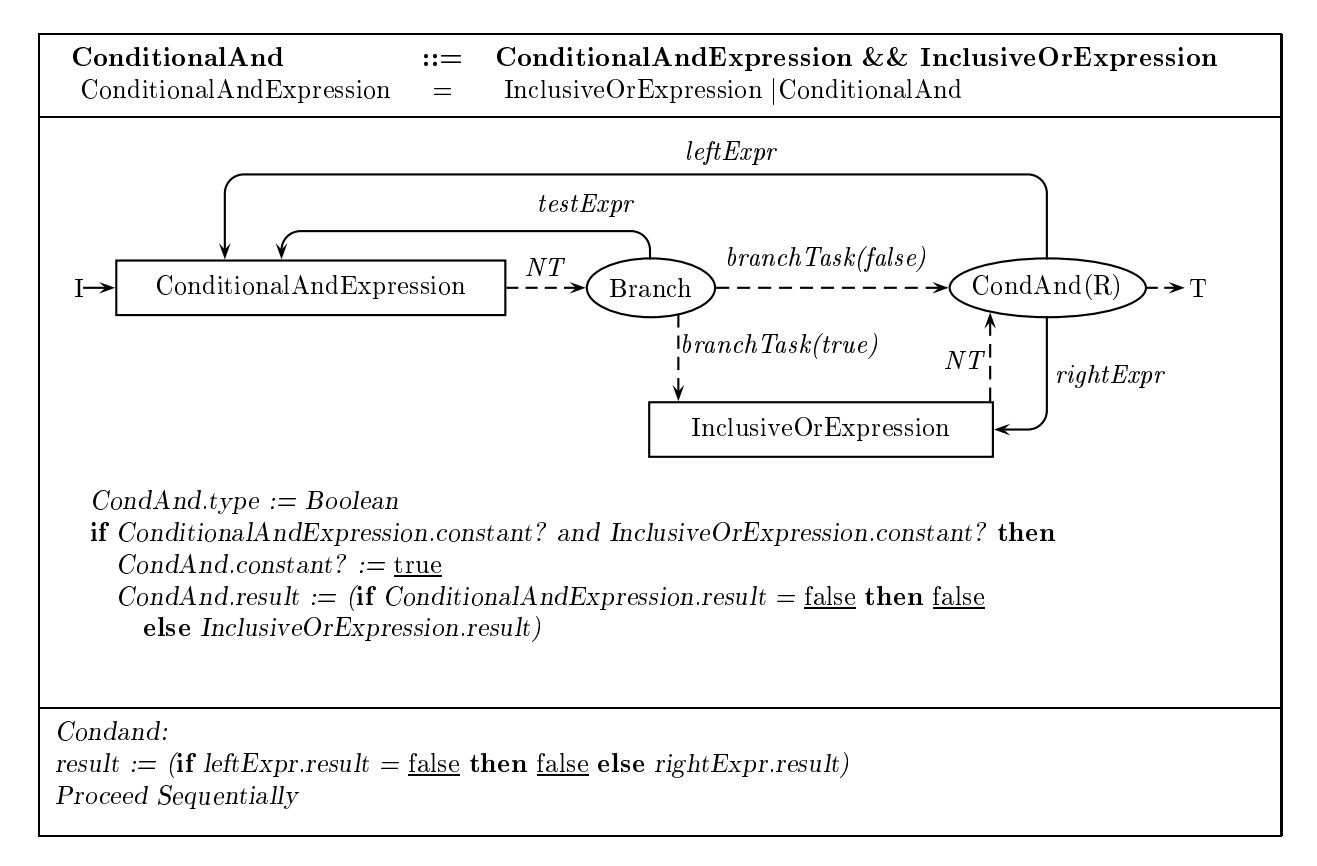

 $ConditionalOr:=-Conditional OrExpression$  | |  $ConditionalAnd Expression$  $Conditional Or Expression = ConditionalAndExpression | ConditionalOr$ 

## 5.4.10 Conditional operation

A Conditional contains a ConditionalOrExpression, an Expression and a ConditionalExpression. The type of ConditionalOrExpression must be Boolean. The types of Expression and ConditionalExpression must be both numeric, both Boolean or both reference. (One of the types must be assignable to the other.) The type of *Conditional* is determined as follows:

- If Expression and ConditionalExpression have the same type, then Conditional has that type.
- Otherwise, if Expression and ConditionalExpression have numeric types, then one of the following applies:
	- If one of the types is Byte and the other is Short, then *Conditional* has type Short.
	- ${\cal I}$  If one operand has type Byte, Short or Int (call it T) and the other operand is a constant expression of type Int whose value is representable in  $T$ , then the type of *Conditional* is  $T$ .
	- ${\bf -}$  Otherwise, binary numeric promotion is applied to the operands, and the type of *Conditional* is the binary promotion of the types of the operands.
- Otherwise, if one of Expression and Condition Conditions is of the number of the number of the other is of reference type, then the type of *Conditional* is the reference type.
- Otherwise, if Expression and Condition and Conditions are of dierent reference the interesting the interesting be possible to convert one of the types  $(S)$  to the other  $(T)$  by assignment conversion. The type of  $Conditional$  is  $T$ .

To evaluate Conditional, evaluate ConditionalOrExpression. If the result is True, evaluate Expression and return its (promoted) result; otherwise, evaluate ConditionalExpression and return its (promoted) result.

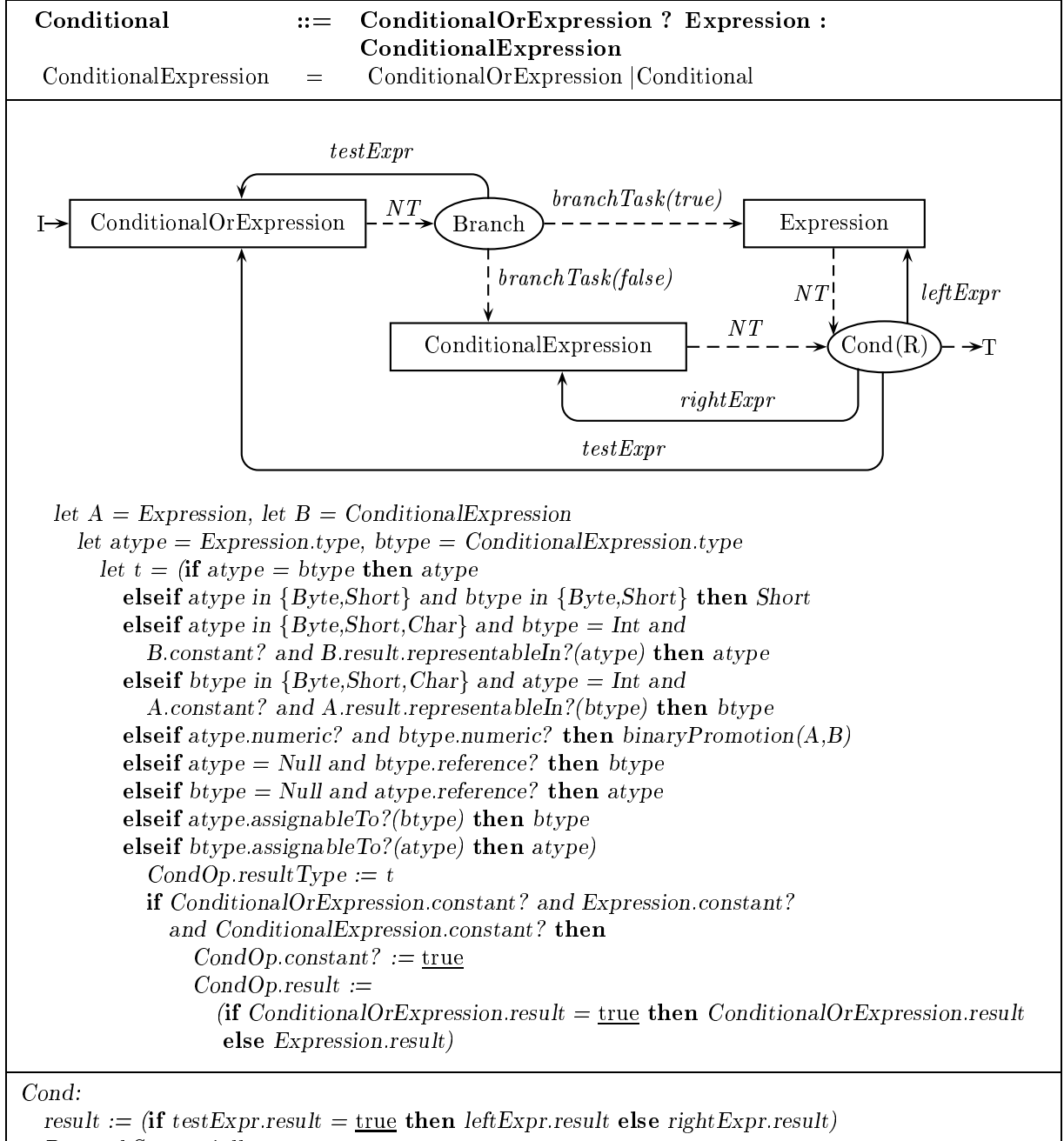

#### 5.4.11 Assignment operations

#### Simple assign expression

An Assignment expression contains a LeftHandSide and an AssignmentExpression. The type of AssignmentExpression must be assignment-convertible to the type of LeftHandSide. LeftHandSide must be able to return an lvalue. The type of  $Assignment$  is the type of  $LeftHandSide$ .

To evaluate Assignment, evaluate LeftHandSide, then evaluate AssignmentExpression. If the Left Hand Side is an array access, and Left Hand Side and Assignment Expression are of reference type, check that the result of AssignmentExpression is of a class that is assignment-convertible to the type of LeftHandSide; if not, throw an ArrayStoreException. Finally, assign the result of AssignmentExpression to the variable returned by  $LeftHandSide$ .

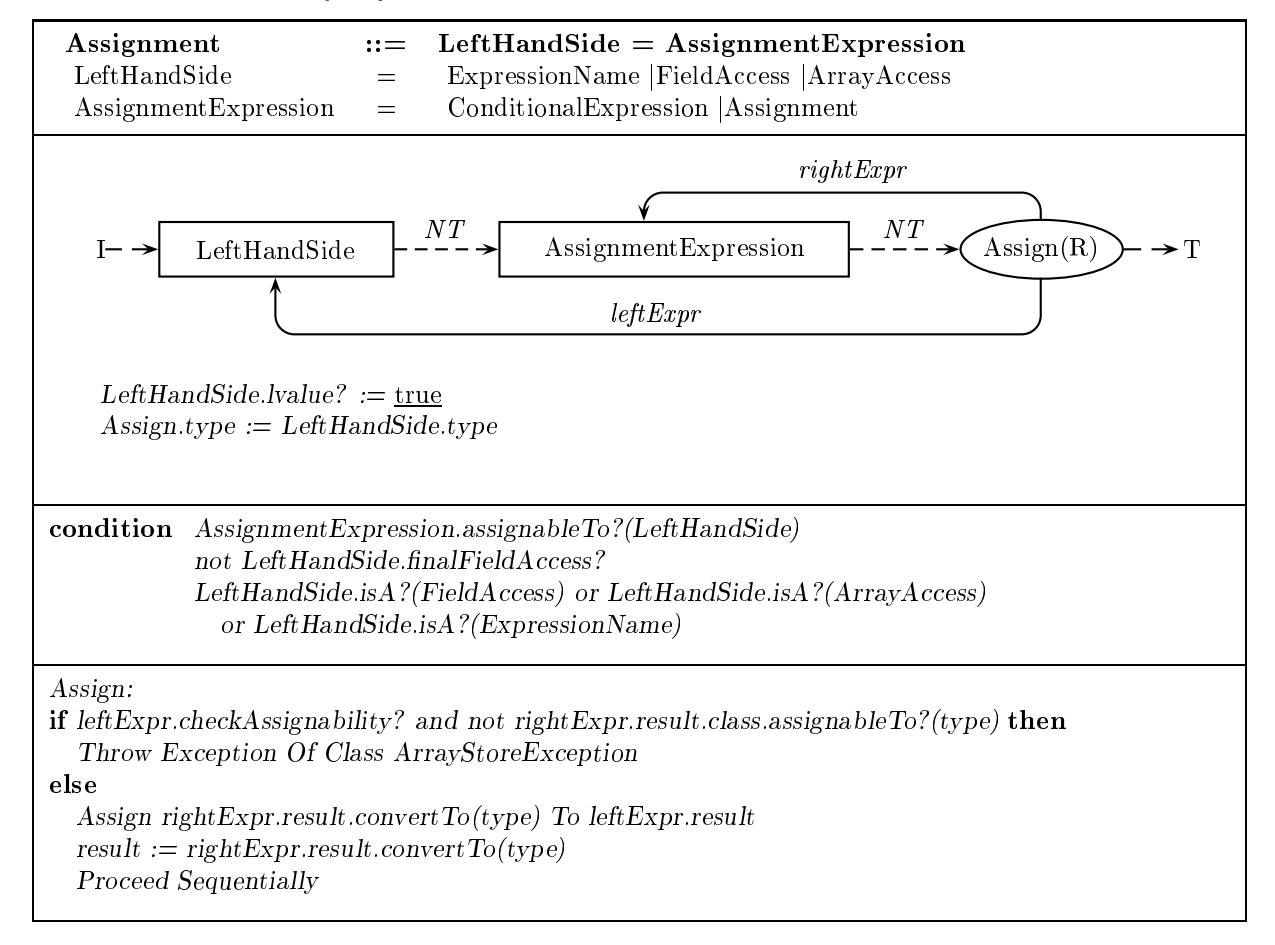

#### Add-assign expression

An AddAssignment expression contains a LeftHandSide and an AssignmentExpression. If the type of LeftHandSide is String, then string conversion is performed on the result of AssignmentExpression if it is not of type String. If the type of  $LeftHandSide$  is not String, then the types of both  $LeftHandSide$  and AssignmentExpression must be both numeric. The type of  $AddAssignment$  is the type of LeftHandSide.

To evaluate  $AddAssignment$ , evaluate  $LeftHandSide$ , then evaluate  $AssignmentExpression$ .

If the types of Lef thands in the and  $\alpha$  is the string the value of  $\alpha$  in  $\alpha$ the String object returned by AssignmentExpression to the value of the String object returned by
Left $HandSide$ , and create a new *String* object whose value is the appended result. If there is no space for the new ob ject, throw an OutOfMemoryError.

- If the type of Lef tHandS ide is String but the type of AssignmentExpression is not, perform string conversion on the result of AssignmentExpression. Append the value of the string-converted result of AssignmentExpression to the value of the String object returned by LeftHandSide, and create a new String ob ject whose value is the appended result. If there is no space for the new ob ject, throw an OutOfMemoryError.
- Otherwise, the types of Lef tHandS ide and AssignmentExpression are both numeric. Add the result of LeftHandSide to the result of AssignmentExpression and then convert the result to the type of  $LeftHandSide$ .

 $AddAssignment$  ::= LeftHandSide  $+=$  AssignmentExpression ExpressionName | FieldAccess | ArrayAccess LeftHandSide  $\overline{\phantom{0}}$ 

Store the result in the variable result of  $LeftHandSide$  and return it.

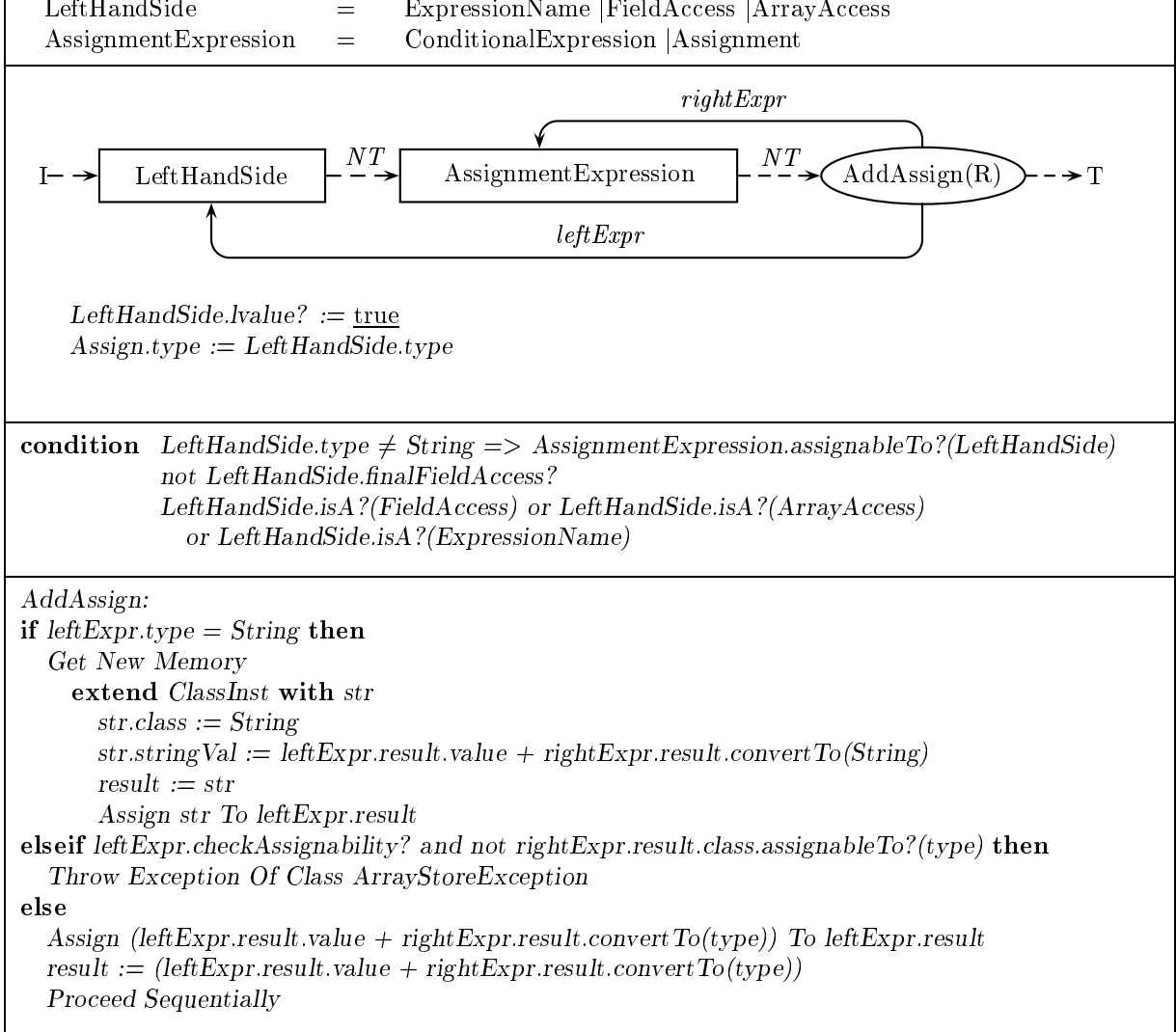

#### Method and constructor invocation 6

When a method is invoked upon an object, execution of the current method (the *invoker*) is suspended and execution of the newly invoked method (the invokee) begins. Control returns to the invoker when the invokee terminates. involve actions not specied in the previous section. In the ASM of this section, the actions of passing control to an invokee and returning it to an invoker are dened explicitly.

#### 6.1 Preliminaries

Methods may invoke methods; when a method invocation expression is evaluated during execution of a method, control passes to the indicated invokee. Before the invokee executes, information about the invoker is recorded: the target ob ject and argument values supplied in the invocation expression, and the point to which control returns after the invokee terminates. As methods may be invoked recursively, multiple invocations of the same method may be active at once. A stack of method invocations is maintained, whose top element (or frame) corresponds to the current invocation.

A *method invocation* contains an identifier and a number of arguments (subexpressions), and may contain a target reference. The target reference is an expression that evaluates to the target ob ject of the invocation. All the arguments of an invocation are evaluated, in their order of appearance, before the invocation itself.

### Compile-time method selection

A descriptor method is chosen for the invocation expression at compile time. If the invocation is not virtual (see below), this is the method to invoke when the expression is evaluated. Otherwise, the descriptor (signature and return type) of the method is used at runtime to select a method to invoke. The choice of descriptor method at compile time is narrowed to methods of a single class; then the most specific applicable and accessible method installed in this class is chosen. The choice of class proceeds as follows.

- 1. If the expression is of the simple form *Identifier* ( $[ArgumentList]$ ), then the descriptor method is to be found in the current class.
- 2. If the expression is of the form  $TypeName$ . Identifier ([ArgumentList]), then the descriptor method is to be found in the (class) type of  $TypeName$ . TypeName must not name an interface, and the method must be static.
- 3. If the expression is of the form  $ExpressionName$  . Identifier ([ArgumentList]), then the descriptor method is to be found in the (class) type of  $ExpressionName$ .
- 4. If the expression is of the form  $Primary$  . Identifier ([ArgumentList]), then the descriptor method is to be found in the (class) type of  $Primary$ .
- 5. If the expression is of the form  $SuperExpression$ . Identifier ([ArgumentList]), then the descriptor method is to be found in the type of  $SuperExpression$ , i.e. the parent of the current class. The current class must not be Ob ject, and the method must not be static. An expression of this form must not appear in a static initializer or an initializer for a static variable.

Of the methods installed in the chosen class, a method is applicable to the invocation if the number of its parameters equals the number of argument expressions in the invocation expression, and each argument can be converted via method invocation conversion to the type of the corresponding parameter. Method invocation conversion is possible if the argument type is equal to or narrower than the parameter type.

Accessibility is defined as follows. A method is accessible if the method has public access status. If the method has protected status, it is accessible if the invocation is of the simple form *Identifier* ( [ArgumentList]) or the form  $Q$ . Identifier ([ArgumentList]), where the type of  $Q$  is a subclass of the current class. If the method has private status, it is accessible only if the invocation is of the simple form Identifier ( $[ArgumentList]$ ).

Of the applicable, accessible methods in the class, a maximally specific method is one for which the parameter types are not convertible to the parameter types of any other method. There must be exactly one maximally specic method, and this is the descriptor method chosen at compile time.

### Runtime method selection

The runtime actions taken in a method invocation depend on the characteristics of the method and the form of the expression:

- 1. If the method is declared static, no target ob ject is given for the invocation (although a target reference expression may appear). Reference to the target ob ject is impossible within the method. The descriptor method is invoked.
- 2. If the method is declared private but not static, a target ob ject is given for the invocation. If a target reference expression evaluates to null, a NullPointerException is thrown. The descriptor method is invoked.
- 3. Otherwise, the invocation is *virtual.* A target object is given for the invocation, and if a target reference expression evaluates to null, a NullPointerException is thrown. At runtime, a search for a method matching the signature of the compile-time method occurs. Starting from a class c (which is the class of the target object, or the parent of the class of the target object if the invocation is of the form SuperExpression . Identifier ( $[ArgumentList]$ ), the search locates the lowest superclass of c in which a matching method is installed and accessible. The result may be the descriptor method.

## 6.2 ASM  $J_3$

 $M_3$  consists of the montages of  $M_2$  plus the montages defined later in this section. The ASM  $J_3$  has a compiler agent with module  $C_3$  (compile-time rules of  $M_3$ ), and an executor agent with module  $R_3$  (runtime rules of  $M_3$ ) for each element of the universe Frame. The module for each executor has the guard Self active?. Initially, there is a single element of Frame and thus a single executor agent. The compiler agent runs before all executors and no two executors run concurrently.

#### 6.3 Function and macro definitions

## Compile-time method selection

macro  $M$  installed  $In?$  (C) (Is method  $M$  installed in class  $C$ ?)  $M = C. method(M.ID, M. paramTypes)$ 

macro  $T$ .methodInvocationAssignableTo?(U) (Is type  $T$  assignable to type  $U$  through method invocation conversion?)  $T = U$  or  $T$  *narrower*  $T$ *han*? $(U)$ 

macro  $M$ .applicableTo?(ID, TYPES) (Does method M match the identifier  $ID$  and are its parameter types assignable to those in  $TYPES$ ?)  $M.ID = ID$  and  $|M.parent Types| = |TYPES|$  and  $(\forall (i, t) \in TYPES, (j, u) \in M.paramTypes : i = j)t. method InvocationAssignable To? (u)$ 

macro  $M$  accessible  $To?$  (C) (Is method M accessible, given the invoker class  $C$ ?)  $(M \cdot accessStatus = public)$  or  $(M \cdot accessStatus = private$  and  $M \cdot declare = curClass)$ or  $(m \cdot \text{accessStatus} = \text{protected} \text{ and } (C = \text{curClass} \text{ or } C \cdot \text{subclassOf} ?(\text{curClass})))$  macro  $M$  maximally  $SpecificIn?$  (C) (Does method M have a maximally narrow set of parameter types among the accessible methods of  $C$ ?)  $(vm \neq m:m$  mstalled  $(n)(v))$  $m$  accessible to: $(C) \Rightarrow$  not  $m$  applicable to: $(m,1D, m)$  paramitypes)

macro  $M.validDescriptorMethod?(ID, TYPEES, C)$ (Is M a valid descriptor method for the invocation (with identifier ID, parameter types  $TYPES$ , invoker class  $C$ )?)  $M.installed In? (C)$  and  $M. applied In? (ID, TYPEES)$  and  $M. accessible To? (C)$ and M  $.$  maximally  $SpecificIn?$  (C)

macro Set Up Invocation With Invoker Class C let  $argtypes = \{(i, ArgumentList[i].type) : ArgumentList[i].def\}$ choose  $m : m.isA? (Method) : m.validDescriptorMethod? (Identifier.ID, argtypes, C)$  $InvokeMethod. descriptorMethod := m$  $InvokeMethod. type := m. type$  $InvokeMethod.virtualInvocation? := not (m.state? or maccessStatus = private)$  $InveekMethod. superInvocation? := Invoker.isA? (Super Expression)$ 

macro C.hasUniqueDescriptorMethod? let  $argtypes = \{(i, ArgumentList[i].type): ArgumentList[i].def\}$  $(\exists m : m.isA? (Method)) m.validDescriptorMethod? (Identifier.ID, argtypes, C)$ and  $(\forall m, n : m.isA? (Method)$  and  $n.isA? (Method))$  and  $m \neq n$ 

not  $(m.validDescriptorMethod?(Identifier.ID, argtypes, C)$ and  $n:validDescriptorMethod?(IdentifierID, argtypes, C)$ 

## Runtime method selection

**macro**  $M$  invokable  $U$  pon? $(C)$ (Can M be invoked upon an object of class  $C$ ? i.e. Is C a subclass of M's class?) M  $\text{declarer} = C$  or  $C \text{ subclassOf?}(M \text{.} \text{declarer})$ 

**macro** M matchesDescriptor:(M) (Does method  $M'$  match method  $M$  in terms of descriptor?)  $M \cdot ID = M \cdot ID$  and  $M \cdot type = M \cdot type$  and  $(v, i) \in M$  paramitypes,  $(j, u) \in M$  paramitypes :  $i = j | i = u$ and (*M* subclarer = M declarer or M subclarer subclassOf (*M subclarer*))

 $\mathbf{max}$   $\mathbf{N}$   $\mathbf{m}$   $\mathbf{v}$ strelevantApplicableM ethod:(M,C) (is  $M$  a method that matches  $M$ , is invokable upon  $C$ , and is declared in the lowest possible superclass of  $C$ ?)  $M$  and  $M$  and  $M$  and  $M$  and  $M$  and  $M$ )  $(C)$ and (9 $m \in M$ ethod :  $m \neq M$  and  $m$  : matches Descriptor(M) and  $m$  :  $m$ vokableU pon $(C)$ ) M<sup>0</sup> :class:subclassOf ?(m00:class)

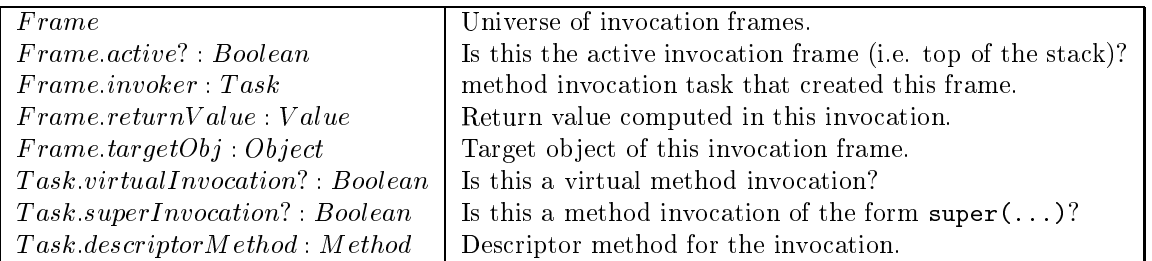

Different invocations execute different tasks, have distinct local variables, and compute different results even when they execute the same code. Thus the functions  $curTask$ ,  $curTargetTask$ , localV ar and result take an additional Frame argument. In all previous ASM rules, add the term  $Self$  as an argument to all occurrences of  $curTask$ ,  $curTargetTask$ , result and  $localVar$ .

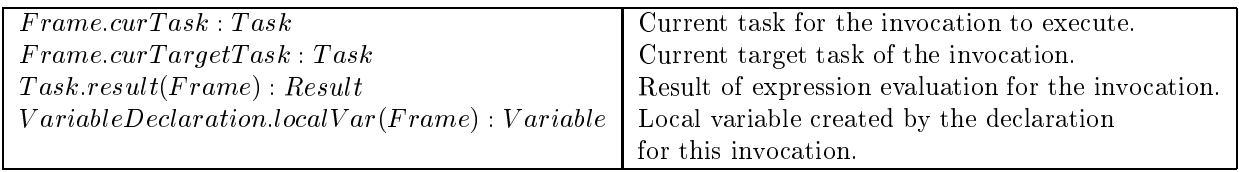

Terms of the form  $Self.curT ask. f(\bar{x})$ , where f is a function name and  $\bar{x}$  is a sequence of terms, are usually abbreviated as  $f(\bar{x})$ .

```
macro Activate New Frame F R:
(Create frame, make it the active frame, and fire rule R.) extend Frame with FF:prevFrame := selfself. active? := false\overline{R}macro Invoke M On OBJ
(Activate a new frame and supply it with target reference and arguments.)
Activate New Frame f
   f.curT ask := M.firstTaskf.invoker := self.curT askf targetObj := OBJdo-forall i : argExpr(i).def?extend Variable with var
           m.paramDecl(i).localVar(f) := varvar.value := argExpr(i).result(self)
Proceed Sequentially
macro Invoke Static Method M
(Activate a new frame and supply it with arguments (but no target reference).)
Activate New Frame f
    f.curT ask := M.firstTaskf.invoker := self.curT askdo-forall i : argExpr(i).def?extend Variable with var
           m.parentDecl(i).localVar(f) := varvar.value := argExpr(i).result(self)Proceed Sequentially
macro Perform Simple Invocation:
if virtualInvocation? then
```

```
choose m : m.mostRelevantApplied the Method? (descript of Method, self-targetObj.class)Invoke m On Self. targetObjelse Invoke StaticMethod descriptorM ethod
```

```
macro Perform Qualified Invocation:
if virtualInvocation? then
   if superInvocation? then
       choose m : m.mostRelevantApplied the Method? (descript or Method,self. targetRefExpr. result. class. parent)Invoke m On targetRefExpr.result(self)else
       choose m : m.mostRelevantApplicable Method? (descriptorMethod,self.targetObj. result. class. parent)Invoke m On targetRefExpr.result(self)
else Invoke StaticMethod descriptorM ethod
```

```
(Record return value, if one is present; jump toward end of method/constructor.)
if retExpr.def? then self. returnValue := retExpr. result(self)Jump Toward endTask
```

```
macro Deactivate Current Frame
(Remove current (active) frame; make next lowest frame active.)
self. \textit{prevFrame}.\textit{active?} := \textit{true}Remove self
```
macro Terminate Invocation: (Deactivate current invocation frame; record return value in next lowest frame.) Deactivate Current Frame if  $self.prevFrame.def?$  then if  $curException.def?$  then  $self.prevFrame.cur TargetTask := self.prevFrame.curT ask.catchTarget(curException.class)$ elseif  $self. return Value. def?$  then  $self.invoker. result(self. prevFrame) := self. return Value$ 

#### 6.4 6.4 Construction of method invocation expressions and return statement

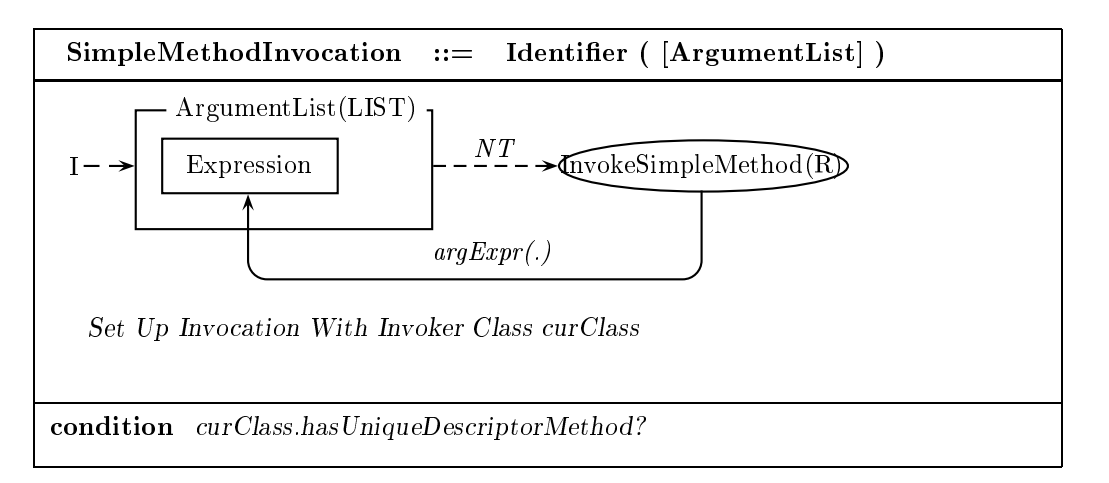

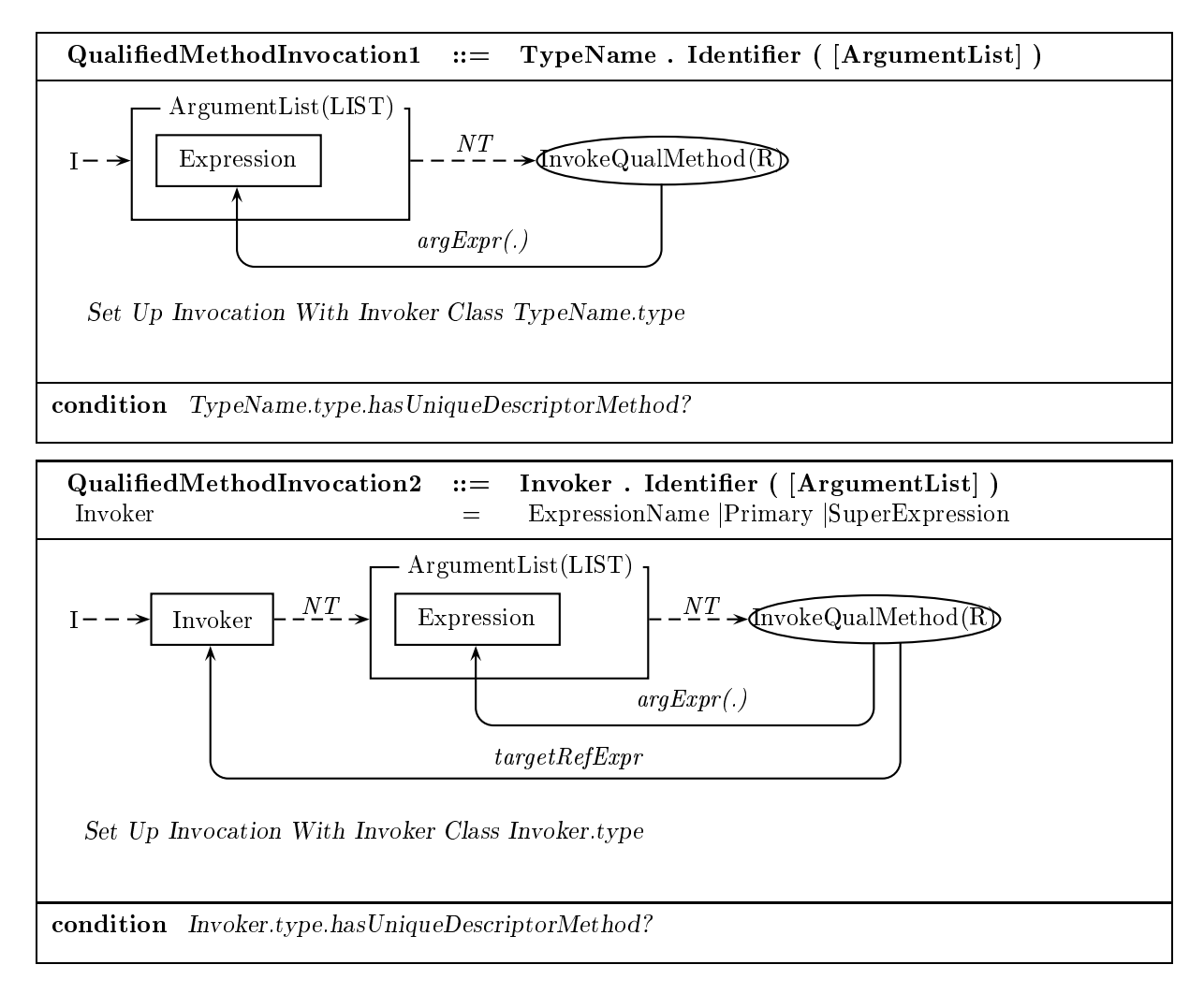

#### $\overline{7}$ Initialization and finalization

Classes and ob jects are implicitly initialized before their use. In addition, unreachable ob jects are implicitly finalized before their removal via garbage collection. In this section, we provide the details of these processes.

# 7.1 Preliminaries

## Class initialization

A class must be initialized before it can be used in a program. Initialization consists of executing the class's static initializer block and static field initializers, in the order in which they appear in the declaration. Class initialization may occur concurrently with program execution.

## Initialization of class instance fields

The non-static fields of a class instance are initialized during the invocation of the constructor, after the superclass constructor has terminated. The field initialization expressions are evaluated in the order in which they appear in the class declaration.

### Object finalization and destruction

While the Java programmer explicitly creates objects (through class instance and array creation expressions), their removal when no longer needed is implicit. A *garbage collector* agent runs concurrently with the program executor to test the *reachability* of each object: whether it may ever be an evaluation result in a continuation of the computation. If not, the object is removed to provide storage space for other objects. How and when the garbage collector finds and removes unreachable objects are outside the specification of Java.

A method finalize () is defined for the Object class. This method is invoked after an object has been deemed unreachable but before its removal. The intended use of finalize() is to perform cleanup actions on the target object (e.g. closing files opened by the object) before its removal. While the finalize() method of class Object does nothing, it may be overridden by other classes.

Each object is characterized by its finalization status and its reachability status. An object is *finalized* if its finalizer has been automatically invoked. (A program may explicitly invoke  $\texttt{finalize}()$ ; this does not affect the finalization status of any object.) An object is *finalizable* if it is not finalized but may have its finalizer automatically invoked at the present time. An object is *unfinalized* if it is neither finalized nor finalizable. An object is *reachable* if it can be accessed in any potential continuing computation. This is true if and only if there is a chain of references from a variable declaration of an active method invocation to the object. An object is *finalizer-reachable* if it can be accessed from a finalizable object through a chain of references. An *unreachable* object cannot be accessed by either means.

Finalization and removal of objects proceed as follows. Initially an object is unfinalized and reachable. During the course of a computation, a reachable object may become finalizer-reachable or unreachable. If its class inherits the vacuous definition of finalize () from class Object, it may be immediately removed once it becomes unreachable. Otherwise, the garbage collector may identify it as finalizable. Once an object becomes finalizable, its finalizer may be invoked automatically, at which point it becomes finalized (and reachable, through the invocation of  $\mathtt{finalize}()$ ). At the point that the object becomes once again unreachable, it may be removed.

### 7.2 ASM  $J_4$

The ASM  $J_4$  has a compiler agent with module  $C_4$  and executor agents with module  $R_4$ , each associated with an element of the Frame universe. There are a number of *initializer* agents, each associated with an element of the Class universe, with module  $R_4$ . In addition, there are a number of finalizer agents, each with module  $R_3 \cup \{FinalizeObjects\}$ . The executor agents run exclusively with regard to one another, but concurrently with the finalizers.

#### $7.3$ Function and macro definitions

### Class initialization

**:** (Is node  $N$  a declaration of a static initializer or static fields?) N.isA?(StaticInitializerNode) or (N.isA?(FieldDeclarationNode) and N.static?)

macro Add Class Initializer: (Add initializer code to the class initializer block.) if  $n.firstInList? (Class Body Declarations, n.classInitializer?)$  then  $staticInitTask := n.initalTask$ choose  $p : p.nextInList?(n, ClassBodyDe clarations, p.classInitializer?)$  $n. terminal.next Task = p. initial Task$ 

### Initialization of class instance fields

 $$ 

(Is node  $N$  a declaration of instance fields?)  $N.isA? (Field DeclarationNode)$  and not  $N.state?$ 

macro Add Field Initializers:

```
(Add initializer code to the field initializer block.)
if n.firstInList? (Class BodyDe clarations, n. instance Initializer?) then
    curNode:fieldInitTask := n.initialTask
```
if  $n. last In List? (Class Body Declarations, n. instance. Initializer?)$  then

else

choose  $p : p.nextInList?(n, ClassBodyDe clarations, p. instantaneous(201)$  $n. terminal.next Task := p. initial Task$ 

macro Set Initializers:  $c.curT ask := ClassBody.starticInitTask$  $c.fieldInitTask := ClassBody.fieldInitTask$ 

macro Initialize Fields: Activate New Frame f  $f.curT ask := curClass.fieldInitTask$  $f \, targetObj := self \, targetObj$ Proceed Sequentially

## Object finalization and destruction

macro *immediatelyReachableVariables*: (All variables immediately reachable through a static field, local variable/parameter, or instance field of a target object.)  ${d.staticVar : d.isA?}(Variable Declaration) : d.startcVar def?}$  $\bigcup \{d, localVar(f) : d.isA?(Variable Declaration), f.isA?(Frame) : d. localVar(f).def\}$  $\bigcup \{f.targetObj.fieldVar(d) : f.isA?(Frame), d.isA?(Variable Declaration) :$  $f.targetObj.fieldVar(d).def?$ 

macro currentReferences:  $\{(var, var, value) : var.isA?(Variable) : var.value.def?\}$  $\bigcup \{ (obj, obj\_fieldVar(d)) : obj.isA? (Object), disk. ? (Variable Declaration) : obj\_fieldVar(d).def? \}$  $\bigcup \{ (arr, arr. component(i)) : arr.isA?(Array) : arr. component(i).def? \}$ 

macro OBJ reachable?:

(Is there a sequence of variable-value pairs, starting from an immediately reachable variable and reaching the object  $\overline{OBJ}$ ?)

 $(\exists$ ref seq : ref seq.is A?(Ref erenceSequence))

 $refseq[1] \in immediatelyReachableVariables$  and  $refseq[refseq.length] = OBJ$ and  $(\forall i : 1 \leq i < \text{refseq.length})(\text{refseq}[i], \text{refseq}[i+1]) \in \text{currentReferences}$ 

macro  $OBJ$  finalizer Reachable?:

(Is there a sequence of variable-value pairs starting from an object marked as finalizable and reaching the object  $\overline{OBJ}$ ?)

 $(\exists$ ref seq : ref seq.is A?(Ref erence Seq))  $refseq[1].is A? (Object)$  and  $refseq[1]. finalizable?$  and  $refseq[refseq.length] = OBJ$  and  $(\forall i : 1 \leq i < \text{refseq.length})(\text{refseq}[i], \text{refseq}[i+1]) \in \text{currentReferences}$ 

macro OBJ unreachable?: (Is object  $OBJ$  neither reachable nor finalizer-reachable?) not OBJ.reachable? and not OBJ.finalizerReachable?

#### $7.4$ Montage and rule definitions

## Initialization of class instance fields

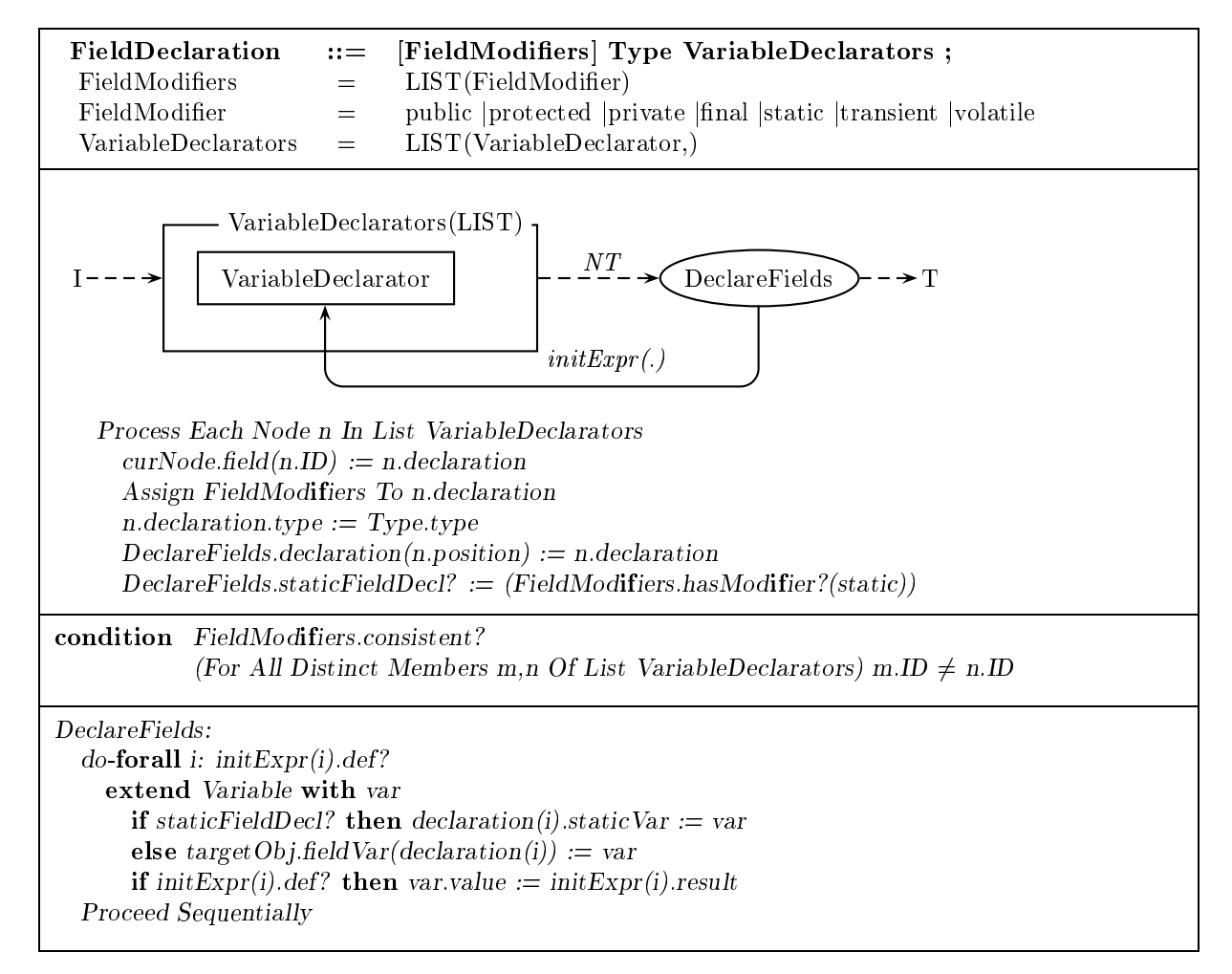

## Object finalization and destruction

```
rule FinalizeObjects:
if self.curT ask = FinalizeObjects then
   choose obj in Object
        if obj: finalizeM ode = finalized and obj.unreachable? then
           Remove obj
        elseif obj. finalizeM ode = unfinalized and obj. finalizer Reachable? then
           obj finalizable? = trueelseif obj.findizeMode = finalizable then
```

```
obj finalizeMode = finalizedInvoke Method obj.class.method("finalize", \emptyset)
    endif
endchoose
```
#### 8 **Threads**

### 8.1 Preliminaries

In a Java program, multiple agents or *threads* may execute various parts of the program simultaneously. These agents, once created and initiated explicitly in the program code, may execute serially but concurrently on a single processor, or in parallel on multiple processors. As threads may access and update common data, the order of their actions affects the results of an execution. Java establishes some conditions on the interaction of threads with respect to shared data, but implementations of Java may differ in their policies of thread scheduling. This introduces an element of nondeterminism: executions of a multi-threaded program on different implementations of Java may produce different results, if there is data shared among the threads.

During its execution, a thread performs actions on variables: it may use the value of a variable, or it may assign a value to a variable. Each thread has a working memory where it keeps temporary working copies of used and assigned variables. There is also a main memory which contains the master copy of each variable. Threads use and assign variable values by respectively reading from and writing to main memory.

A thread's execution engine (which executes code) and its working memory manager (which handles the transfer of data between the working memory and main memory) are separate agents. A use or assign action is a tightly coupled interaction between a thread's execution engine and its working memory manager; the used or assigned value is transmitted in a single atomic action. In contrast, the transfer of data between a thread's working memory and main memory is a loosely coupled interaction. In transferring a value from main memory to a thread's working memory, the main memory manager issues a read action, which transfers the master value to the working memory. This is followed by a load action by the working memory manager, which installs the value into working memory. A transfer in the opposite direction begins with a *store* action by the working memory manager, which transfers the working value to main memory. This is followed by a write action by the main memory manager, which installs the value into main memory.

### Rule for actions of a thread

 The actions of a single thread are totally ordered. (Threads view the actions of a single thread T in the order in which  $T$  performed them.)

### Rule for actions on a variable

 The actions by the main memory manager on any single variable are totally ordered. (Threads view the actions of main memory in the order in which it performed them.)

#### Rules for actions of a thread on a variable

- A use or assign action by T is issued only when dictated by T's code, and in the order dictated by the code.
- If T assigns to x and later loads from x, then it must store to x in the interim. (This ensures that if T issues a sequence of assigns to x, at least the latest value is transmitted to the main memory.)
- If T loads from or stores to x, and later stores to x, then it must assign to x in the interim. (This ensures that T issues a store only if there is a new value to transmit to the main memory.)

If T uses or stores to x, it must first assign to or load from x. (This ensures that the contents of T's working memory come only from the execution engine or the main memory.)

### Rules for the interaction of a thread and main memory on a variable

- If T loads from x, main memory must rst read x to T , and the load must put the value of the read into T's working memory. (This ensures that each load is "uniquely paired" with a read.)
- If T stores to x, moint memory moved and the write to x, and the value of the value of the store into the stor main memory. (This ensures that each store is "uniquely paired" with a write.)
- Let a1 be <sup>a</sup> load from or store to x, and let b1 be the corresponding read or write. Let a2 be another load from or store to x, and let  $b_2$  be the corresponding read or write. If T issues  $a_1$  before  $a_2$ , then main memory issues  $b_1$  before  $b_2$ . (This ensures that a thread's actions on a variable are performed in the order that the thread requested.)

#### 8.2 ASM  $J_5$

The ASM  $J_5$  has a compiler agent with module  $C_5$ , an executor agent with module  $R_5$  for each element of the Frame universe, a single main memory agent with module  $MainMemory$ , and a working memory agent with module  $WorkingMemory$  for each element of the universe  $Thread$ .

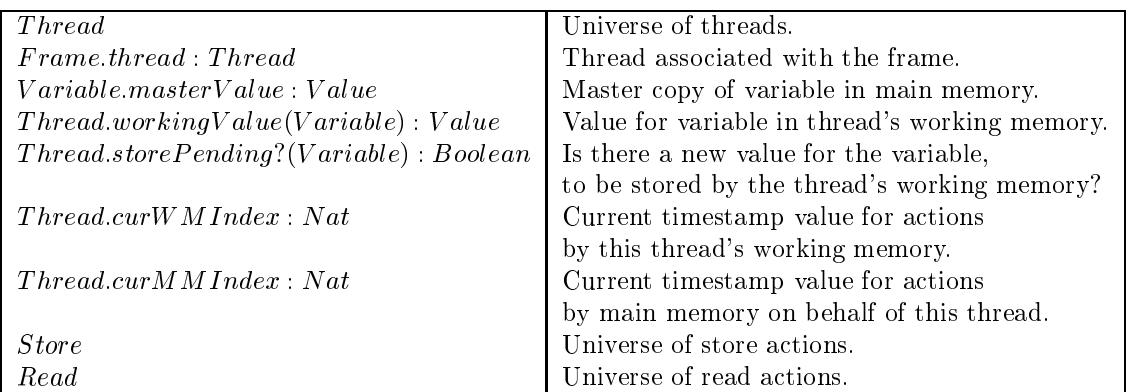

## 8.3 Function and macro definitions

Different threads may throw different exceptions concurrently. Thus the functions normal? and  $curException$  take an additional Thread argument. In all previous ASM rules, add the term  $Self. thread$ as an argument to all occurrences of *Normal*? and *curException*.

macro  $Action: Store \cup Load$ 

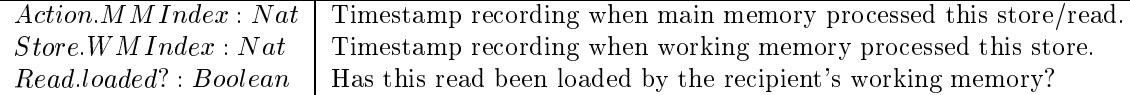

macro Access var:

(Access value of variable from working memory, if it exists there.) if lvalue? then  $result(self) := var$ Proceed Sequentially

elseif  $self. thread. workingValue(var).def?$  then  $result := self.thread, workingValue(var)$ Proceed Sequentially

macro Assign val To var:

(Assign new value to variable in working memory, signaling that a store must copy this value to main memory.  $self. thread. workingValue(var) := val$  $self.thread. store Pending?(var) := true$ 

macro R:loadable?:

(May the value of read action  $R$  be loaded by the thread's working memory? Only if all previous stores by this thread to this value have been written by the main memory, and only if this is the most recent read of the variable.)  $(\forall s: s.isA? (Store)$  and  $s-var = R.var$  and  $s.thread = R.thread)s.MMIndex < R.MMIndex$ and (yr : r isA:(Read) and r var  $=$  R var and r inread  $=$  R inread and r iodaea:)  $r$  .M M Index  $<$  K.M M Index

 $$ (Has main memory written the value of store action  $S$ ?) S:MM Index:def ?

macro S.writeable?:

(May the value of store action  $S$  be written by main memory? Only if all previous stores by this thread to this value have been written by main memory.) (vs : s x s A : (Store) and s xnread = S uread and s var = S var and S w M Index  $\leq$  S w M Index) s written:

#### Rule definitions 8.4

```
rule W orkingM emory:
choose var: var.isA?(Variable)
   if self storePending?(var) then
       extend Store with s
           s.thread := selfs.var := vars.value := self.workingValue(var)s.WMIndex := self.curWMIndexself store Pending?(var) := falseself.curWM Index := self.curWM Index + 1else choose r : r.isA?(Read) : r.thread = self and r.var = var and r.loadable?self. workingValue(var) := r.valuer~\textit{loaded?} := true
```
rule  $MainMemory$ : choose among

```
choose s : s.isA?(Store) : s.writeable?s.MMIndex := t.curMMIndexs.var.masterValue := s.value
```
 $s.thread.curMM Index := s.thread.curMMIndex + 1$ choose var, t : var.is $A$ ?(Variable) and t:is $A$ ?(Thread) extend Read with  $r$ r.thread  $:= t$  $r_{\cdot}var := var$  $r.value := var.masterValue$ 

 $r.MMIndex := t.curMMIndex$ t:cur = t:curem index + 1.0 mindex + 1.0 mindex + 1.0 mindex + 1.0 mindex + 1.0 mindex + 1.0 mindex + 1.0 mind

#### 9 Locks and Wait sets

#### $9.1$ **Preliminaries**

If multiple threads execute a common code region that accesses shared data, the result of the execution may not be determinable from the Java specification. A programmer may wish to impose determinism upon such regions by restricting them to one thread at a time. To ensure that only one thread is granted access, any thread trying to enter the region must first acquire a *lock*. Each object has an associated lock. By issuing a lock action, a thread requests a claim on a lock. Only one thread at a time may have a claim on a lock, and a thread may gather multiple claims. An unlock action relinquishes one claim on a lock. When a thread's claims on a lock increase from zero, we say that it gains the lock; likewise, when a thread's claims on a lock decrease to zero, we say that it releases the lock. A lock or unlock action is a tightly coupled interaction between a thread's execution engine and the main memory manager.

## Rule for actions on a lock

The actions by the main memory manager on any single lock are totally ordered.

## Rules for the actions of a thread on a lock

- If T gains a lock on l, then for all threads other than T the number of lock and unlock actions on l must be equal. (This ensures that one thread at a time may own a lock; a thread may obtain multiple claims on a lock and surrenders ownership only when it has given up all claims.)
- If T relinguishes a lock on l, then the number of T's lock actions on l must be greater than the number of its unlock actions on l. (This ensures that a thread may not relinquish a claim on a lock if it has none.)

### Rules for the actions of a thread on a lock and a variable

- If T assigns to x and later relief reliefy must store the interimental must store the interior then maintain memory must write to x.
- If T gains a local on later uses or stores to  $\mathbf{A}$  , then one of two things happens in the interim-interim:
	- $-$  T assigns to x, or
	- ${\rm -}$  main memory reads from x and later T loads from x.

When a thread reaches a state from which it cannot progress by itself, it may temporarily give up control to other threads. In doing so, it may need to release a lock so that other threads may use it. The method wait of class Object releases the lock on an object and temporarily disables the thread. Other threads may then signal to the thread that further progress is possible through the notify or notifyAll methods. In this way, a waiting thread may resume execution when it is possible, without repeatedly checking its state (and possibly regaining a lock).

Associated with each object is a *wait set*. This set, empty when the object is created, contains all threads waiting for the lock on the object.

The method wait is invoked by a thread T on an object  $obj$ . Let n be the number of claims the T has on the lock of  $obj$ . If n is zero, an IllegalMonitorStateException is thrown. Otherwise, n unlock actions are performed, and t is added to the wait set of  $obj$  and disabled. When t is re-enabled (through a notify or notifyAll), it attempts to regain n claims on the lock; it may need to compete with other threads to do this. Once the lock claims are restored, the method terminates.

The method notify is also invoked by a thread T on an object  $obj$ . If the number of claims that T has on the lock of obj is zero, an IllegalMonitorStateException is thrown. Otherwise, if the wait set of obj is not empty, one thread is removed from it and enabled. The method notifyAll operates similarly but removes and enables all threads from the wait set. Neither method releases any of  $T$ 's claims on the lock of  $obj$ .

## 9.2 ASM  $J_6$

The ASM  $J_5$  has a compiler agent with module  $C_5$ , an executor agent with module  $R_5$  for each element of the Frame universe, a single main memory agent with module  $MainMemory$ , and a working memory agent with module  $WorkingMemory$  for each element of the universe Thread, and a lock manager agent with module LockM anager for each element of the universe Variable. The module for each executor has the guard  $Self.waitsFor.undef?$  and  $Self.active?$ .

#### 9.3 Function and macro definitions

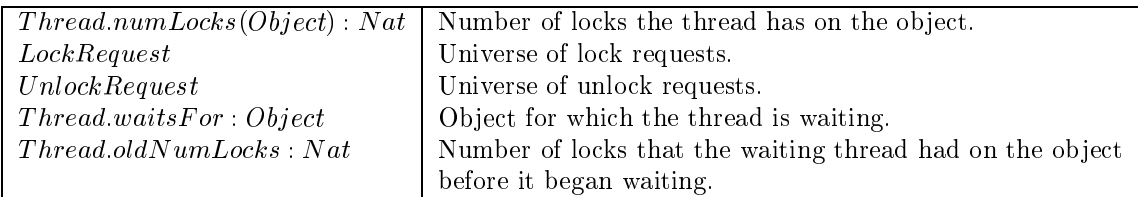

macro  $Request: LockRequest \cup UnlockRequest$ 

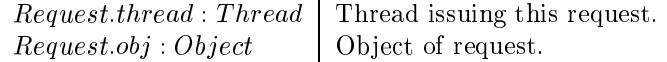

macro Issue Lock Request: (Issue a request for a lock.) if synchExpr.result(Self) = null then Throw Exception Of Class NullPointerException else extend LockRequest with r  $r.thread := self.thread$  $r.obj := synchExpr.result(Self)$ Proceed Sequentially

macro Synchronize: (Wait until a lock for the ob ject has been granted, then proceed.) if thread.numLocks(synchExpr.result(Self)) > 0 then Proceed Sequentially

macro Issue Unlock Request:

```
(Issue an unlock request for a lock on the given variable.)
extend UnlockRequest with rr.th read := self.th readr.obj := synchExpr.result(Self)Proceed Sequentially
```
#### $9.4$ Rule definitions

```
rule Lock Manager:
choose among
```

```
choose i : i : sA: (1 hread) : (8t : t is A: (1 hread) and i \neq i)t numLocks(set j \neq 0choose l : l.isA?(LockRequest) : l.thread = t and l.obj = selfif (not t.storePending?(self))
             and not (\exists r : r : s \land ?(Read))r.thread = t and r \land loadable? then
            t.numLocks(self) := t.numLocks(self) + 1Remove l
```

```
choose t : t.isA?(Thread) : t.numLocks(self) > 0choose u : u.isA?(UnlockRequest) : u.thread = t and u.var = selfif (\forall s : s.isA?(Store) and s.thread = t)s.writein? then
            t.numLocks(self) := t.numLocks(self) - 1
```

```
if curTask = waitUnlock then
```

```
if self. thread. numLocks(self. targetObj) > 0 then
    self. thread. waits For := self.targetObjself. thread. oldNumLocks := self.thread. numLocksdo-forall i : i < self.thread.numLocks(self. targetObj)Unlock self.targetObjcurTask := waitRelockelse
```
Throw Exception Of Class IllegalMonitorStateException

```
if curTask = waitRelock then
```

```
if self thread.numLocks(self targetObj) = 0 then
    \textbf{do-forall} \, i : i < self. thread. oldNumLocks(self. targetObj)Lock self.targetObj
```

```
if curTask = waitReturn then
   if self thread numLocks = self thread.oldNumLocks then
       Deactivate Current Frame
```

```
if curTask = notify then
   choose t in Thread with thread.waitsFor(targetObj)
       t.waitsFor := underDeactivate Current Frame
```

```
if curTask = notifyAll then
    do-forall t : t.isA?(Thread) : thread.wailsFor(targetObj)t.waitsFor := under
```
Deactivate Current Frame

# **References**

- [App] AppletMagic home page. http://www.appletmagic.com. Intermetrics, Inc.
- [ASM] ASM home page. http://www.eecs.umich.edu/groups/gasm/. University of Michigan.
- [BGS97] A. Blass, Y. Gurevich, and S. Shelah. Choiceless polynomial time. Technical Report CSE-TR-338- 97, University of Michigan, 1997.
- [Bör95] E. Börger, editor. Specification and Validation Methods. Oxford University Press, 1995.
- [BS97] E. Börger and Wolfram Schulte. Proving the correctness for compiling Java programs to Java VM code. In Proceedings of IFIP Working Group 2.2 Meeting, 1997.
- [Gem] GemMex home page. http://www.first.gmd.de/~ma/gem/index.html. Matthias Anlauff, GMD FIRST.
- [GH93] Y. Gurevich and J. Huggins. The semantics of the C programming language. In E. Börger, H. Kleine Büning, G. Jäger, S. Martini, and M.M. Richter, editors, *Computer Science Logic*, volume 702 of Lecture Notes in Computer Science, pages 274-309. Springer, 1993.
- [GJS96] J. Gosling, B. Joy, and G. Steele. The Java Language Specification. Addison-Wesley, 1996.
- [Gur95] Y. Gurevich. Evolving Algebras 1993: Lipari guide. In Börger [Bör95], pages 9–36.
- [Gur97] Y. Gurevich. May 1997 draft of the ASM guide. University of Michigan, 1997.
- [Jav] Java glossary. http://java.sun.com/docs/glossary.html. Sun Microsystems.
- [KP97a] P.W. Kutter and A. Pierantonio. The formal specication of Oberon. Journal of Universal Computer Science, 3(5):443-503, 1997.
- [KP97b] P.W. Kutter and A. Pierantonio. Montages specications of realistic programming languages. Journal of Universal Computer Science,  $3(5)$ :  $416{-}442$ , 1997.
- [Wal95] C. Wallace. The semantics of the  $C++$  programming language. In Börger [Bör95], pages 131–164.